IBM Cloud Object Storage System™ Version 3.14.3

# *Cloud Storage Object API 2.5 Development*

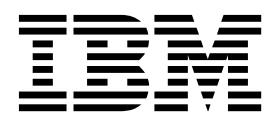

This edition applies to IBM Cloud Object Storage System and is valid until replaced by new editions.

**© Copyright IBM Corporation 2016, 2019.**

US Government Users Restricted Rights – Use, duplication or disclosure restricted by GSA ADP Schedule Contract with IBM Corp.

# **Contents**

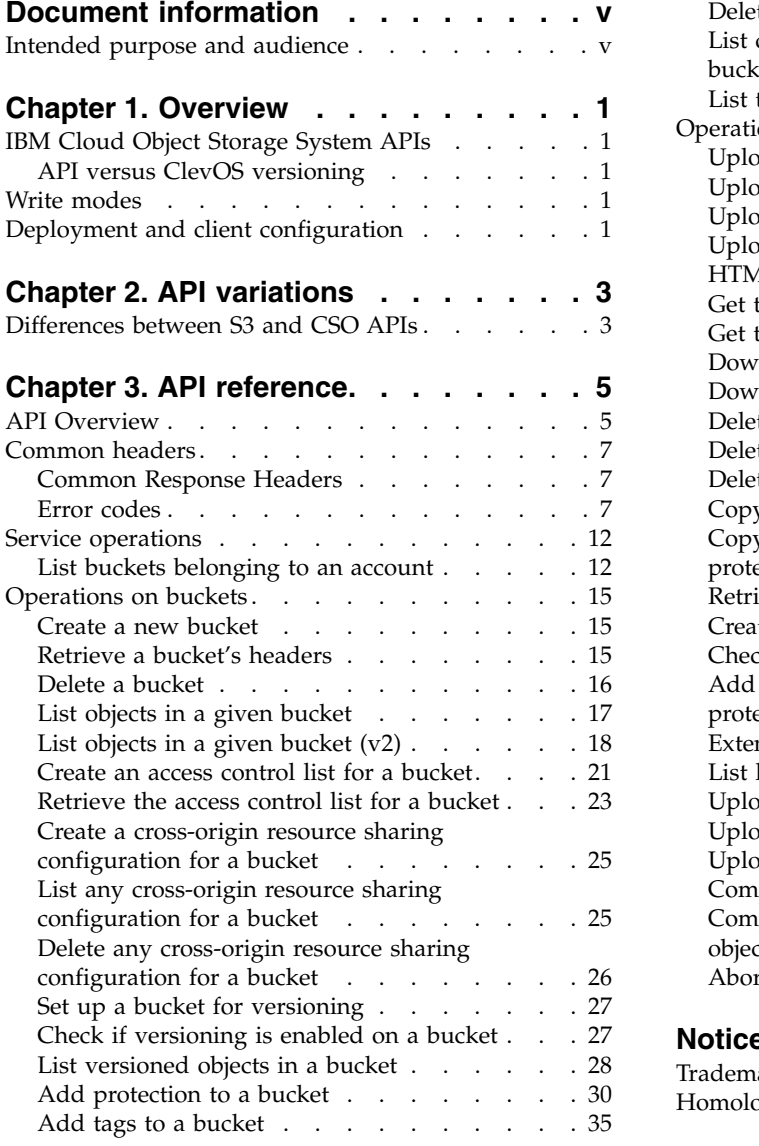

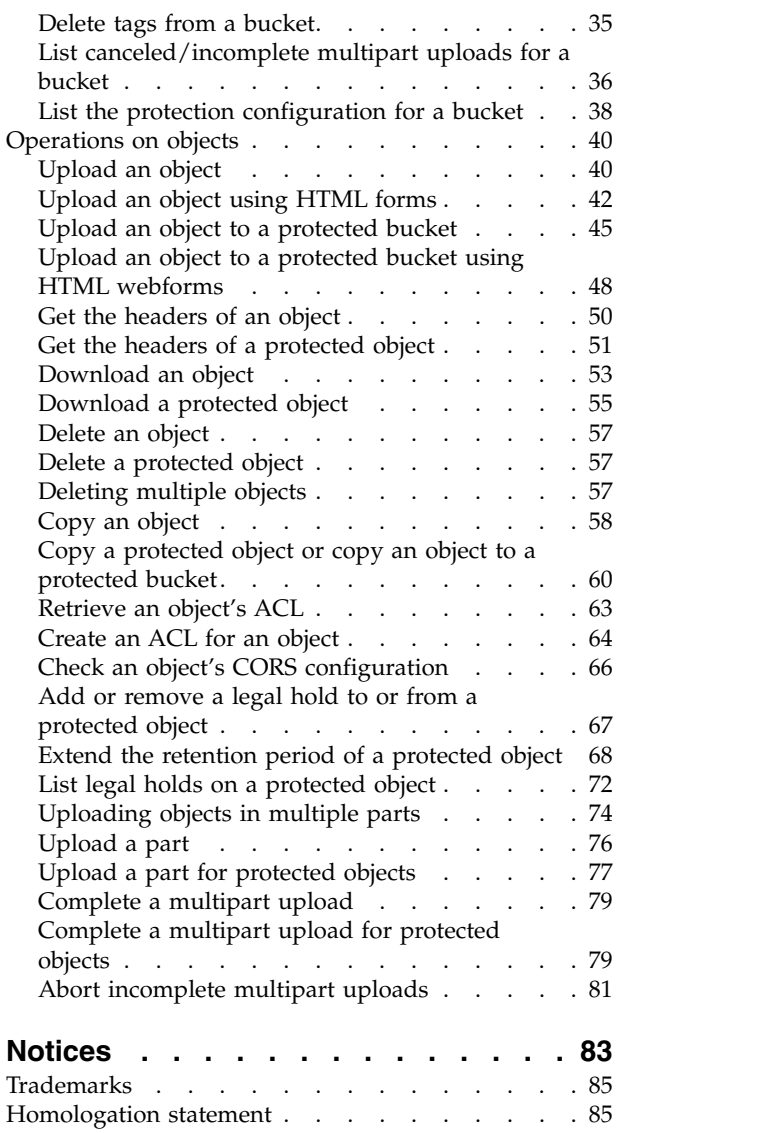

# <span id="page-4-0"></span>**Document information**

### **Intended purpose and audience**

The Cloud Storage Object (CSO) Application Programming Interface (API) enables application developers to use existing Amazon Simple Storage Service (S3) applications to access object vaults on a system. It is a REST API available as part of the Dispersed Storage Object (DSO) API Family. The CSO API supports the most commonly used subset of Amazon S3 API operations. This document highlights differences between these two APIs. It should be used in combination with the Amazon Simple Storage Service API Reference Version 2006-03-01.

## <span id="page-6-0"></span>**Chapter 1. Overview**

### **IBM Cloud Object Storage System™ APIs**

The CSO API is automatically deployed on any Accesser node. Any object vault that is deployed to an Accesser node can be through any API in the API Family.

| <b>REST API</b>          | <b>Write Mode</b> | Listing                                          | <b>Store User</b><br>Metadata | Compatibility         |
|--------------------------|-------------------|--------------------------------------------------|-------------------------------|-----------------------|
| Simple Object HTTP       | Write-by-ID       | Recovery Only                                    |                               |                       |
| Cloud Storage Object     | Write-by-<br>Name | Prefix-based Name Search<br>and Recovery Listing | Yes                           | Amazon S3 v2006-03-01 |
| OpenStack Object Storage |                   |                                                  |                               | OpenStack v1.1        |

*Table 1. Dispersed Object API List*

### **API versus ClevOS versioning**

**Important:** IBM Cloud Object Storage System™ APIs follow a different version convention than ClevOS. They do not:

- Reconcile with ClevOS versions.
- Increment with every new ClevOS release automatically.

Minor versions add some new functions and are compatible with an earlier version within a major version.

Major versions are major changes to the API and cannot be compatible with an earlier version.

### **Write modes**

A client specifies an object name when it performs a write operation by using the CSO API. It is known as *write-by-name*. Objects that are written by name can also read by that name.

#### **Deployment and client configuration**

When an object vault is deployed to an Accesser node, it is automatically made available through each of the other supported REST APIs (Swift, SOH).

Clients can always access the CSO API via the following URL scheme:

[source,http] ---- http://{accesser-ip}/s3/{vault-name}/{object-name} ----

| Parameter   | Explanation                                                                                                    |  |
|-------------|----------------------------------------------------------------------------------------------------|--|
| accesser-ip | The IP address or hostname of the Accesser node. The actual address might differ for<br>client applications if a proxy or load balancer is being used. |  |
| ls3         | The literal that indicates the CSO API.                                                                                                    |  |
| vault-name  | The vault name that is being accessed. A vault is synonymous with a bucket in the S3<br>API.                                                           |  |
| object-name | The full object name that is being accessed. It is omitted for bucket operations such as<br>listing.                                                   |  |

*Table 2. URL Parameters for CSO REST calls*

If the CSO API is configured as the default API for an Accesser node, clients can also access the API via the following URL scheme:

[source,http] ---- http://{accesser-ip}/{vault-name}/{object-name} ----

Access through HTTPS is recommended, as some operations are supported only through HTTPS.

**Note:** See the Vaults section of the *Manager Administration Guide* for more information on deploying an object vault and about SSL and PKI access through an Accesser node.

If an S3 Virtual Host Suffix is configured for an Accesser node, clients can also access the API via the following URL scheme:

[source,http] ---- http://{bucket-name}.{s3-virtual-host-suffix}/{object-name} ----

**Note:** See the 'Create Access Pool' section and the 'Edit Access Pool' section of the *Manager Administration Guide* for more information on configuring virtual host-style access through an Accesser node.

# <span id="page-8-0"></span>**Chapter 2. API variations**

### **Differences between S3 and CSO APIs**

The following information highlights some functional differences between S3 API and CSO API.

*Table 3. Differences between S3 and CSO APIs*

| Feature                                        | S3                                                                                                    | <b>CSO</b>                                                                                                    |
|------------------------------------------------|----------------------------------------------------------------------------------------------------|----------------------------------------------------------------------------------------------------|
| <b>Object Size</b><br>Limitations              | 5 TB                                                                                                    | No explicit limit for single request uploads.<br>Objects that are uploaded via multipart<br>upload, part size and part count limits are<br>enforced.                                     |
| Retained Version<br><b>Count Limitations</b>   | No explicit limit.                                                                                                    | A maximum of 1000 retained versions are<br>allowed per object.                                                                                                    |
| Vault (Bucket)<br>Granular ACL                 |                                                                                                    | Users who are configured in the Manager<br>Web Interface can be granted read/write,<br>read-only, or no-access permissions to any<br>vault. These settings apply to the entire<br>vault. |
| Vault (Bucket)<br>Granular Data<br>Reliability | Allows a storage class to be configured for<br>each object. All objects that are stored in any<br>vault share reliability characteristics. | Vault reliability characteristics are<br>determined at vault creation time.                                                                                                    |
| Traditional<br>Authentication<br>Mechanisms    | Uses a custom HTTP scheme based on a<br>keyed-HMAC.                                                                                        | In addition to Access Key authentication,<br>these authentication methods are also<br>supported:<br>• HTTP Basic over HTTP and HTTPS<br>PKI over HTTPS<br>• Anonymous                    |
|                                                |                                                                                                    | Note: For more information on configuring<br>and authentication on a system, see the<br>Manager Administration Guide.                                                                    |
| Separated Audit and<br>Logging Functions       |                                                                                                    | Accesser node collects both access logs and<br>audit trail information but does not expose it<br>through the API.                                                                        |
| Encryption and<br>Cryptographic<br>Integrity   |                                                                                                    | • An Object Vault can be configured to store<br>information in an encrypted form.                                                                                                    |
|                                                |                                                                                                    | • It must be configured at the vault/bucket<br>level through the System Manager.                                                                                                    |
|                                                |                                                                                                    | • These settings cannot be viewed or edited<br>through the API.                                                                                                    |
|                                                |                                                                                                    | • Request signing is also supported.<br>Non-cryptographic<br>• MD5 checksums are calculated and stored<br>with objects.                                                                  |
| Lifecycle<br>Configuration                     |                                                                                                    | Does not support policy-based migration of<br>data to alternative storage classes, nor does it<br>support automatic expiration, deletion of<br>object data, or archiving of data.        |
| Website Hosting                                |                                                                                                    | Does not support static website hosting.                                                                                                    |

*Table 3. Differences between S3 and CSO APIs (continued)*

| Feature                                       | S <sub>3</sub>                                                      | <b>CSO</b>                                                                                                    |
|-----------------------------------------------|---------------------------------------------------------------------|----------------------------------------------------------------------------------------------------|
| Vault (Bucket)<br><b>Location Constraints</b> | Allows buckets to be created with specific<br>location constraints. | • Can configure a system to allow data in<br>one vault to be in a separate geographical<br>location from data on another vault.                                                        |
|                                               |                                                                     | • It is configured when vaults are created in<br>the Manager Web Interface.                                                                                                    |
| Hard Ouota Function                           | Does not support quotas for buckets.                                | A hard quota can be configured for an object<br>vault. HTTP status code 507 (Insufficient<br>Storage) is returned for a write request that<br>would cause a hard quota to be exceeded. |

# <span id="page-10-0"></span>**Chapter 3. API reference**

### **API Overview**

IBM Cloud Object Storage supports the most commonly used subset of Amazon S3 API operations and includes several IBM extensions, listed in the following tables:

Service operation:

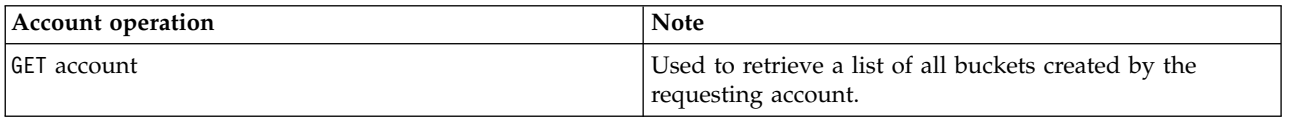

Bucket operations:

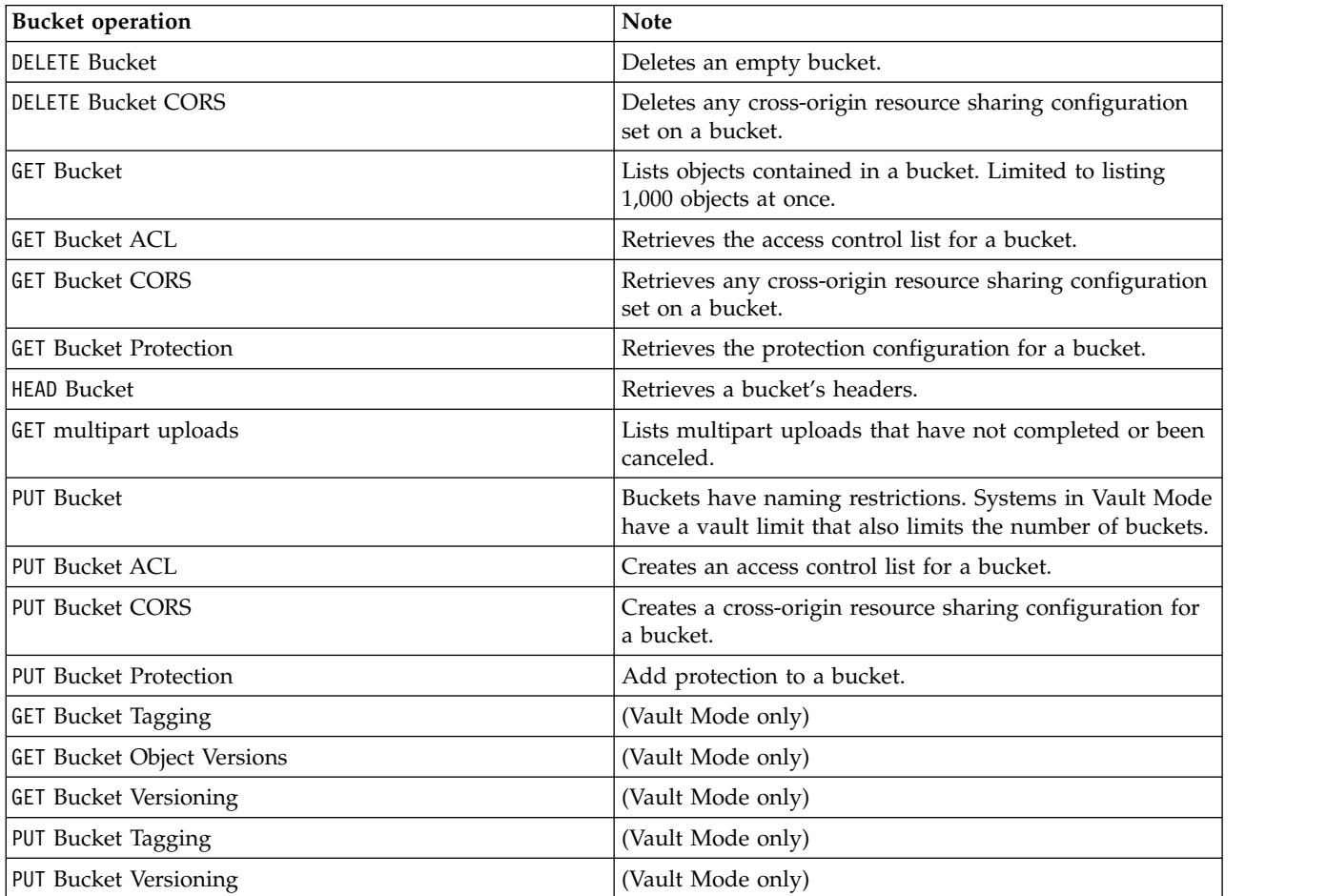

Object operations:

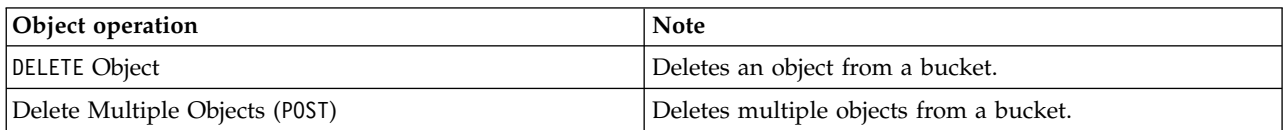

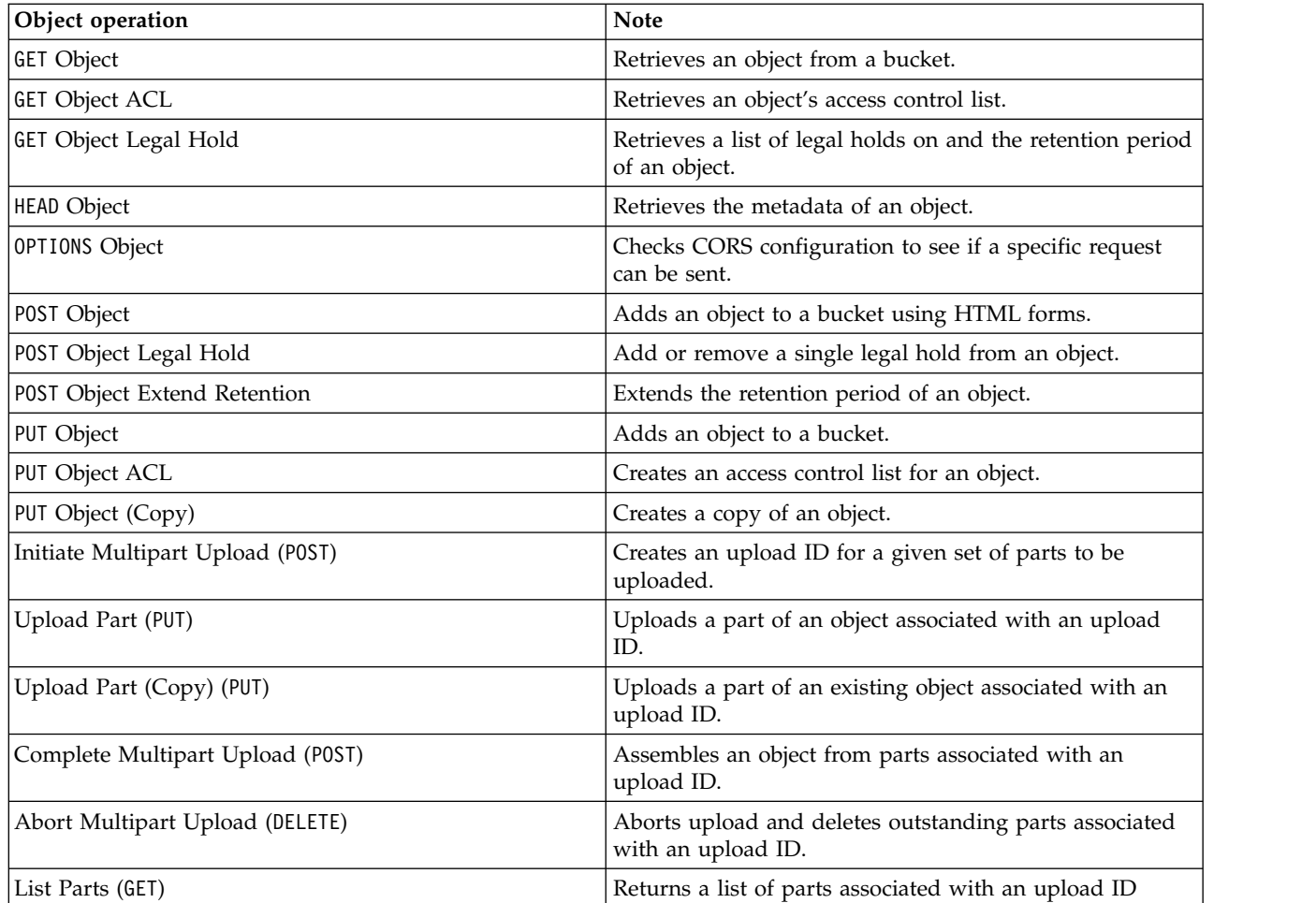

The following operations are *not supported* in the IBM COS implementation of the S3 API:

- DELETE Bucket analytics
- DELETE Bucket inventory
- DELETE Bucket lifecycle
- DELETE Bucket metrics
- DELETE Bucket policy
- DELETE Bucket replication
- DELETE Bucket website
- GET Bucket accelerate
- GET Bucket analytics
- GET Bucket inventory
- GET Bucket lifecycle
- GET Bucket location
- GET Bucket logging
- GET Bucket metrics
- GET Bucket notification
- GET Bucket policy
- GET Bucket replication
- GET Bucket requestPayment
- <span id="page-12-0"></span>• GET Bucket website
- List Bucket Analytics Configurations
- List Bucket Inventory Configurations
- List Bucket Metrics Configurations
- PUT Bucket accelerate
- PUT Bucket analytics
- PUT Bucket inventory
- PUT Bucket lifecycle
- PUT Bucket logging
- PUT Bucket metrics
- PUT Bucket notification
- PUT Bucket policy
- PUT Bucket replication
- PUT Bucket requestPayment
- PUT Bucket website
- DELETE Object tagging
- GET Object tagging
- GET Object torrent
- POST Object restore
- PUT Object tagging

An IBM COS System may be configured in either 'Vault' or 'Container' mode. In 'Vault' mode, a system can contain up to 1,000 'Vaults' (commonly referred to as 'buckets' in the S3 API). In 'Container' mode, each of the 1,000 'Container Vaults' themselves can hold any number of buckets, each in turn containing any number of objects. Some operations, such as tagging and versioning, are not available in 'Container' mode.

### **Common headers**

### **Common Response Headers**

The following table describes common response headers.

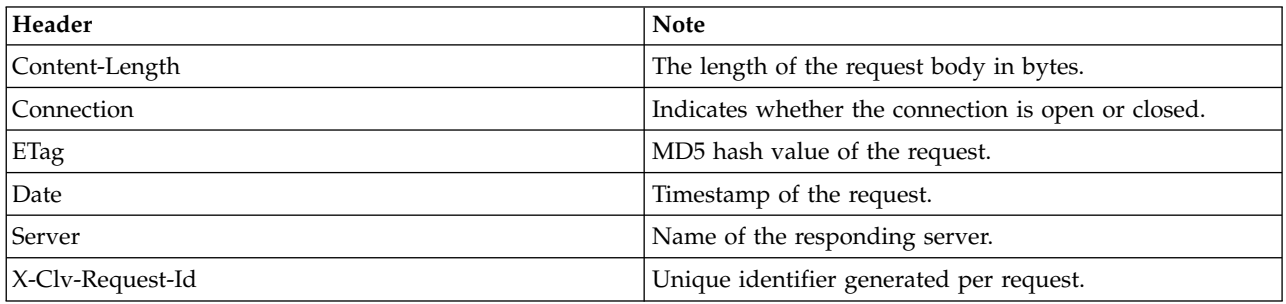

### **Error codes**

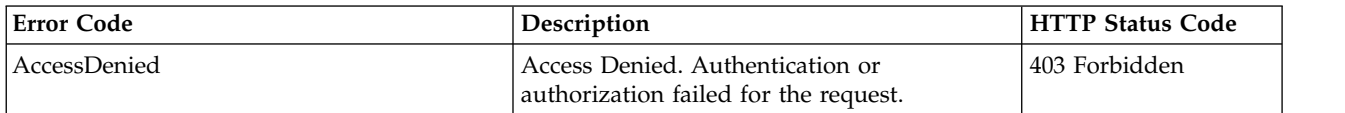

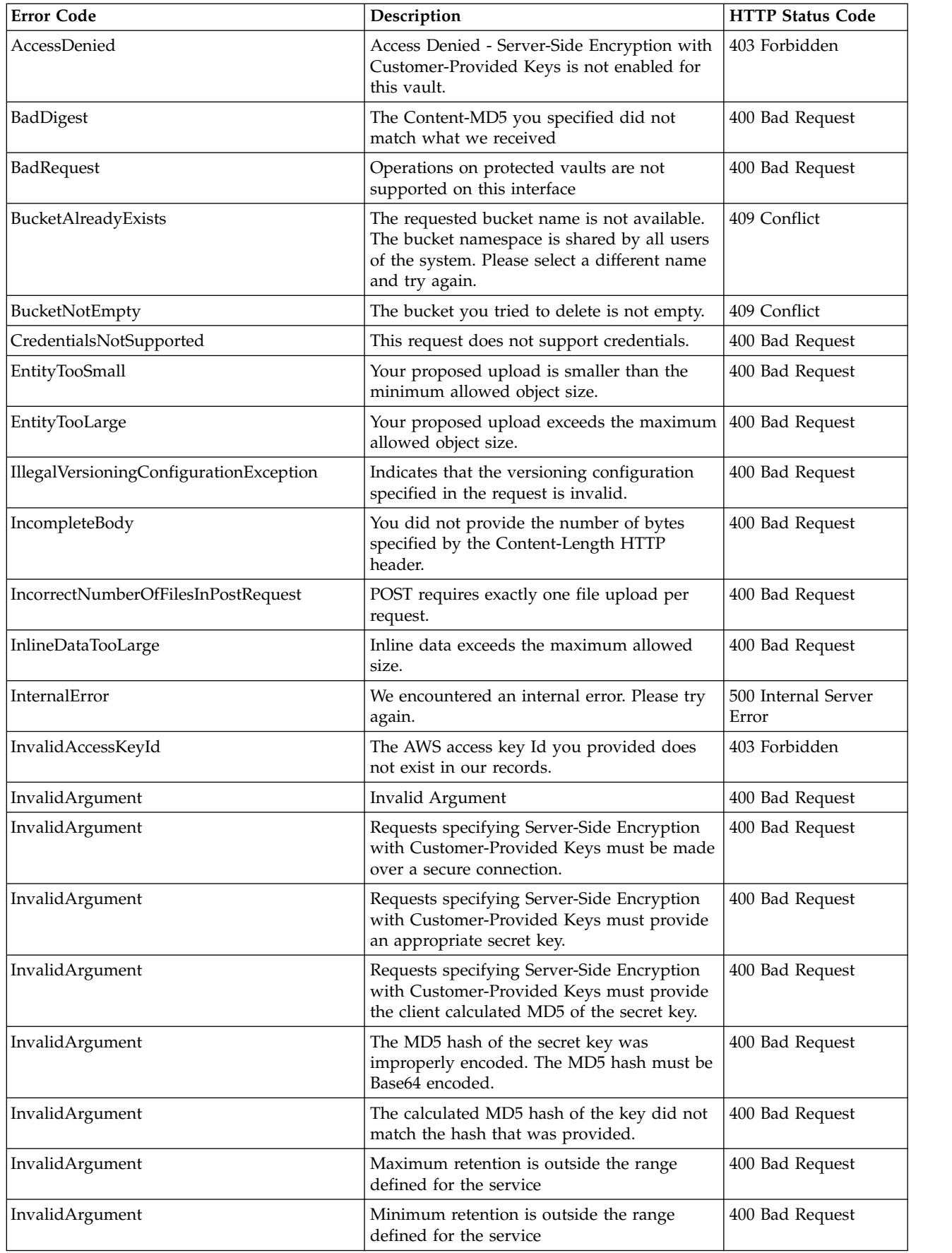

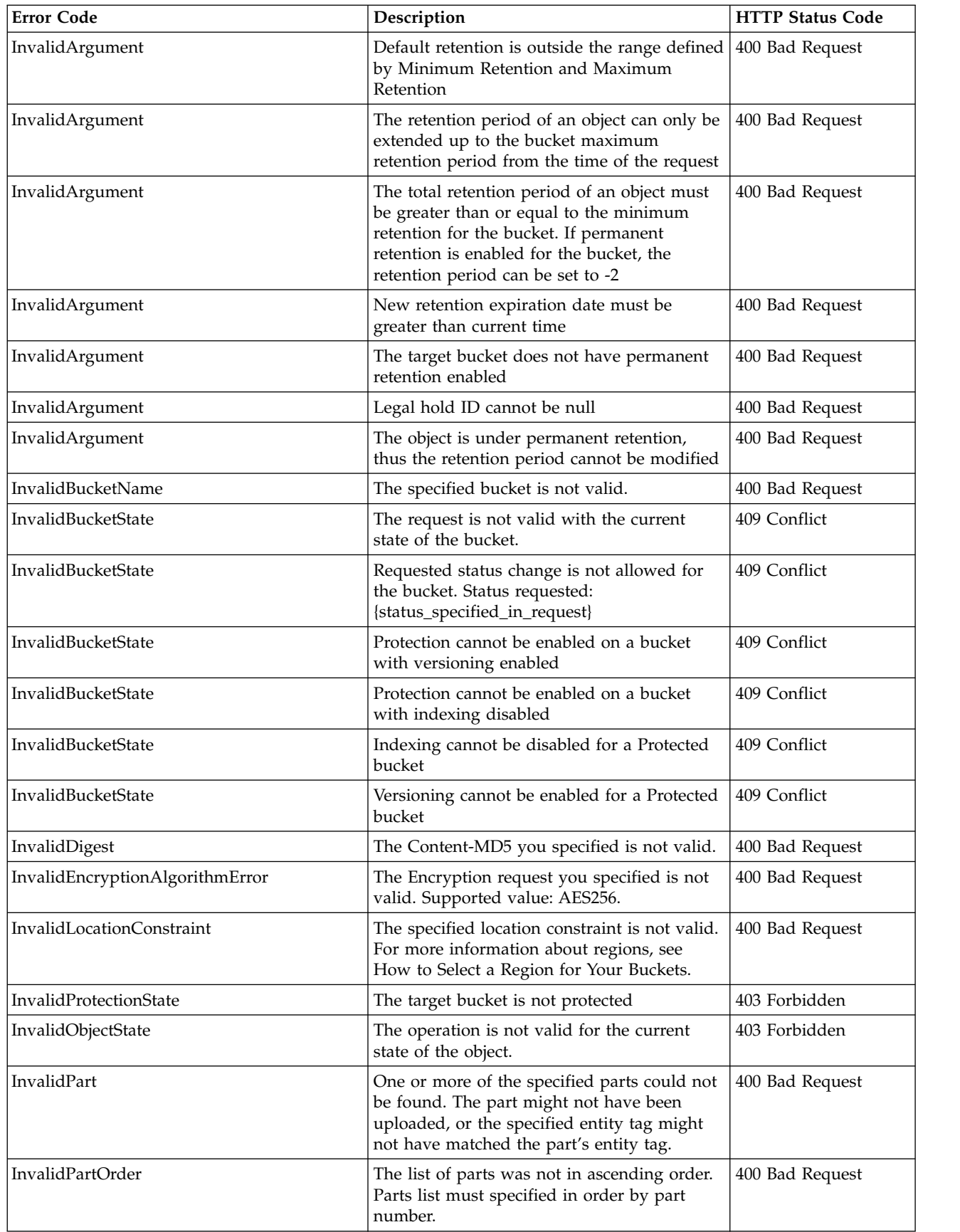

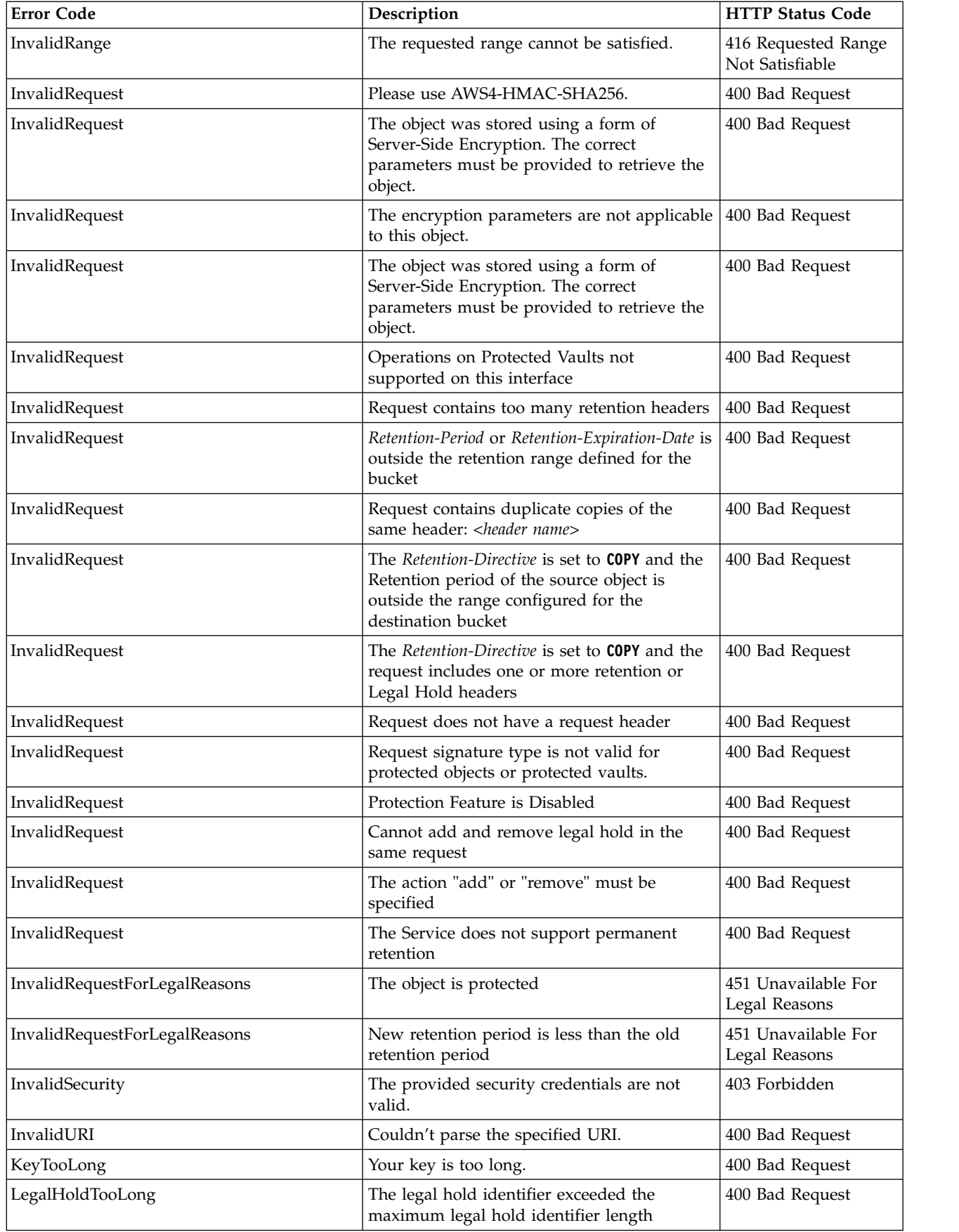

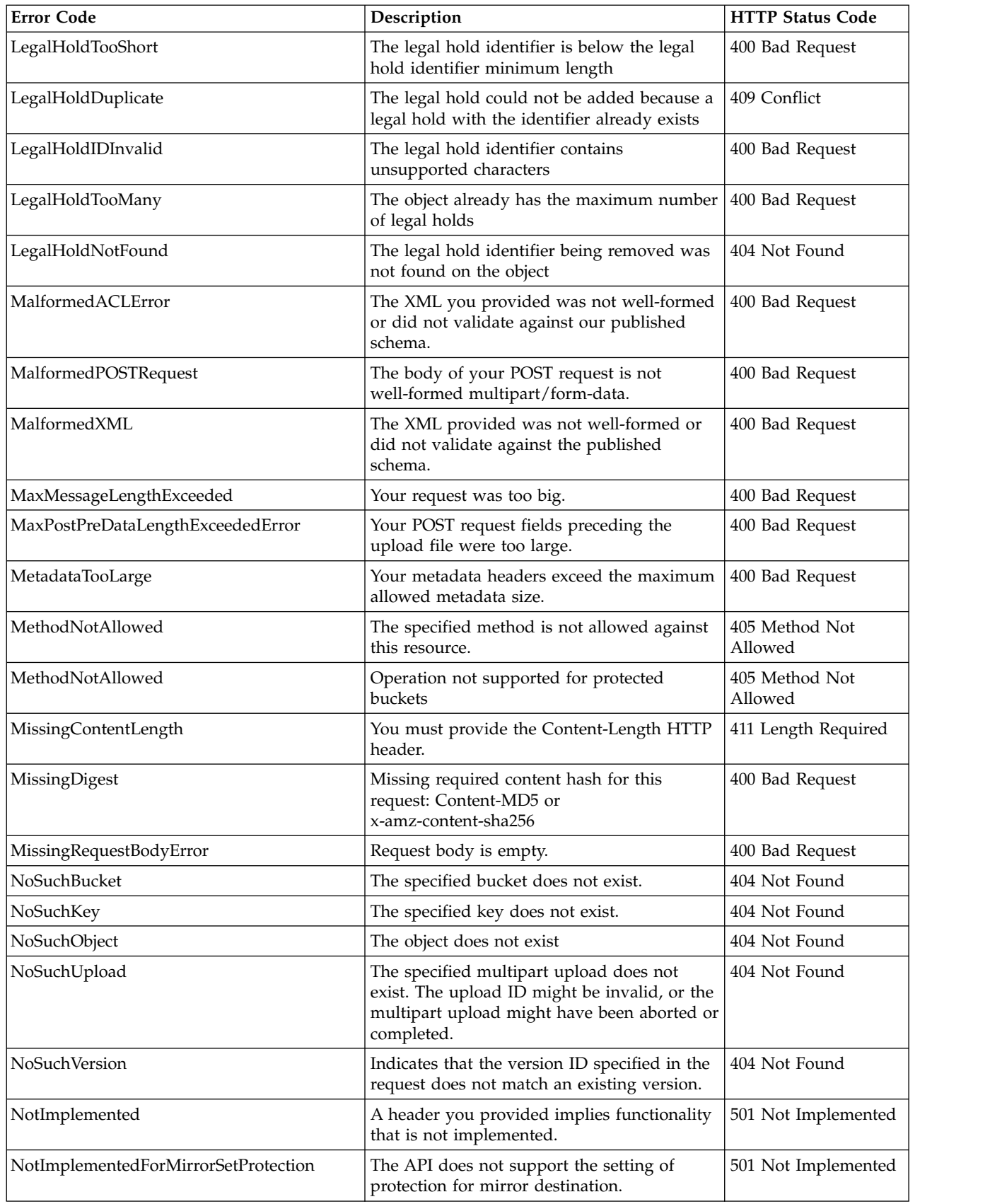

<span id="page-17-0"></span>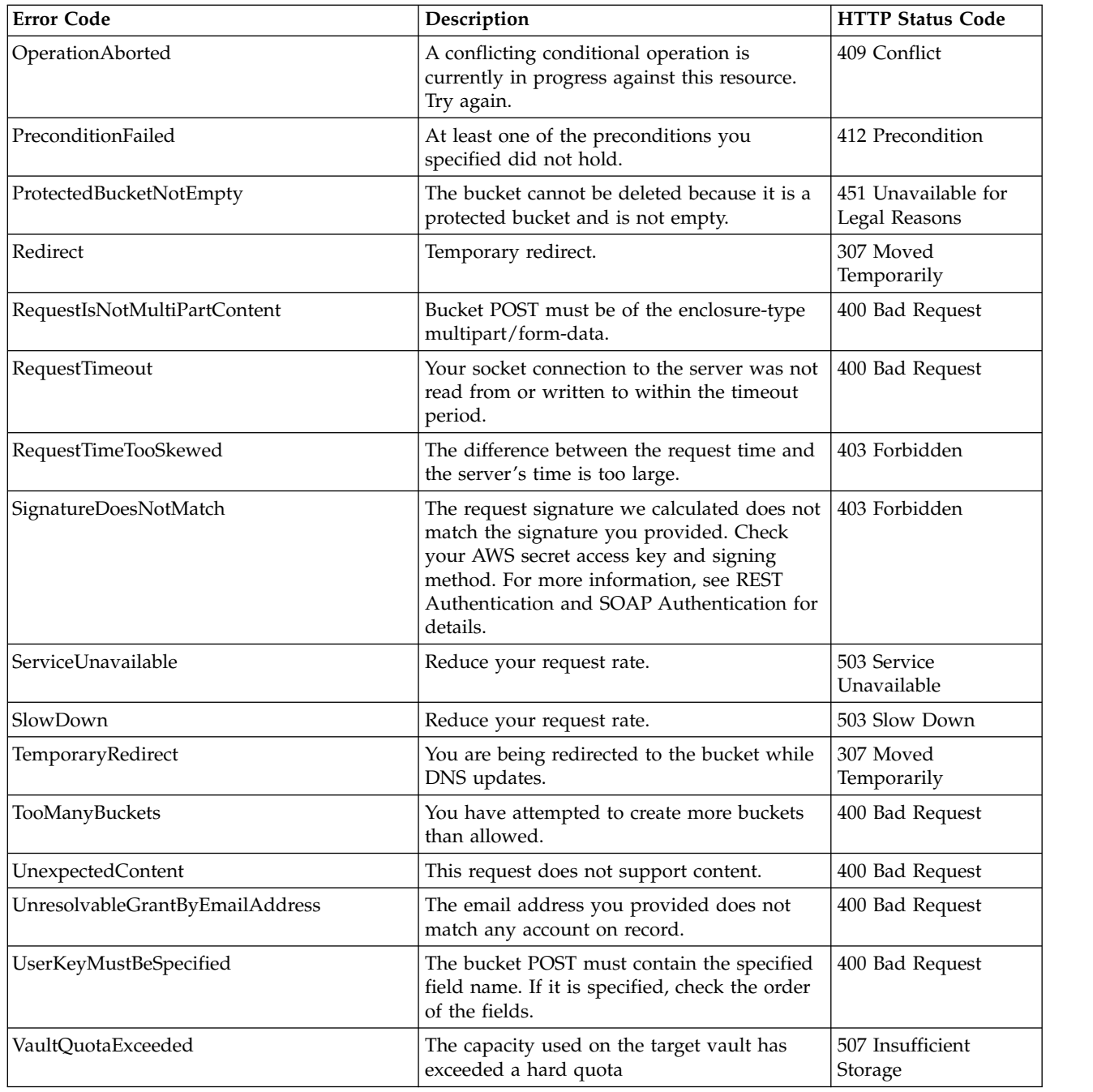

# **Service operations**

### **List buckets belonging to an account**

A GET issued to the endpoint root returns a list of buckets owned by the requesting account. This operation does not make use of operation specific headers, query parameters, or payload elements.

#### **Syntax**

GET https://{endpoint}/

#### **Sample request**

GET 10.132.11.153/ HTTP/1.1 Content-Type: text/plain Host: 67.228.254.193 X-Amz-Date: 20160822T030815Z Authorization: {authorization-string}

#### **Sample response**

```
<?xml version="1.0" encoding="UTF-8" standalone="yes"?>
<ListAllMyBucketsResult xmlns="http://s3.amazonaws.com/doc/2006-03-01/">
    <Owner>
        <ID>{access-key}</ID>
        <DisplayName>{access-key}</DisplayName>
    </Owner>
    <Buckets>
        <Bucket>
            <Name>bucket-27200-lwx4cfvcue</Name>
            <CreationDate>2016-08-18T14:21:36.593Z</CreationDate>
        </Bucket>
        <Bucket>
            <Name>bucket-27590-drqmydpfdv</Name>
            <CreationDate>2016-08-18T14:22:32.366Z</CreationDate>
        </Bucket>
        <Bucket>
            <Name>bucket-27852-290jtb0n2y</Name>
            <CreationDate>2016-08-18T14:23:03.141Z</CreationDate>
        </Bucket>
        <Bucket>
            <Name>bucket-28731-k0o1gde2rm</Name>
            <CreationDate>2016-08-18T14:25:09.599Z</CreationDate>
        </Bucket>
    </Buckets>
</ListAllMyBucketsResult>
```
#### **List buckets with pagination and extended metadata**

This implementation of the **GET account** operation uses the *pagination* subresource to paginate a list of all the buckets owned by the requesting account, and includes the location constraint associated with each bucket.

The behavior in vault mode is the following:

- v Pagination and limiting container are not supported, resulting in **IsTruncated** always being false and **MaxKeys** always being 2147483647.
- v The request parameters **marker**, **max-keys**, and **prefix** are ignored.
- Location constraint associated with each bucket is an empty string.

In container mode, if the region code is set in the COS Manager, then the **LocationConstraint** element is set as region code. Otherwise, the default behavior occurs.

This operation does not make use of operation specific headers or payload elements

#### **Syntax**

GET https://{endpoint}/?pagination

#### **Optional query parameters**

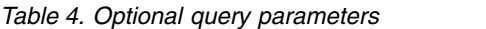

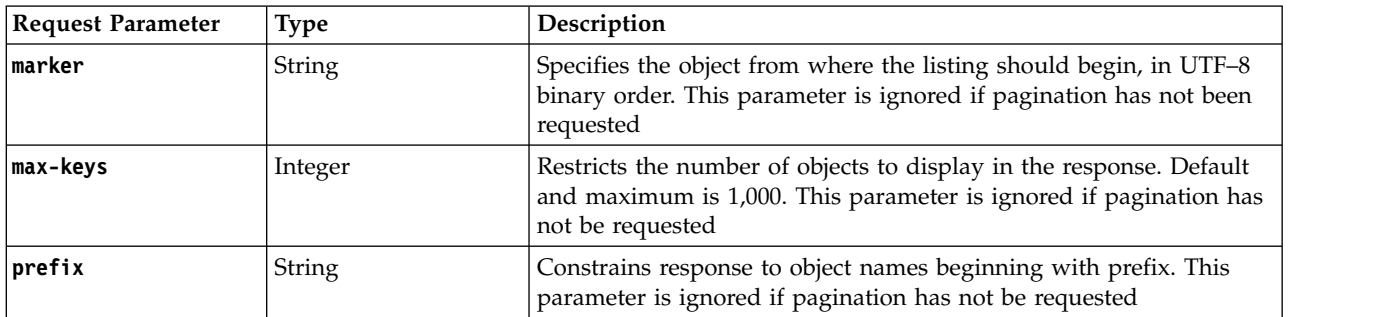

#### **Operation-specific response parameters**

*Table 5. Operation-specific response parameters*

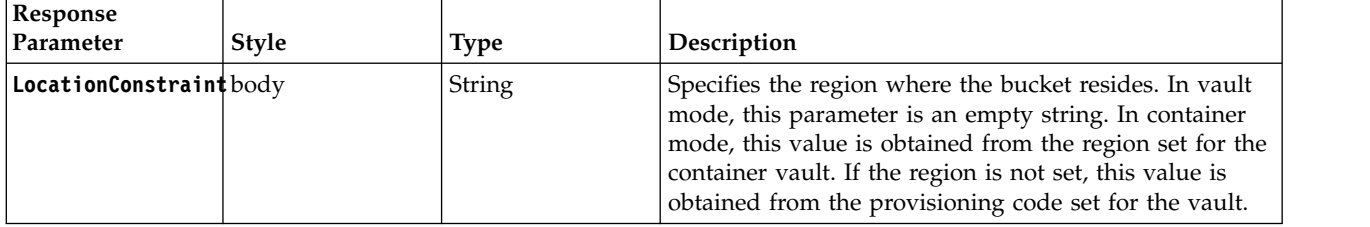

#### **Sample request**

GET 10.132.11.153/?pagination&marker=quota HTTP/1.1

#### **Sample response**

```
HTTP/1.1 200 OK
Content-Length: 342
Content-Type: application/xml
Accept-Ranges: bytes
X-Clv-Request-Id: b338cafc-1f50-45c3-9655-c20b3fe216bf
Server: Cleversafe/3.9.1-jenkins-smc_feature_brewing_build-80
x-amz-request-id: 1735e66d-9e75-409f-b24e-0a974e015460
Date: Fri, 18 Mar 2016 00:56:10 GMT
<?xml version="1.0" encoding="UTF-8"?>
<ListAllMyBucketsResult xmlns="http://s3.amazonaws.com/doc/2006-03-01">
  <Owner>
    <ID>bcaf1ffd86f461ca5fb16fd081034f</ID>
    <DisplayName>bcaf1ffd86f461ca5fb16fd081034f</DisplayName>
  </Owner>
  <Prefix><Prefix/>
  <Marker>quota</Marker>
  <IsTruncated>false</IsTruncated>
  <MaxKeys>1000</MaxKeys>
  <Buckets>
    <Bucket>
      <Name>quotes</Name>
      <LocationConstraint>EU</LocationConstraint>
      <CreationDate>2006-02-03T16:45:09.000Z</CreationDate>
    </Bucket>
    <Bucket>
      <Name>samples</Name>
      <LocationConstraint>EU</LocationConstraint>
```

```
<CreationDate>2006-02-03T16:41:58.000Z</CreationDate>
    </Bucket>
 </Buckets>
</ListAllMyBucketsResult>
```
### **Operations on buckets**

### **Create a new bucket**

A PUT issued to the endpoint root followed by a string will create a bucket using that string for a name.

. Bucket names must be unique. Bucket names might be required to be DNS-compliant depending on settings in the COS Manager; if so, names must be 3 - 63 characters long and must be made of lowercase letters, numbers, and dashes. Bucket names must begin and end with a lowercase letter or number. Bucket names that resemble IP addresses are not allowed.

In Vault Mode, the number of buckets you can create is limited by the vault limit of the system.

This operation does not use operation-specific headers or query parameters.

**Attention:** When in Vault Mode, or when in Container Mode with multiple access pools in the system, wait 90 seconds before you write to a newly created bucket.

#### **Syntax**

```
PUT https://{endpoint}/{bucket-name} # path style
PUT https://{bucket-name}.{endpoint} # virtual host style
```
#### **Optional payload elements**

#### **Note:**

If an XML block specifying a LocationConstraint is provided, it must correspond with a provisioning code set in the COS Manager. If the request payload is left empty, the default provisioning code is used.

```
<CreateBucketConfiguration>
  <LocationConstraint>{provisioning-code}</LocationConstraint>
</CreateBucketConfiguration>
```
#### **Sample request**

This is an example of creating a new bucket that is called 'images'.

```
PUT /images HTTP/1.1
Content-Type: text/plain
Host: 67.228.254.193
X-Amz-Date: 20160821T052842Z
Authorization:{authorization-string}
```
#### **Sample response**

```
HTTP/1.1 200 OK
Date: Wed, 24 Aug 2016 17:45:25 GMT
X-Clv-Request-Id: dca204eb-72b5-4e2a-a142-808d2a5c2a87
Accept-Ranges: bytes
Server: Cleversafe/3.9.0.115
X-Clv-S3-Version: 2.5
x-amz-request-id: dca204eb-72b5-4e2a-a142-808d2a5c2a87
Content-Length: 0
```
### **Retrieve a bucket's headers**

A HEAD issued to a bucket resource will return the headers for that bucket. This operation does not make use of operation specific headers, query parameters, or payload elements.

#### <span id="page-21-0"></span>**Syntax**

```
HEAD https://{endpoint}/{bucket-name} # path style
HEAD https://{bucket-name}.{endpoint} # virtual host style
```
#### **Sample request**

This is an example of fetching the headers for the 'images' bucket.

HEAD /images HTTP/1.1 Content-Type: text/plain Host: 67.228.254.193 X-Amz-Date: 20160821T052842Z Authorization:{authorization-string}

#### **Sample response**

```
HTTP/1.1 200 OK
Date: Wed, 24 Aug 2016 17:46:35 GMT
X-Clv-Request-Id: 0c2832e3-3c51-4ea6-96a3-cd8482aca08a
Accept-Ranges: bytes
Server: Cleversafe/3.9.0.115
X-Clv-S3-Version: 2.5
x-amz-request-id: 0c2832e3-3c51-4ea6-96a3-cd8482aca08a
Content-Length: 0
```
### **Delete a bucket**

A DELETE issued to an empty bucket resource deletes the bucket. After deleting a bucket the name is reserved by the system for 10 minutes then released for re-use. *Only empty buckets can be deleted.* This operation does not make use of operation specific headers, query parameters, or payload elements.

#### **Syntax**

```
DELETE https://{endpoint}/{bucket-name} # path style
DELETE https://{bucket-name}.{endpoint} # virtual host style
```
#### **Sample request**

```
DELETE /images HTTP/1.1
Host: 67.228.254.193
x-amz-date: 20160822T064812Z
Authorization: {authorization-string}
```
The server responds with 204 No Content.

If a non-empty bucket is requested for deletion, the server responds with 409 Conflict.

#### **Sample request**

```
DELETE /example HTTP/1.1
Authorization: {authorization-string}
x-amz-date: 20160825T174049Z
Host: 67.228.254.193
```
#### **Sample response**

```
<Error>
  <Code>BucketNotEmpty</Code>
  <Message>The bucket you tried to delete is not empty.</Message>
  <Resource>/example-bucket/</Resource>
  <RequestId>9d2bbc00-2827-4210-b40a-8107863f4386</RequestId>
 <httpStatusCode>409</httpStatusCode>
</Error>
```
### <span id="page-22-0"></span>**List objects in a given bucket**

A GET request addressed to a bucket returns a list of objects, limited to 1,000 at a time and returned in non-lexographical order. The StorageClass value that is returned in the response is the storage class set in the COS Manager in container mode, or the default value if no storage class is set or in vault mode.

#### **Syntax**

GET https://{endpoint}/{bucket-name} # path style GET https://{bucket-name}.{endpoint} # virtual host style

#### **Optional request header**

*Table 6. Request header*

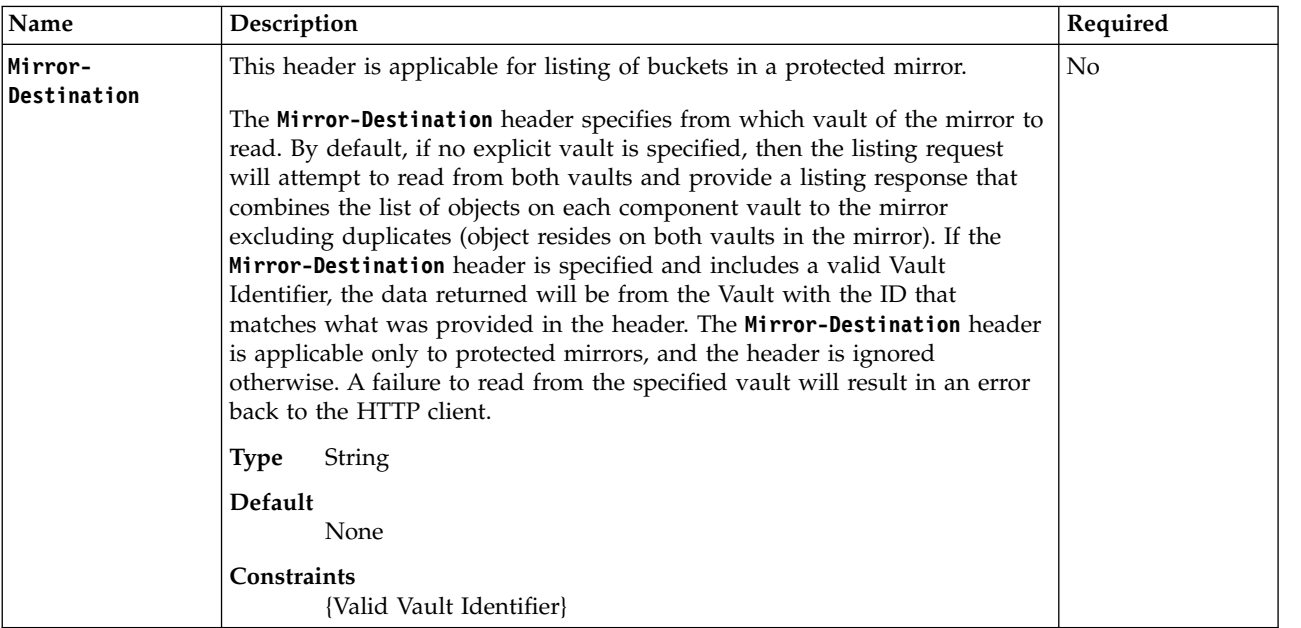

#### **Optional query parameters**

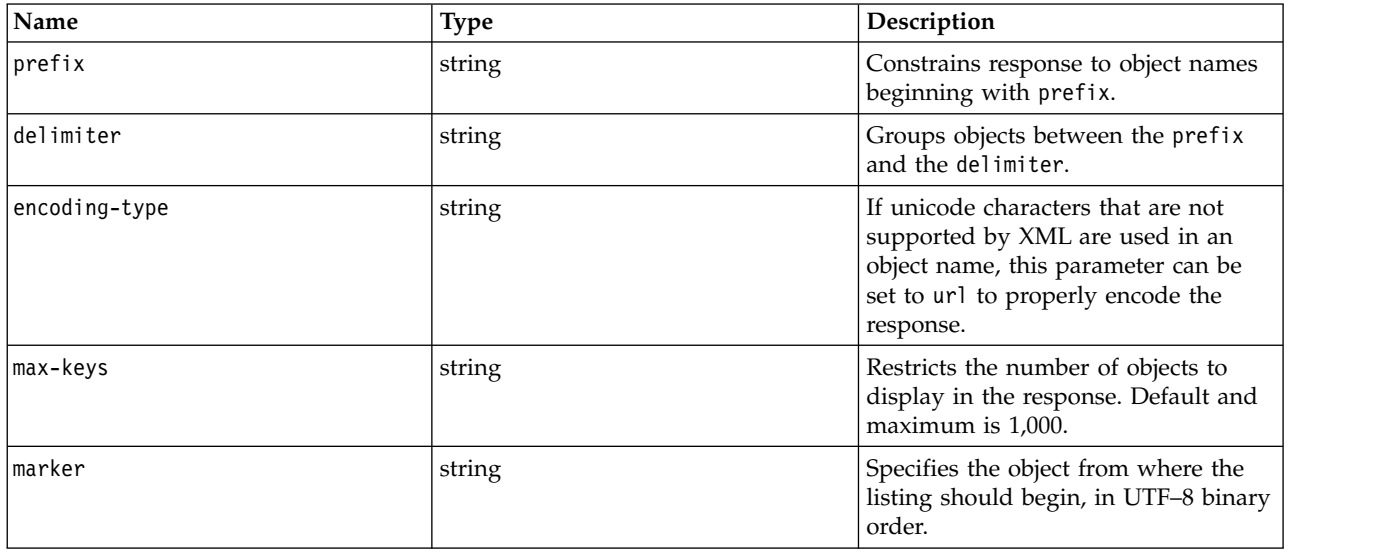

#### <span id="page-23-0"></span>**Sample request**

This request lists the objects inside the "example" bucket. GET /example-bucket HTTP/1.1 Content-Type: text/plain Host: 67.228.254.193 X-Amz-Date: 20160822T225156Z Authorization: {authorization-string}

#### **Sample response**

```
HTTP/1.1 200 OK
Date: Wed, 24 Aug 2016 17:36:24 GMT
X-Clv-Request-Id: 9f39ff2e-55d1-461b-a6f1-2d0b75138861
Accept-Ranges: bytes
Server: Cleversafe/3.9.0.115
X-Clv-S3-Version: 2.5
x-amz-request-id: 9f39ff2e-55d1-461b-a6f1-2d0b75138861
Content-Type: application/xml
Content-Length: 909
<ListBucketResult xmlns="http://s3.amazonaws.com/doc/2006-03-01/">
  <Name>example-bucket</Name>
  <Prefix/><Marker/>
  <MaxKeys>1000</MaxKeys>
  <Delimiter/>
  <IsTruncated>false</IsTruncated>
  <Contents>
    <Key>object-1</Key>
    <LastModified>2016-08-25T17:38:38.549Z</LastModified>
    <ETag>"0cbc6611f5540bd0809a388dc95a615b"</ETag>
    <Size>4</Size>
    <Owner>
      <ID>{access-key}</ID>
      <DisplayName>{username}</DisplayName>
    </Owner>
    <StorageClass>STANDARD</StorageClass>
  </Contents>
  <Contents>
    <Key>soldier-bee</Key>
    <LastModified>2016-08-25T17:49:06.006Z</LastModified>
    <ETag>"37d4c94839ee181a2224d6242176c4b5"</ETag>
    <Size>11</Size>
    <Owner>
      <ID>{access-key}</ID>
      <DisplayName>{username}</DisplayName>
    </Owner>
    <StorageClass>STANDARD</StorageClass>
  </Contents>
  <Contents>
    <Key>worker-bee</Key>
    <LastModified>2016-08-25T17:46:53.288Z</LastModified>
    <ETag>"d34d8aada2996fc42e6948b926513907"</ETag>
    <Size>467</Size>
    <Owner>
      <ID>{access-key}</ID>
      <DisplayName>{username}</DisplayName>
    </Owner>
    <StorageClass>STANDARD</StorageClass>
  </Contents>
</ListBucketResult>
```
### **List objects in a given bucket (v2)**

A GET request addressed to a bucket with the query parameter **list-type=2** returns a list of objects, limited to 1,000 at a time, returned in non-lexigraphical order and allows for additional flexibility in listing. The StorageClass value that is returned in the response is a default value as storage class operations are not implemented in the system. This operation does not make use of operation specific headers or payload elements.

#### **Syntax**

GET https://{endpoint}/{bucket-name}?list-type=2 # path style GET https://{bucket-name}.{endpoint}?list-type=2 # virtual host style

#### **Optional request header**

*Table 7. Request header*

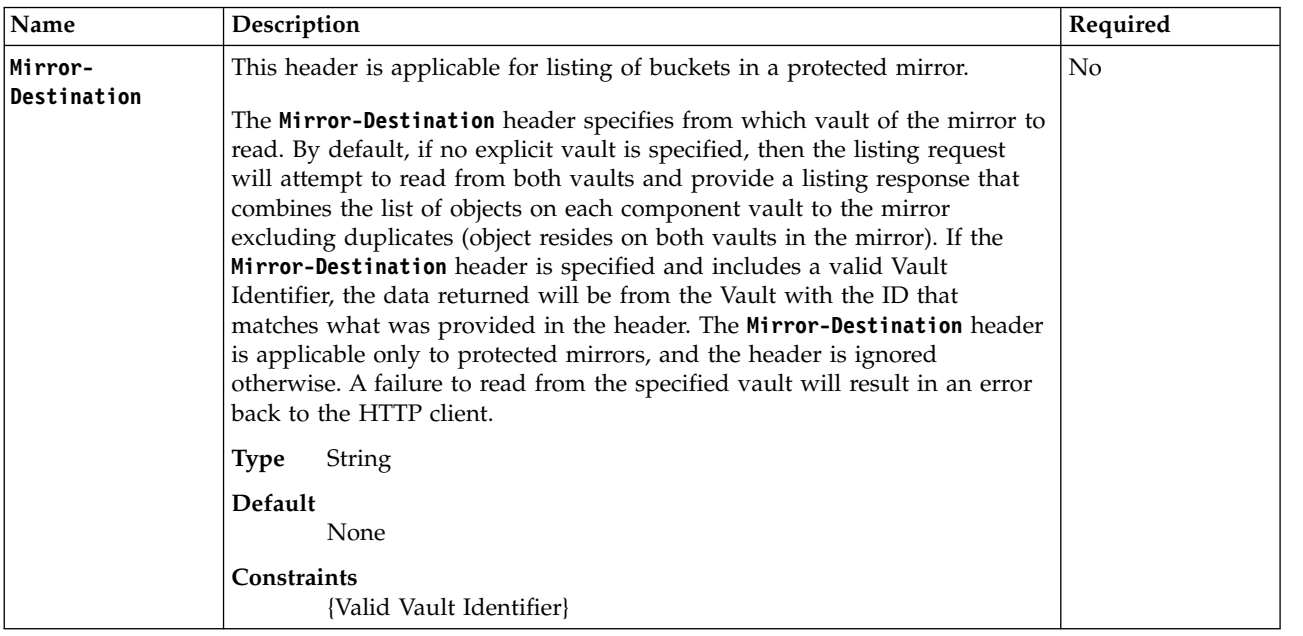

#### **Optional query parameters**

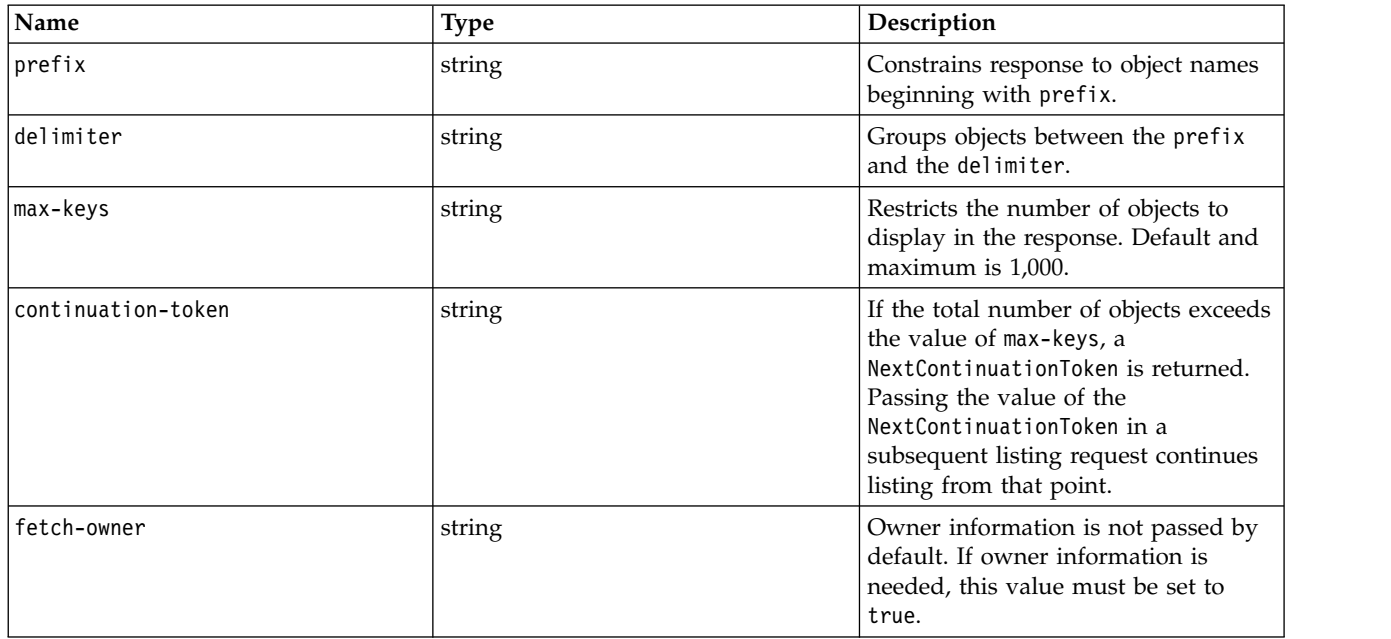

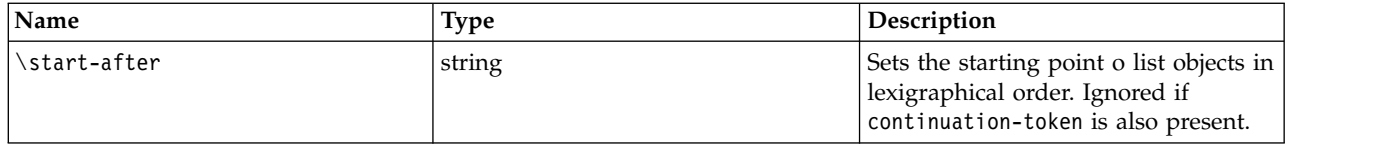

#### **Sample request**

This request lists the objects inside the "example" bucket.

GET /example-bucket?list-type=2 HTTP/1.1 Content-Type: text/plain Host: 67.228.254.193 X-Amz-Date: 20160822T225156Z Authorization: {authorization-string}

#### **Sample response**

```
HTTP/1.1 200 OK
Date: Wed, 24 Aug 2016 17:36:24 GMT
X-Clv-Request-Id: 9f39ff2e-55d1-461b-a6f1-2d0b75138861
Accept-Ranges: bytes
Server: Cleversafe/3.9.0.115
X-Clv-S3-Version: 2.5
x-amz-request-id: 9f39ff2e-55d1-461b-a6f1-2d0b75138861
Content-Type: application/xml
Content-Length: 909
<ListBucketResult xmlns="http://s3.amazonaws.com/doc/2006-03-01/">
  <Name>apiary</Name>
  <Prefix/>
  <MaxKeys>1000</MaxKeys>
  <KeyCount>205</KeyCount>
  <IsTruncated>false</IsTruncated>
  <Contents>
    <Key>drone-bee</Key>
    <LastModified>2016-08-25T17:38:38.549Z</LastModified>
    <ETag>"0cbc6611f5540bd0809a388dc95a615b"</ETag>
    <Size>4</Size>
    <StorageClass>STANDARD</StorageClass>
  </Contents>
  <Contents>
   <Key>soldier-bee</Key>
    <LastModified>2016-08-25T17:49:06.006Z</LastModified>
    <ETag>"37d4c94839ee181a2224d6242176c4b5"</ETag>
    <Size>11</Size>
    <StorageClass>STANDARD</StorageClass>
  </Contents>
  <Contents>
    <Key>worker-bee</Key>
    <LastModified>2016-08-25T17:46:53.288Z</LastModified>
    <ETag>"d34d8aada2996fc42e6948b926513907"</ETag>
    <Size>467</Size>
    <StorageClass>STANDARD</StorageClass>
  </Contents>
  <Contents>
    ...
  </Contents>
  ...
</ListBucketResult>
<Name>bucket</Name>
    <Prefix/>
    <KeyCount>205</KeyCount>
    <MaxKeys>1000</MaxKeys>
```

```
<IsTruncated>false</IsTruncated>
   <Contents>
       <Key>my-image.jpg</Key>
       <LastModified>2009-10-12T17:50:30.000Z</LastModified>
       <ETag>"fba9dede5f27731c9771645a39863325"</ETag>
       <Size>434234</Size>
       <StorageClass>STANDARD</StorageClass>
   </Contents>
   <Contents>
      ...
   </Contents>
   ...
</ListBucketResult>
```
### **Create an access control list for a bucket**

A PUT issued to a bucket with the necessary query parameter creates or replaces an access control list (ACL) for that bucket. Access control lists allow for granting different sets of permissions to different storage accounts using the account's ID, or by using a pre-made ACL.

ACLs can use pre-made permissions sets (or 'canned ACLs') or be customized in the body of the request. Pre-made ACLs are specified using the x-amz-acl header and custom ACLs are specified using XML in the request payload. Only one method (header or payload) can be used in a single request.

This operation does not make use of additional operation specific query parameters.

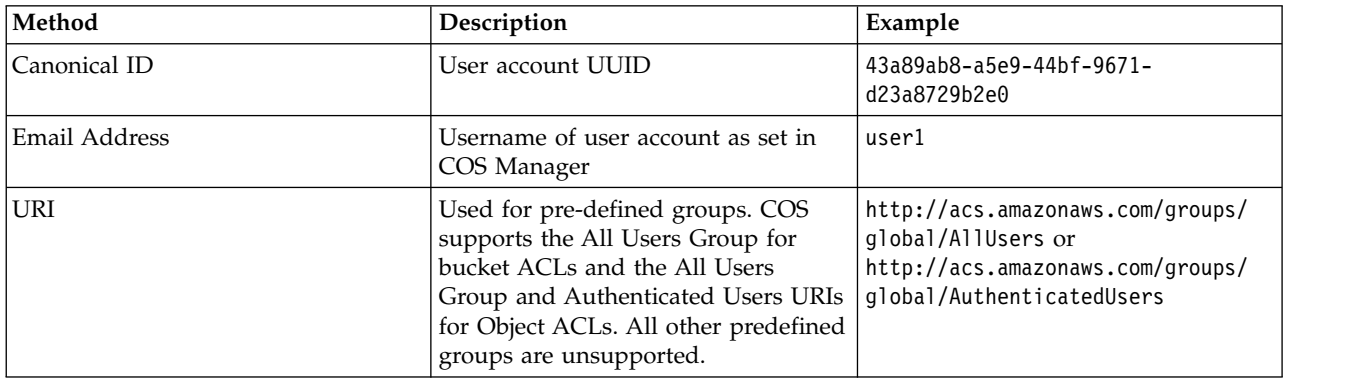

ACL grantees can be specified using any of the following methods:

The assigned permissions behave as follows:

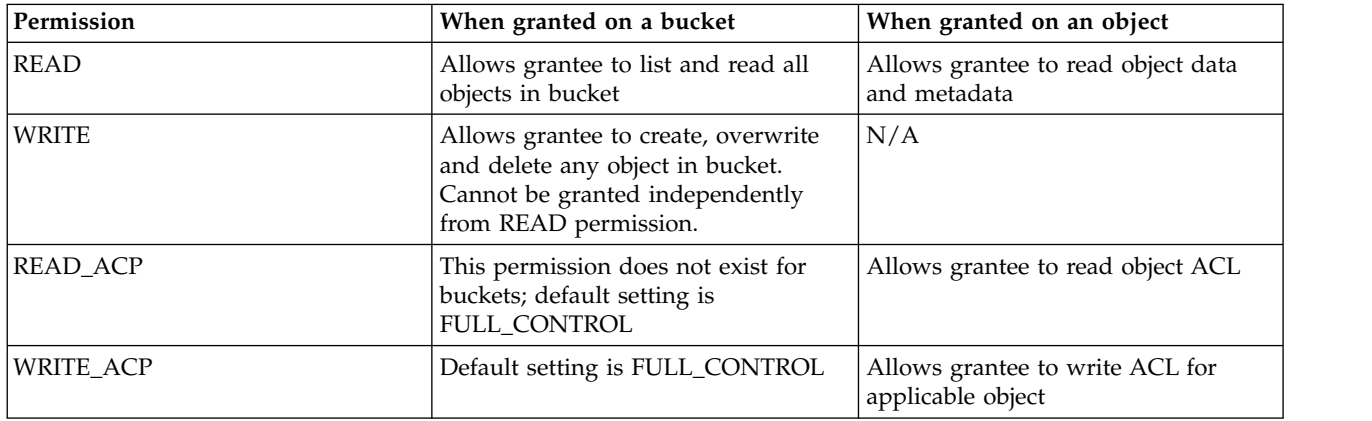

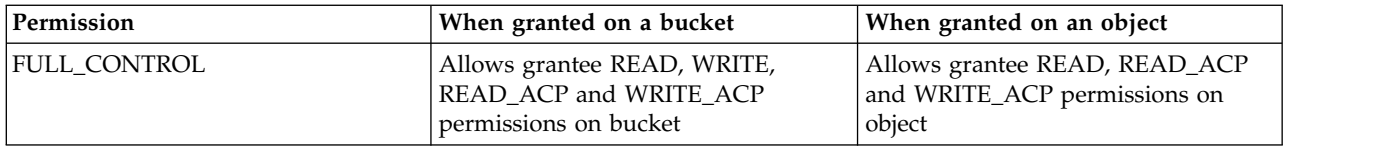

Note: The READ ACP, WRITE ACP, and FULL CONTROL permissions are implied by the bucket "own" permission. When any of these permissions are assigned to a grantee in a bucket ACL, that grantee will be granted the bucket "own" permission.

The following canned ACLs are supported by IBM COS. Values not listed below are not supported.

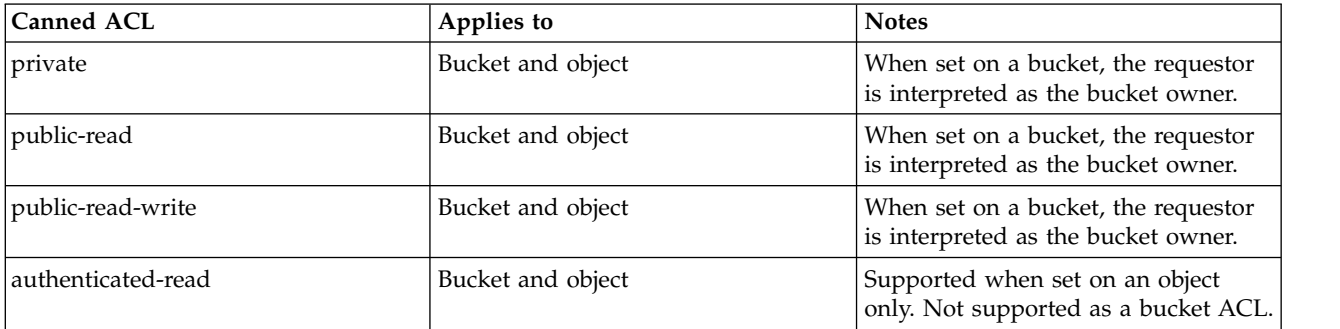

#### **Syntax**

```
PUT https://{endpoint}/{bucket-name}?acl= # path style
PUT https://{bucket-name}.{endpoint}?acl= # virtual host style
```
#### **Sample request of a basic pre-made ACL**

This is an example of specifying a pre-made ACL to allow for public-read access to the "example" bucket. This allows any storage account to view the bucket's contents and ACL details.

```
PUT /example?acl= HTTP/1.1
Authorization: {authorization-string}
x-amz-date: 20161011T190354Z
x-amz-acl: public-read
Host: 67.228.254.193
```
#### **Sample response**

HTTP/1.1 200 OK Date: Tue, 4 Oct 2016 19:03:55 GMT X-Clv-Request-Id: 73d3cd4a-ff1d-4ac9-b9bb-43529b11356a Accept-Ranges: bytes Server: Cleversafe/3.9.0.129 X-Clv-S3-Version: 2.5 x-amz-request-id: 73d3cd4a-ff1d-4ac9-b9bb-43529b11356a Content-Length: 0

#### **Sample request Custom ACL**

This is an example of specifying a custom ACL to allow for another user using their username to view the ACL for the "example" bucket, but not to list objects stored inside the bucket. A third account is given full access to the same bucket as another element of the same ACL. All authenticated users of the system can list objects in the bucket.

```
PUT /example?acl= HTTP/1.1
Authorization: {authorization-string}
x-amz-date: 20161011T190354Z
Host: 67.228.254.193
```

```
<?xml version="1.0" encoding="UTF-8"?>
<AccessControlPolicy xmlns="http://s3.amazonaws.com/doc/2006-03-01/">
 <Owner>
    <ID>{owner-storage-account-uuid}</ID>
    <DisplayName>OwnerDisplayName</DisplayName>
  </Owner>
  <AccessControlList>
    <Grant>
     <Grantee xmlns:xsi="http://www.w3.org/2001/XMLSchema-instance" xsi:type="AmazonCustomerByEmail">
       <ID>{username}</ID>
        <DisplayName>Grantee1DisplayName</DisplayName>
     </Grantee>
     <Permission>READ_ACP</Permission>
    </Grant>
    <Grant>
      <Grantee xmlns:xsi="http://www.w3.org/2001/XMLSchema-instance" xsi:type="CanonicalUser">
       <ID>{second-grantee-storage-account-uuid}</ID>
        <DisplayName>Grantee2DisplayName</DisplayName>
     </Grantee>
     <Permission>FULL_CONTROL</Permission>
    </Grant>
    <Grant>
      <Grantee xmlns:xsi="http://www.w3.org/2001/XMLSchema-instance" xsi:type="Group">
       <ID>http://acs.amazonaws.com/groups/global/AuthenticatedUsers</ID>
     </Grantee>
     <Permission>READ</Permission>
    </Grant>
  </AccessControlList>
</AccessControlPolicy>
```
#### **Sample response**

```
HTTP/1.1 200 OK
Date: Tue, 4 Oct 2016 19:03:55 GMT
X-Clv-Request-Id: 73d3cd4a-ff1d-4ac9-b9bb-43529b11356a
Accept-Ranges: bytes
Server: Cleversafe/3.9.0.129
X-Clv-S3-Version: 2.5
x-amz-request-id: 73d3cd4a-ff1d-4ac9-b9bb-43529b11356a
```
### **Retrieve the access control list for a bucket**

A GET issued to a bucket with the proper parameters retrieves the ACL for a bucket. This operation does not make use of operation specific headers, additional query parameters, or payload elements.

#### **Syntax**

```
GET https://{endpoint}/{bucket-name}?acl= # path style
GET https://{bucket-name}.{endpoint}?acl= # virtual host style
```
#### **Optional request header**

*Table 8. Request header*

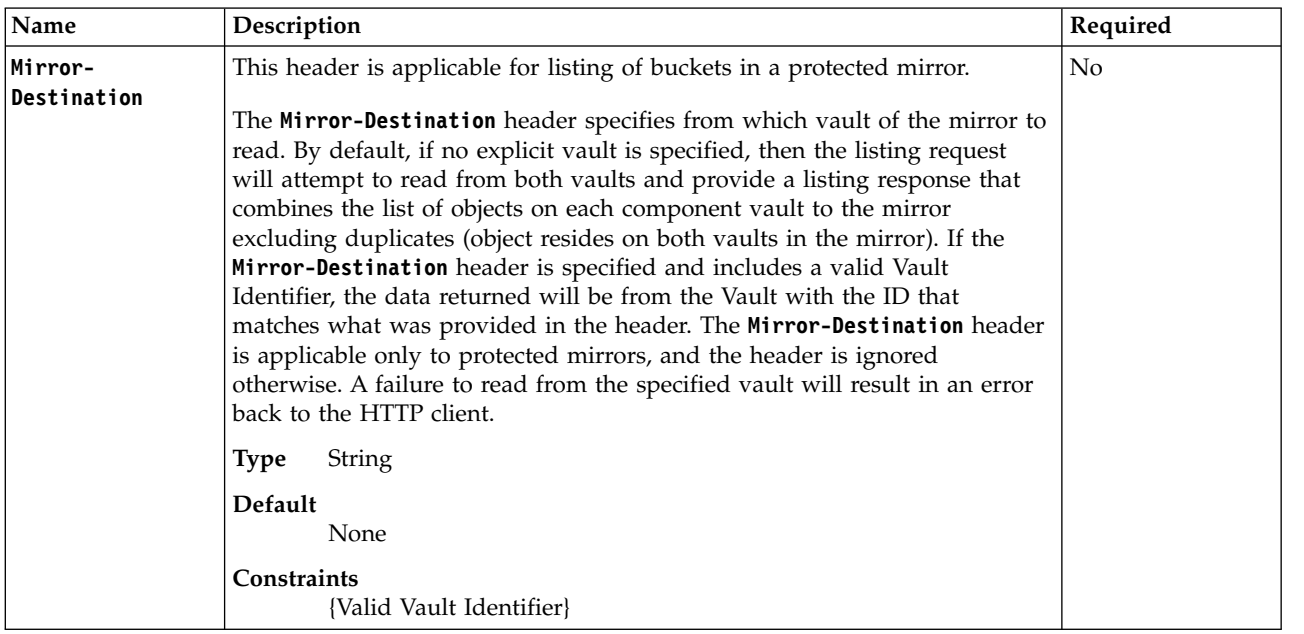

#### **Sample request**

This is an example of retrieving a bucket ACL.

GET /example?acl= HTTP/1.1 Authorization: {authorization-string} x-amz-date: 20161011T190354Z Host: 67.228.254.193

#### **Sample response**

```
HTTP/1.1 200 OK
Date: Wed, 5 Oct 2016 14:14:34 GMT
X-Clv-Request-Id: eb57e60e-d84e-4237-b18a-be9c2bb0deb8
Accept-Ranges: bytes
Server: Cleversafe/3.9.0.129
X-Clv-S3-Version: 2.5
x-amz-request-id: eb57e60e-d84e-4237-b18a-be9c2bb0deb8
Content-Type: application/xml
Content-Length: 550
<AccessControlPolicy xmlns="http://s3.amazonaws.com/doc/2006-03-01/">
  <Owner>
    <ID>{owner-storage-account-uuid}</ID>
    <DisplayName>OwnerDisplayName</DisplayName>
  </Owner>
  <AccessControlList>
    <Grant>
      <Grantee xmlns:xsi="http://www.w3.org/2001/XMLSchema-instance" xsi:type="CanonicalUser">
        <ID>{owner-storage-account-uuid}</ID>
        <DisplayName>OwnerDisplayName</DisplayName>
      </Grantee>
      <Permission>FULL_CONTROL</Permission>
    </Grant>
  </AccessControlList>
</AccessControlPolicy>
```
### <span id="page-30-0"></span>**Create a cross-origin resource sharing configuration for a bucket**

A PUT issued to a bucket with the proper parameters creates or replaces a cross-origin resource sharing (CORS) configuration for a bucket. Note that in addition to a SHA256 hash of the body, a Content-MD5 header is required as well. This operation does not make use of operation specific headers or additional query parameters.

#### **Syntax**

```
PUT https://{endpoint}/{bucket-name}?cors= # path style
PUT https://{bucket-name}.{endpoint}?cors= # virtual host style
```
#### **Optional payload elements**

In the XML block defining the key CORS elements (AllowedOrigin and AllowedMethod) there are two optional elements that can be optionally specified.

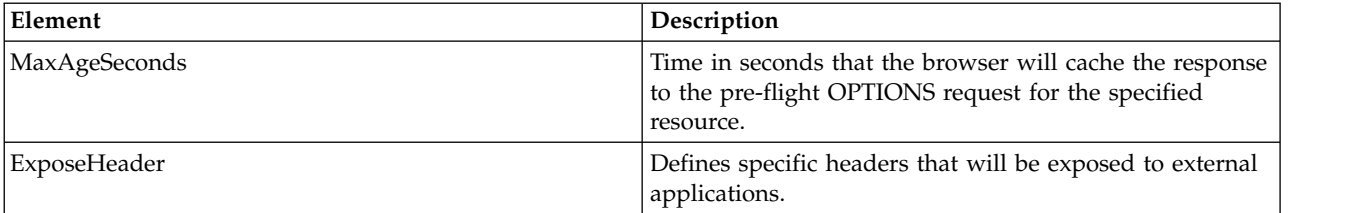

#### **Sample request**

This is an example of adding a CORS configuration that allows requests from www.ibm.com to issue GET, PUT, and POST requests to the bucket.

```
GET /example-bucket?cors= HTTP/1.1
Authorization: {authorization-string}
x-amz-date: 20161011T190354Z
x-amz-content-sha256: 2938f51643d63c864fdbea618fe71b13579570a86f39da2837c922bae68d72df
Content-MD5: GQmpTNpruOyK6YrxHnpj7g==
Content-Type: text/plain
Host: 67.228.254.193
Content-Length: 237
<CORSConfiguration>
  <CORSRule>
    <AllowedOrigin>http://www.ibm.com</AllowedOrigin>
    <AllowedMethod>GET</AllowedMethod>
    <AllowedMethod>PUT</AllowedMethod>
    <AllowedMethod>POST</AllowedMethod>
  </CORSRule>
</CORSConfiguration>
Sample response
```

```
HTTP/1.1 200 OK
Date: Wed, 5 Oct 2016 15:39:38 GMT
X-Clv-Request-Id: 7afca6d8-e209-4519-8f2c-1af3f1540b42
Accept-Ranges: bytes
Server: Cleversafe/3.9.0.129
X-Clv-S3-Version: 2.5
x-amz-request-id: 7afca6d8-e209-4519-8f2c-1af3f1540b42
Content-Length: 0
```
### **List any cross-origin resource sharing configuration for a bucket**

A GET issued to a bucket with the proper parameters retrieves information about cross-origin resource sharing (CORS) configuration for a bucket. This operation does not make use of operation specific headers, additional query parameters, or payload elements.

#### <span id="page-31-0"></span>**Syntax**

GET https://{endpoint}/{bucket-name}?cors= # path style GET https://{bucket-name}.{endpoint}?cors= # virtual host style

#### **Optional request header**

*Table 9. Request header*

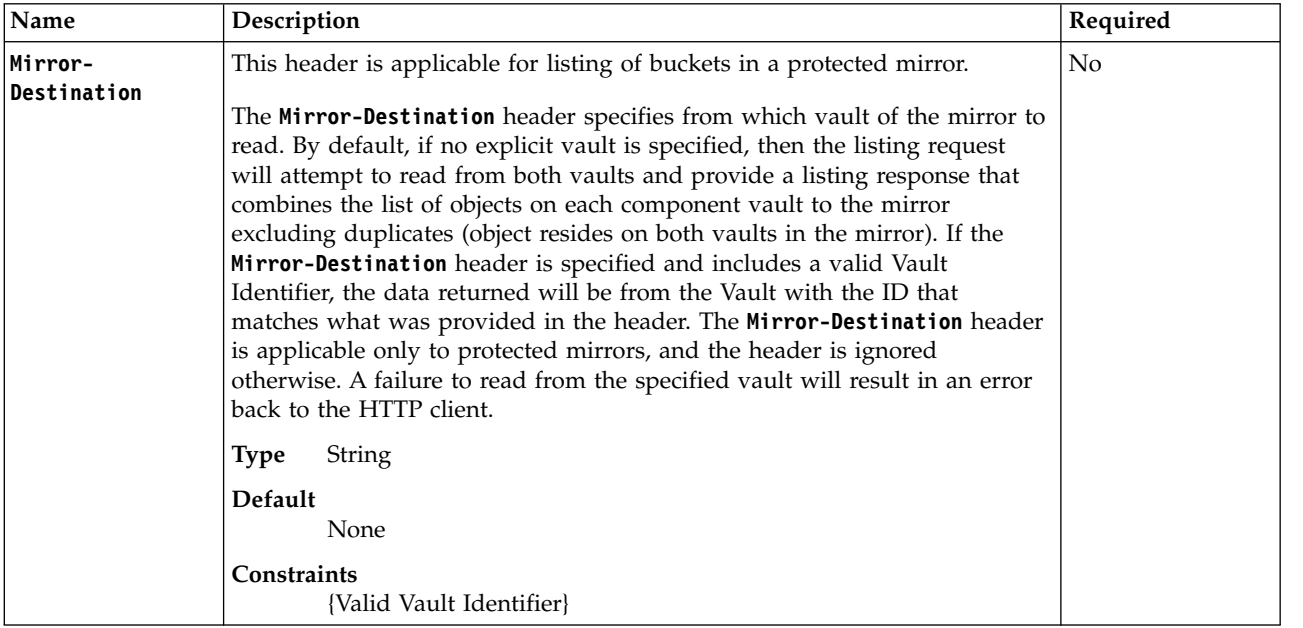

#### **Sample request**

This is an example of listing a CORS configuration on the "example" bucket.

```
GET /example-bucket?cors= HTTP/1.1
Authorization: {authorization-string}
x-amz-date: 20161011T190354Z
Host: 67.228.254.193
```
#### **Sample response No CORS configuration set**

```
HTTP/1.1 200 OK
Date: Wed, 5 Oct 2016 15:20:30 GMT
X-Clv-Request-Id: 0b69bce1-8420-4f93-a04a-35d7542799e6
Accept-Ranges: bytes
Server: Cleversafe/3.9.0.129
X-Clv-S3-Version: 2.5
x-amz-request-id: 0b69bce1-8420-4f93-a04a-35d7542799e6
Content-Type: application/xml
Content-Length: 123
<CORSConfiguration xmlns="http://s3.amazonaws.com/doc/2006-03-01/"/>
```
### **Delete any cross-origin resource sharing configuration for a bucket**

A DELETE issued to a bucket with the proper parameters removes cross-origin resource sharing (CORS) configuration for a bucket. This operation does not make use of operation specific headers, additional query parameters, or payload elements.

#### **Syntax**

```
DELETE https://{endpoint}/{bucket-name}?cors= # path style
DELETE https://{bucket-name}.{endpoint}?cors= # virtual host style
```
#### <span id="page-32-0"></span>**Sample request**

This is an example of deleting a CORS configuration for a bucket.

```
GET /example-bucket?cors= HTTP/1.1
Authorization: {authorization-string}
x-amz-date: 20161011T190354Z
Host: 67.228.254.193
```
The server responds with 204 No Content.

### **Set up a bucket for versioning**

A PUT issued to a bucket with the proper parameters enables or suspends the versioning of objects stored in the bucket. Objects are limited to 1,000 versions. Each object uploaded will automatically be assigned a unique version ID, which is shown in response headers as x-amz-version-id. In the event of multiple simultaneous object writes, all objects are stored as seperate versions. Any GET or HEAD request against an object resource can then be modified with the ?versionId= query parameter to specify a version. This operation does not make use of operation specific headers, additional query parameters, or payload elements.

#### **Syntax**

```
PUT https://{endpoint}/{bucket-name}?versioning= # path style
PUT https://{bucket-name}.{endpoint}?versioning= # virtual host style
```
#### **Required payload**

```
<VersioningConfiguration xmlns="http://s3.amazonaws.com/doc/2006-03-01/">
  <Status>{Enabled | Disabled}</Status>
</VersioningConfiguration>
```
#### **Sample request**

This is an example of enabling versioning on a bucket.

```
PUT /example-bucket?versioning= HTTP/1.1
Authorization: {authorization-string}
x-amz-date: 20161011T190354Z
Host: 67.228.254.193
x-amz-content-sha256: f4edcce17375eba17a48c19e272604dfcfb6723c04eb18bc4aa4ce8567c196a2
Content-Type: text/plain; charset=utf-8
Content-Length: 124
<VersioningConfiguration xmlns="http://s3.amazonaws.com/doc/2006-03-01/">
 <Status>Enabled</Status>
</VersioningConfiguration>
```
#### **Sample response**

```
HTTP/1.1 200 OK
Date: Wed, 11 Oct 2016 15:22:27 GMT
X-Clv-Request-Id: 9fa96daa-9f37-42ee-ab79-0bcda049c671
Accept-Ranges: bytes
Server: Cleversafe/3.9.0.129
X-Clv-S3-Version: 2.5
x-amz-request-id: 9fa96daa-9f37-42ee-ab79-0bcda049c671
```
### **Check if versioning is enabled on a bucket**

A GET request addressed to a bucket with the proper parameter returns an indication of whether the bucket has versioning enabled, disabled, or never enabled. This operation does not make use of operation specific headers, additional query parameters, or payload elements.

<span id="page-33-0"></span>The StorageClass value that is returned in the response is the storage class set in the COS Manager in container mode, or it is the default value if no storage class is set or if the COS Manager is in vault mode.

#### **Syntax**

```
GET https://{endpoint}/{bucket-name}?versioning= # path style
GET https://{bucket-name}.{endpoint}?versioning= # virtual host style
```
#### **Sample request**

This request lists the objects inside the "example" bucket.

```
GET /example-bucket?versioning= HTTP/1.1
Host: 67.228.254.193
X-Amz-Date: 20160822T225156Z
Authorization: {authorization-string}
```
#### **Sample response**

```
HTTP/1.1 200 OK
Date: Wed, 22 Aug 2016 17:36:24 GMT
X-Clv-Request-Id: 9f39ff2e-55d1-461b-a6f1-2d0b75138861
Accept-Ranges: bytes
Server: Cleversafe/3.9.0.115
X-Clv-S3-Version: 2.5
Content-Type: application/xml
Content-Length: 127
<VersioningConfiguration xmlns="http://s3.amazonaws.com/doc/2006-03-01/">
  <Status>Enabled</Status>
</VersioningConfiguration>
```
### **List versioned objects in a bucket**

A GET request addressed to a bucket returns a list of versioned objects, limited to 1,000 at a time and returned in non-lexographical order. The StorageClass value that is returned in the response is a default value as storage class operations are not implemented in COS. This operation does not make use of operation specific headers or payload elements.

#### **Syntax**

```
GET https://{endpoint}/{bucket-name}?versions= # path style
GET https://{bucket-name}.{endpoint}?versions= # virtual host style
```
#### **Optional query parameters**

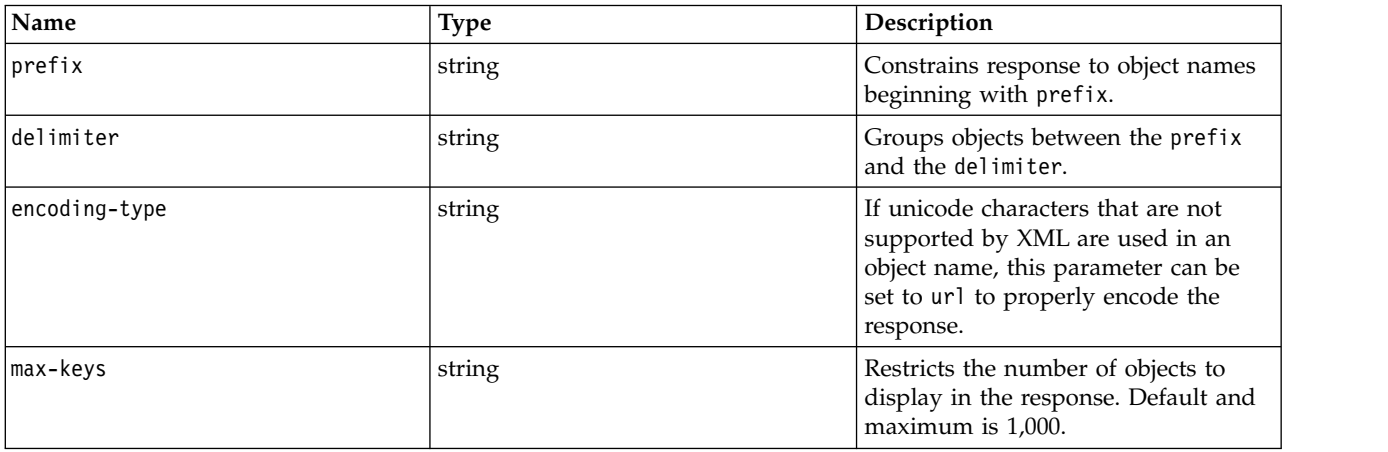

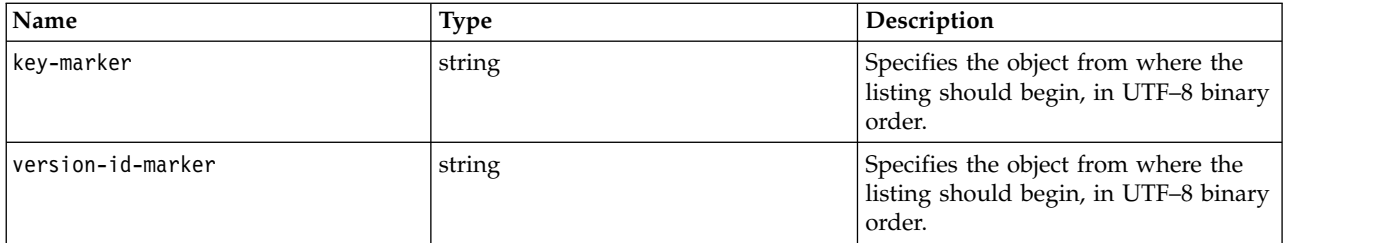

#### **Sample request**

This request lists the objects inside the "example" bucket.

GET /example-bucket?versions= HTTP/1.1 Content-Type: text/plain Host: 67.228.254.193 X-Amz-Date: 20160822T225156Z Authorization: {authorization-string}

#### **Sample response**

HTTP/1.1 200 OK Date: Wed, 24 Aug 2016 17:36:24 GMT X-Clv-Request-Id: 9f39ff2e-55d1-461b-a6f1-2d0b75138861 Accept-Ranges: bytes Server: Cleversafe/3.9.0.115 X-Clv-S3-Version: 2.5 x-amz-request-id: 9f39ff2e-55d1-461b-a6f1-2d0b75138861 Content-Type: application/xml Content-Length: 909 <ListVersionsResult xmlns="http://s3.amazonaws.com/doc/2006-03-01"> <Name>example-bucket</Name> </Prefix> <KeyMarker/> <VersionIdMarker/> <MaxKeys>5</MaxKeys> <IsTruncated>false</IsTruncated> <Version> <Key>my-file-1</Key> <VersionId>3/L4kqtJl40Nr8X8gdRQBpUMLUo</VersionId> <IsLatest>true</IsLatest> <LastModified>2016-10-12T17:50:30.000Z</LastModified> <ETag>"fba9dede5f27731c9771645a39863328"</ETag> <Size>4623462</Size> <StorageClass>STANDARD</StorageClass> <Owner> <ID>{access-key}</ID> <DisplayName>{username}</DisplayName> </Owner> </Version> <DeleteMarker> <Key>my-file-2</Key> <VersionId>03jpff543dhffds434rfdsFDN943fdsFkdmqnh892</VersionId> <IsLatest>true</IsLatest> <LastModified>2016-11-12T17:50:30.000Z</LastModified> <Owner> <ID>{access-key}</ID> <DisplayName>{username}</DisplayName> </Owner> </DeleteMarker> <Version> <Key>my-file-2</Key> <VersionId>QUpfdndhfd8438MNFDN93jdnJFkdmqnh893</VersionId> <IsLatest>false</IsLatest> <LastModified>2016-10-10T17:50:30.000Z</LastModified>

```
<ETag>"0cbc6611f5540bd0809a388dc95a615b"</ETag>
        <Size>32452346</Size>
        <StorageClass>STANDARD</StorageClass>
        <Owner>
            <ID>{access-key}</ID>
            <DisplayName>{username}</DisplayName>
        </Owner>
    </Version>
    <DeleteMarker>
        <Key>my-file-3</Key>
        <VersionId>03jpff543dhffds434rfdsFDN943fdsFkdmqnh892</VersionId>
        <IsLatest>true</IsLatest>
        <LastModified>2009-10-15T17:50:30.000Z</LastModified>
        <Owner>
            <ID>{access-key}</ID>
            <DisplayName>{username}</DisplayName>
        </Owner>
    </DeleteMarker>
    <Version>
        <Key>my-file-3</Key>
        <VersionId>UIORUnfndfhnw89493jJFJ</VersionId>
        <IsLatest>false</IsLatest>
        <LastModified>2016-10-11T12:50:30.000Z</LastModified>
        <ETag>"d34d8aada2996fc42e6948b926513907"</ETag>
        <Size>45</Size>
        <StorageClass>STANDARD</StorageClass>
        <Owner>
            <ID>{access-key}</ID>
            <DisplayName>{username}</DisplayName>
        </Owner>
     </Version>
</ListVersionsResult>
```
### **Add protection to a bucket**

This implementation of the **PUT** operation uses the *protection* subresource to set the retention parameters for an existing bucket. This operation allows you to set or change the minimum, default, and maximum retention period. It is not supported for protected mirrors.

First, you must create an empty bucket with indexing on and, if supported, versioning off. Then, you can enable the protection state **Retention** on the bucket. If the bucket is not empty, indexing is off, or versioning is on, then a 400 error is returned. The following diagram shows the legal state transition.

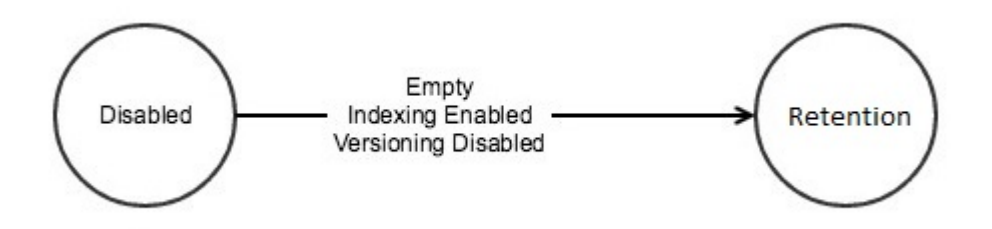

*Figure 1. PUT bucket protection - state transition*

**Note:** To support backwards compatibility with ClevOS 3.12.0, this request accepts the value Compliance for the Status parameter in addition to Retention. The protection state Retention and Compliance are used interchangeably.

Objects written to a protected bucket cannot be deleted until the protection period has expired and all legal holds on the object are removed. The default retention value of a protected bucket is given to an object written to that bucket if the object write request did not specify a retention period. Objects in
protected buckets that are no longer under retention (retention period has expired and the object does not have any legal holds), when overwritten, will again come under retention. The new retention period can be provided as part of the object overwrite request or the default retention period of the bucket will be given to the object. For more information on protected objects, see ["Upload an object to a protected](#page-50-0) [bucket" on page 45.](#page-50-0)

The supported values for the retention period settings **MinimumRetention**, **DefaultRetention**, and **MaximumRetention** are bound by the system minimum and system maximum retention values. **DefaultRetention** is bounded by the **MinimumRetention** and **MaximumRetention** included in the request. In Vault Mode, a PUT Bucket?protection request that does not contain all the three retention periods will be accepted and the missing parameters will be replaced with the System Level parameters. In Container Mode, all the retention parameters must be included with each PUT Bucket?protection request. Otherwise, an error will be returned to the user.. If you want to change one of the three values, but maintain non-default values for the other two, then all three must be specified. In Container Mode, all required parameters must be specified when creating or modifying a bucket policy.

The system has maximum and minimum values for the bucket's minimum and maximum retention period. If the request exceeds the system level default settings, an error is returned. A system administrator can adjust the system limits as well as the system defaults. For more information, see Configuring vault protection

The storage account user making a **POST /bucket?protection** request must have **FULL\_CONTROL** permissions for this object. For more information, see ["Create an ACL for an object" on page 64.](#page-69-0)

AWS Signature V4 is required for this operation. It is recommended that protection headers are included in the signature and that the **x-amz-content-sha256** header is set to STREAMING-AWS4-HMAC-SHA256-PAYLOAD (chunked upload) or the payload checksum (single chunk upload with signed payload). It is recommended that users do not use **UNSIGNED-PAYLOAD** in the V4 signature calculation. If a **x-amz-content-sha256** header is not included in the V4 signature, then a Content-MD5 header is required for this operation.

This operation does not make use of additional query parameters.

### **Permanent retention**

In addition to setting minimum, maximum and default retention periods for a bucket, you can allow permanent retention of objects in a protected bucket by setting the optional EnablePermanentRetention parameter to true. Permanent retention, when enabled for a bucket, allows objects to be written for permanent storage into that bucket. Once written, such objects cannot be deleted.

**Note:** Permanent Retention can be enabled on a bucket only if the system is enabled for Permanent retention. For more information, see Configuring vault protection.

### **Requests**

#### **Syntax**

```
PUT https://{endpoint}/{bucket-name}?protection= # path style
PUT https://{bucket-name}.{endpoint}?protection= # virtual host style
```
### **Payload elements**

<ProtectionConfiguration> <Status>Retention</Status> <MinimumRetention> <Days>100</Days> </MinimumRetention> <MaximumRetention> <Days>10000</Days>

</MaximumRetention> <DefaultRetention> <Days>2555</Days> </DefaultRetention> <EnablePermanentRetention>true</EnablePermanentRetention> </ProtectionConfiguration>

#### *Table 10. Payload elements*

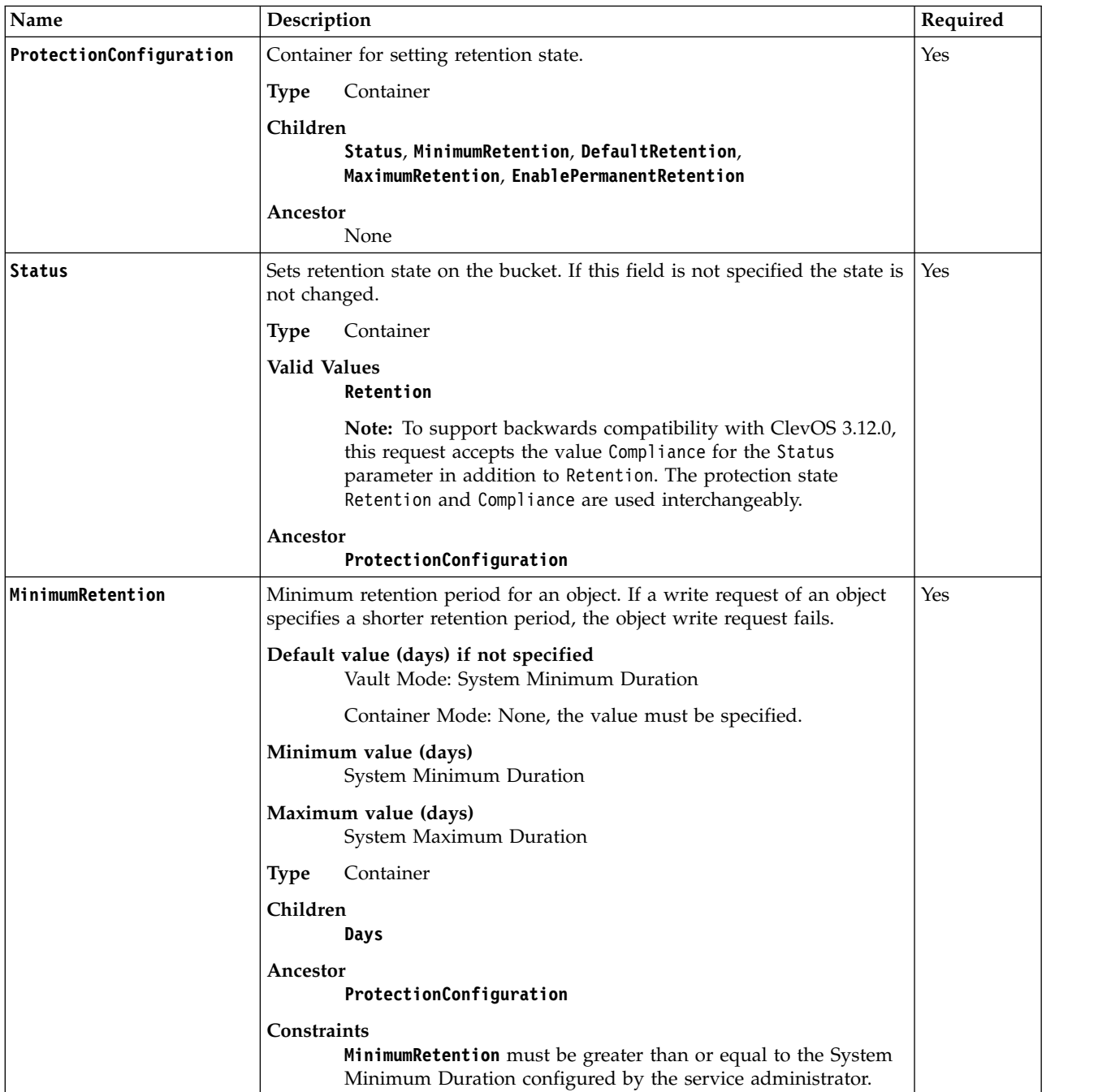

*Table 10. Payload elements (continued)*

| Name                    | Description                                                                                                    | Required |
|-------------------------|----------------------------------------------------------------------------------------------------|----------|
| <b>DefaultRetention</b> | Default retention period for an object if an object write request does not<br>specify a retention period. If a write request of an object does not<br>specify a retention period, then the bucket default retention period is<br>assigned to the object. | Yes      |
|                         | A value of -2 indicates that objects which do not specify a retention<br>period during object creation are permanently retained.                                                                                                    |          |
|                         | Default value (days) if not specified<br>Vault Mode: System Default Retention Duration                                                                                                    |          |
|                         | Container Mode: None, the value must be specified.                                                                                                    |          |
|                         | Minimum value (days)<br>System Minimum Duration                                                                                                    |          |
|                         | Maximum value (days)<br>System Maximum Duration                                                                                                    |          |
|                         | Container<br><b>Type</b>                                                                                                    |          |
|                         | Children<br>Days                                                                                                    |          |
|                         | Ancestor                                                                                                    |          |
|                         | ProtectionConfiguration                                                                                                    |          |
|                         | Constraints<br>DefaultRetention must be greater than or equal to<br>MinimumRetention and less than or equal to MaximumRetention                                                                                                    |          |
| MaximumRetention        | Maximum retention period for an object. If an object write request<br>specifies a longer retention period than the maximum retention period,<br>then the request fails.                                                                                  | No       |
|                         | Default value (days) if not specified<br>Vault Mode: System Maximum Duration                                                                                                    |          |
|                         | Container Mode: None, the value must be specified.                                                                                                    |          |
|                         | Minimum value (days)<br>System Minimum Duration                                                                                                    |          |
|                         | Maximum value (days)<br>System Maximum Duration                                                                                                    |          |
|                         | Container<br><b>Type</b>                                                                                                    |          |
|                         | Children                                                                                                    |          |
|                         | Days                                                                                                    |          |
|                         | Ancestor<br>ProtectionConfiguration                                                                                                    |          |
|                         | Constraints                                                                                                    |          |
|                         | MaximumRetention must be less than or equal to the System<br>Maximum Duration configured by the service administrator                                                                                                    |          |

*Table 10. Payload elements (continued)*

| Name                     | Description                                                                                                    | Required                           |
|--------------------------|----------------------------------------------------------------------------------------------------|------------------------------------|
| Days                     | Specifies a retention period in days.<br>Container<br><b>Type</b><br>Valid values<br>Non-negative integer or -2<br>Children<br>Days<br>Ancestor<br>MinimumRetention, DefaultRetention, MaximumRetention<br>Constraint<br>Must be specified if one of its ancestors is specified.                                                | Yes (if<br>parent is<br>specified) |
| EnablePermanentRetention | Specifies whether this bucket can support permanent retention of<br>objects. This field can only be set to true if permanent retention is<br>enabled for the system. Once set to true, this field must be included in<br>subsequent PUT bucket?protection requests and must be set to true, or<br>the request will be rejected. | No                                 |
|                          | Default value if not specified<br>False                                                                                                    |                                    |
|                          | Boolean<br><b>Type</b><br>Ancestor<br>ProtectionConfiguration                                                                                                    |                                    |
|                          | Constraints<br>This field can only be set to true if the service administrator<br>has enabled permanent retention for the service.                                                                                                    |                                    |

## **Examples**

### **Sample request**

This is an example of modifying an existing, empty bucket called "images" to have the Retention protection configuration and the ability to retain objects permanently enabled.

```
PUT /images?protection HTTP/1.1
Host: myBucket.mydsNet.corp.com
Date: Wed, 8 Feb 2017 17:50:00 GMT
Authorization: authorization string
Content-Type: text/plain
Content-Length: <Length>
<ProtectionConfiguration>
  <Status>Retention</Status>
  <MinimumRetention>
    <Days>100</Days>
  </MinimumRetention>
  <MaximumRetention>
    <Days>10000</Days>
  </MaximumRetention>
  <DefaultRetention>
    <Days>2555</Days>
  </DefaultRetention>
  <EnablePermanentRetention>true</EnablePermanentRetention>
</ProtectionConfiguration>
```
### **Sample response**

HTTP/1.1 200 OK Date: Wed, 8 Feb 2017 17:51:00 GMT Connection: close

# **Add tags to a bucket**

A PUT issued to a bucket with the proper parameters adds tags to a bucket. This operation does not make use of operation specific headers or additional query parameters.

## **Syntax**

```
PUT https://{endpoint}/{bucket-name}?tagging= # path style
PUT https://{bucket-name}.{endpoint}?tagging= # virtual host style
```
## **Required payload**

```
<Tagging>
 <TagSet>
    <Tag>
      <Key>{tag-key}</Key>
       <Value>{tag-value}</Value>
     </Tag>
 </TagSet>
</Tagging>
```
## **Sample request**

This is an example of adding tags on a bucket.

```
PUT /example-bucket?tagging= HTTP/1.1
Authorization: {authorization-string}
x-amz-date: 20161011T190354Z
Host: 67.228.254.193
x-amz-content-sha256: f4edcce17375eba17a48c19e272604dfcfb6723c04eb18bc4aa4ce8567c196a2
Content-Type: text/plain; charset=utf-8
Content-Length: 124
<Tagging>
  <TagSet>
    <Tag><Key>Team</Key>
      <Value>Marketing</Value>
     </Tag>
    <Tag><Key>Color</Key>
      <Value>Blue</Value>
     </Tag>
 </TagSet>
</Tagging>
```
The server responds with 204 No Content.

# **Delete tags from a bucket**

A DELETE issued to a bucket with the proper parameters removes tags to a bucket. This operation does not make use of operation specific headers or additional query parameters.

## **Syntax**

```
DELETE https://{endpoint}/{bucket-name}?tagging= # path style
DELETE https://{bucket-name}.{endpoint}?tagging= # virtual host style
```
## **Sample request**

This is an example of deleting tags from a bucket.

```
DELETE /example-bucket?tagging= HTTP/1.1
Authorization: {authorization-string}
x-amz-date: 20161011T190354Z
Host: 67.228.254.193
```
The server responds with 204 No Content.

# **List canceled/incomplete multipart uploads for a bucket**

A GET issued to a bucket with the proper parameters retrieves information about any canceled or incomplete multipart uploads for a bucket.

### **Syntax**

```
GET https://{endpoint}/{bucket-name}?uploads= # path style
GET https://{bucket-name}.{endpoint}?uploads= # virtual host style
```
## **Optional request header**

*Table 11. Request header*

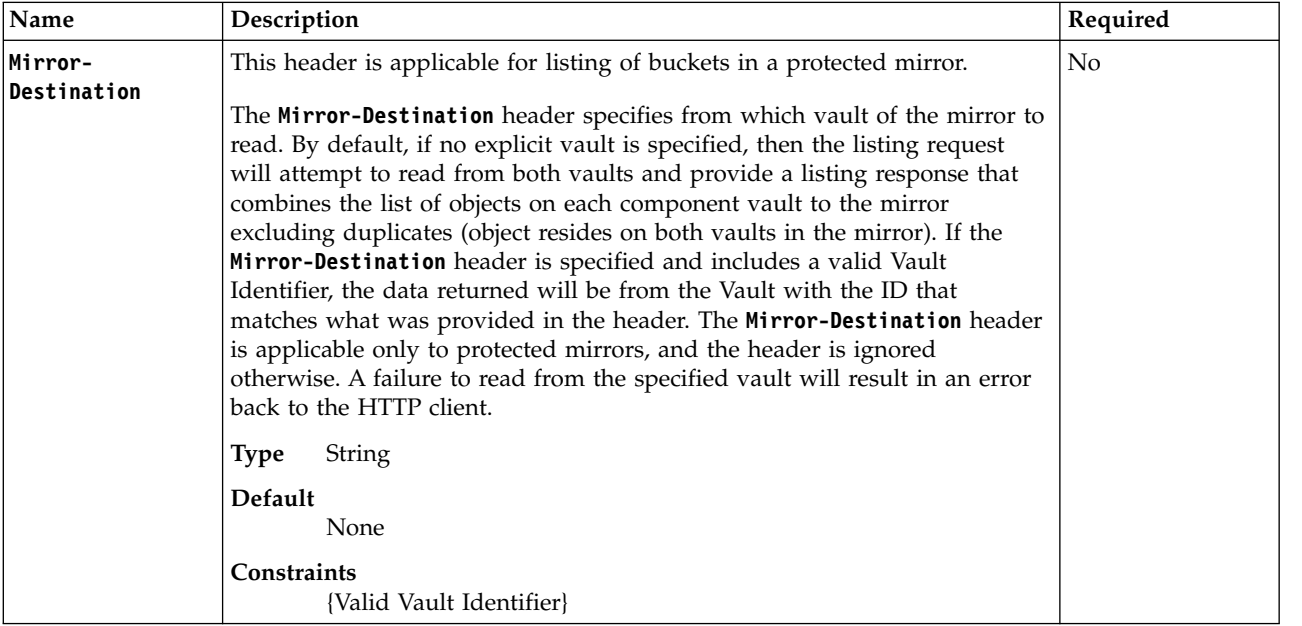

### **Optional additional query parameters**

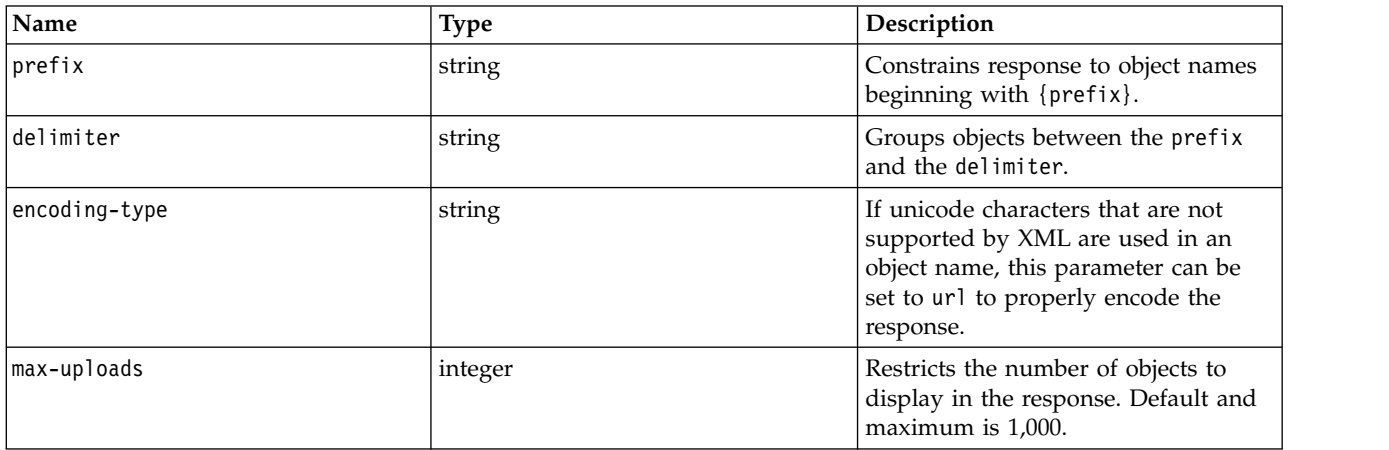

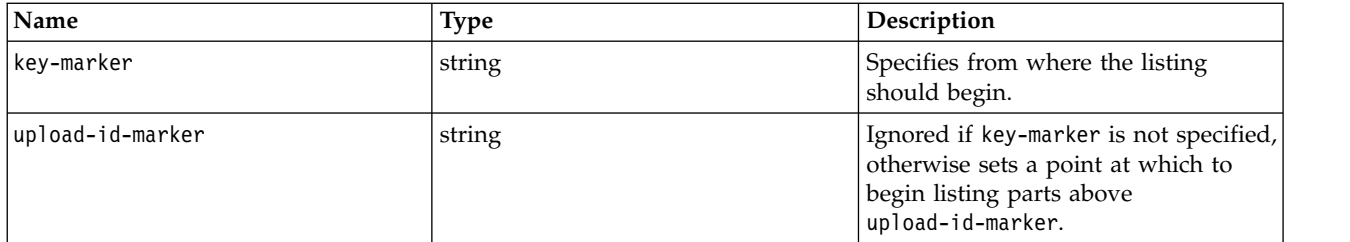

## **Sample request**

This is an example of retrieving all current canceled and incomplete multipart uploads.

```
GET /example-bucket?uploads= HTTP/1.1
Authorization: {authorization-string}
x-amz-date: 20161011T190354Z
Host: 67.228.254.193
```
### **Sample response (no multipart uploads in progress)**

```
HTTP/1.1 200 OK
Date: Wed, 5 Oct 2016 15:22:27 GMT
X-Clv-Request-Id: 9fa96daa-9f37-42ee-ab79-0bcda049c671
Accept-Ranges: bytes
Server: Cleversafe/3.9.0.129
X-Clv-S3-Version: 2.5
x-amz-request-id: 9fa96daa-9f37-42ee-ab79-0bcda049c671
Content-Type: application/xml
Content-Length: 374
<ListMultipartUploadsResult xmlns="http://s3.amazonaws.com/doc/2006-03-01/">
  <Bucket>example-bucket</Bucket>
  <KeyMarker/>
  <UploadIdMarker/>
  <NextKeyMarker>multipart-object-123</NextKeyMarker>
  <NextUploadIdMarker>0000015a-df89-51d0-2790-dee1ac994053</NextUploadIdMarker>
  <MaxUploads>1000</MaxUploads>
  <IsTruncated>false</IsTruncated>
  <Upload>
    <Key>file</Key>
    <UploadId>0000015a-d92a-bc4a-c312-8c1c2a0e89db</UploadId>
    <Initiator>
     <ID>d4d11b981e6e489486a945d640d41c4d</ID>
      <DisplayName>d4d11b981e6e489486a945d640d41c4d</DisplayName>
    </Initiator>
    <Owner>
     <ID>d4d11b981e6e489486a945d640d41c4d</ID>
     <DisplayName>d4d11b981e6e489486a945d640d41c4d</DisplayName>
    </Owner>
    <StorageClass>STANDARD</StorageClass>
    <Initiated>2017-03-16T22:09:01.002Z</Initiated>
  </Upload>
  <Upload>
    <Key>multipart-object-123</Key>
    <UploadId>0000015a-df89-51d0-2790-dee1ac994053</UploadId>
    <Initiator>
     <ID>d4d11b981e6e489486a945d640d41c4d</ID>
      <DisplayName>d4d11b981e6e489486a945d640d41c4d</DisplayName>
    </Initiator>
    <Owner>
      <ID>d4d11b981e6e489486a945d640d41c4d</ID>
      <DisplayName>d4d11b981e6e489486a945d640d41c4d</DisplayName>
    </Owner>
```

```
<StorageClass>STANDARD</StorageClass>
    <Initiated>2017-03-18T03:50:02.960Z</Initiated>
  </Upload>
</ListMultipartUploadsResult>
```
# **List the protection configuration for a bucket**

This implementation of the **GET** operation uses the *protection* subresource to return the protection configuration for the bucket.

**Note:** To support backwards compatibility with ClevOS 3.12.0, the response returns the protection state Compliance for all buckets that were created with a Status of either Retention or Compliance. The protection state Retention and Compliance are used interchangeably.

This operation does not make use of operation specific headers, query parameters, or payload elements.

### **Requests**

### **Syntax**

```
GET https://{endpoint}/{bucket-name}?protection= # path style
GET https://{bucket-name}.{endpoint}?protection= # virtual host style
```
### **Responses**

### **Response elements**

*Table 12. GET bucket protection - response elements*

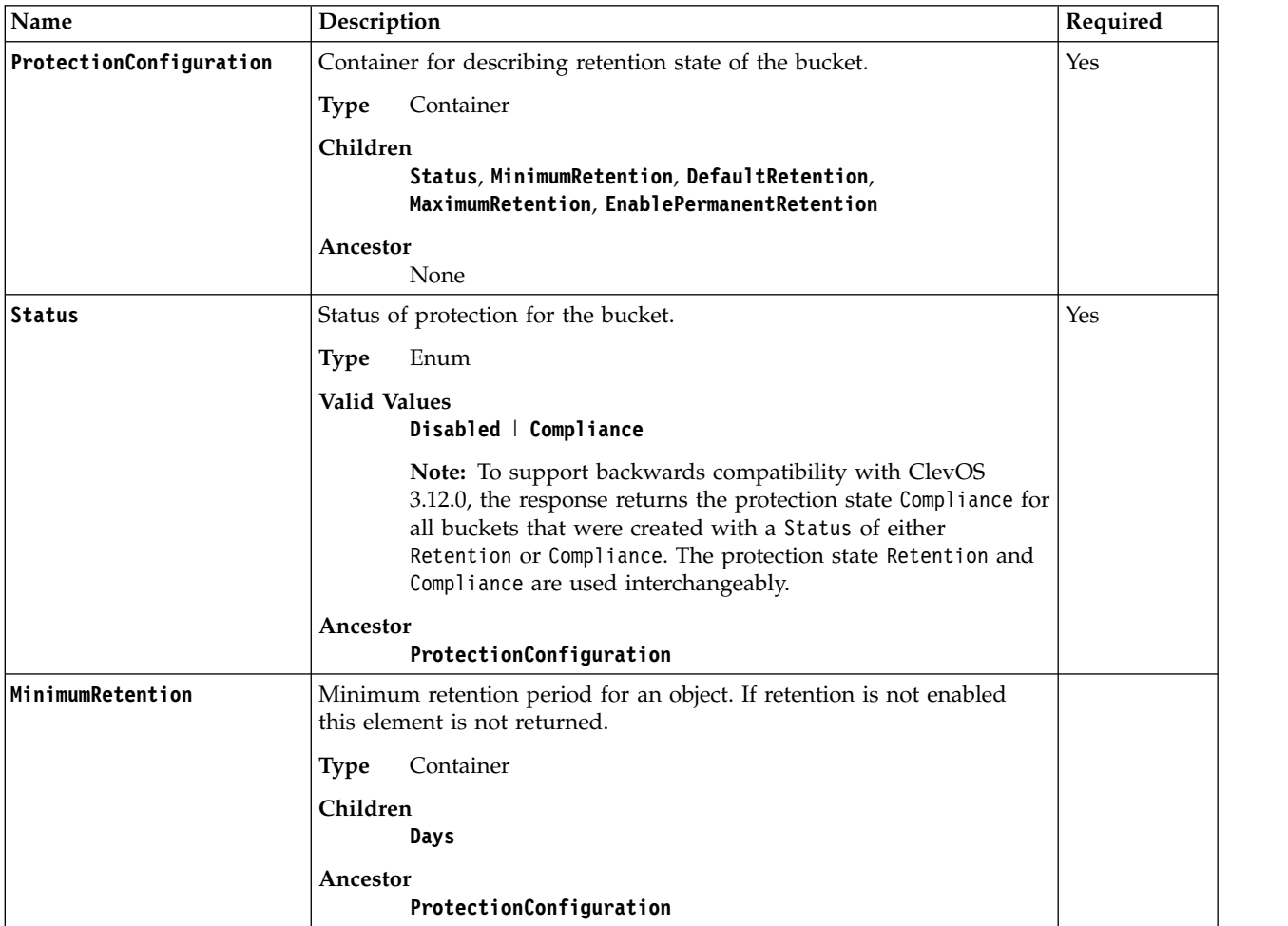

*Table 12. GET bucket protection - response elements (continued)*

| Name                     | Description                                                                                                    | Required                             |
|--------------------------|----------------------------------------------------------------------------------------------------|--------------------------------------|
| <b>DefaultRetention</b>  | Default retention period for an object. If retention is not enabled this<br>element is not returned.                                                                             |                                      |
|                          | A value of -2 indicates that the default retention period is set to<br>permanent retention.                                                                                      |                                      |
|                          | <b>Type</b><br>Container                                                                                                    |                                      |
|                          | Children<br>Days                                                                                                    |                                      |
|                          | Ancestor<br>ProtectionConfiguration                                                                                                    |                                      |
| MaximumRetention         | Maximum retention period for an object. If retention is not enabled<br>this element is not returned.                                                                             |                                      |
|                          | Container<br><b>Type</b>                                                                                                    |                                      |
|                          | Children<br>Days                                                                                                    |                                      |
|                          | Ancestor<br>ProtectionConfiguration                                                                                                    |                                      |
| Days                     | Specifies a retention period of time in days.                                                                                                    | Yes (if parent                       |
|                          | <b>Type</b><br>Non-negative integer or -2                                                                                                    | is specified)                        |
|                          | Ancestor<br>MinimumRetention, DefaultRetention, MaximumRetention                                                                                                    |                                      |
| EnablePermanentRetention | Specifies whether this bucket supports permanent retention of objects.<br>This field returns true if permanent retention is enabled for this<br>bucket, and thus for the system. | Yes, if<br>permanent<br>retention is |
|                          | Default value if not specified<br>False                                                                                                    | enabled for<br>this bucket           |
|                          | Boolean<br><b>Type</b>                                                                                                    |                                      |
|                          | Ancestor<br>ProtectionConfiguration                                                                                                    |                                      |
|                          | Constraints<br>This field will only be included if the bucket has permanent<br>retention enabled.                                                                                |                                      |

## **Examples**

#### **Sample request**

This request lists the protection configuration for the "MyRetentionBucket" bucket

```
GET /MyRetentionBucket?protection HTTP/1.1
Host: myBucket.mydsNet.corp.com
Date: Wed, 8 Feb 2017 17:50:00 GMT
Authorization: authorization string
Content-Type: text/plain
```
#### **Sample response**

This response lists the configuration for a bucket with Protection enabled.

HTTP/1.1 200 OK Date: Wed, 8 Feb 2017 17:51:00 GMT Connection: close <ProtectionConfiguration> <Status>Compliance</Status> <MinimumRetention> <Days>100</Days> </MinimumRetention> <MaximumRetention> <Days>10000</Days> </MaximumRetention> <DefaultRetention> <Days>2555</Days> </DefaultRetention> <EnablePermanentRetention>true</EnablePermanentRetention> </ProtectionConfiguration>

This response lists the configuration for a bucket with Protection disabled.

```
HTTP/1.1 200 OK
Date: Sat, 11 Feb 2017 12:00:00 GMT
Connection: close
<ProtectionConfiguration>
  <Status>Disabled</Status>
```
</ProtectionConfiguration>

# **Operations on objects**

# **Upload an object**

A PUT given a path to an object uploads the request body as an object. A SHA256 hash of the object is a required header. All objects are limited to 5TB in size. This operation does not make use of operation specific query parameters, or payload elements. If versioning is enabled on the bucket, objects will be versioned up to 1,000 times per object.

## **Syntax**

```
PUT https://{endpoint}/{bucket-name}/{object-name} # path style
PUT https://{bucket-name}.{endpoint}/{object-name} # virtual host style
```
## **Specific headers for SSE-C**

The following headers are available for buckets using Server Side Encryption with Customer-Provided Keys (SSE-C) enabled. Any request using SSE-C headers must be sent using SSL. Note that ETag values in response headers are *not* the MD5 hash of the object, but a randomly generated 32-byte hexadecimal string. Each version of an object can have a unique customer key. For more information on how to enable SSE-C, see the Manager Administration Guide.

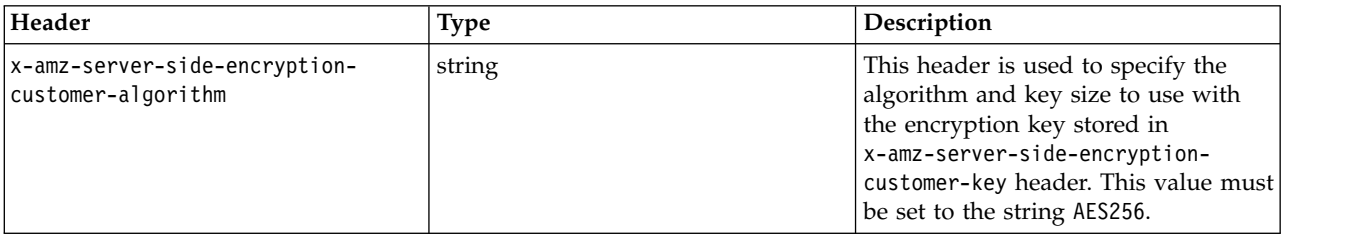

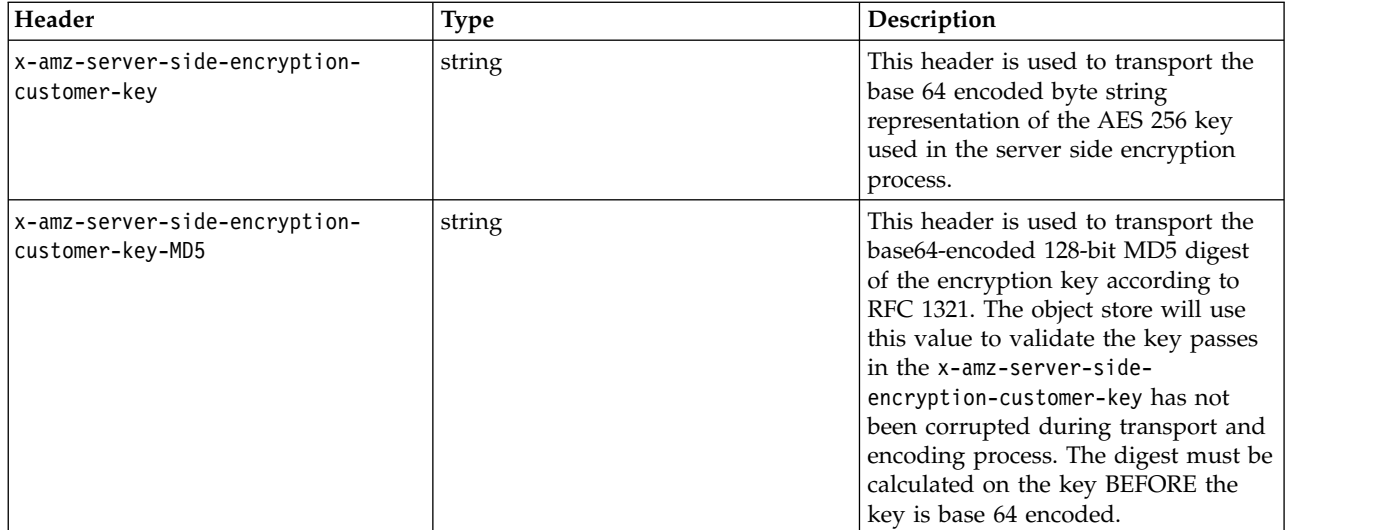

#### **Sample request**

PUT /example-bucket/queen-bee HTTP/1.1 Authorization: {authorization-string} x-amz-date: 20160825T183001Z x-amz-content-sha256: 309721641329cf441f3fa16ef996cf24a2505f91be3e752ac9411688e3435429 Content-Type: text/plain; charset=utf-8 Host: 67.228.254.193

Content-Length: 533

The 'queen' bee is developed from larvae selected by worker bees and fed a substance referred to as 'royal jelly'. After a short while the 'queen' is the mother of nearly every bee in the hive, and the colony will fight fiercely to protect her.

#### **Sample response**

HTTP/1.1 200 OK Date: Thu, 25 Aug 2016 18:30:02 GMT X-Clv-Request-Id: 9f0ca49a-ae13-4d2d-925b-117b157cf5c3 Accept-Ranges: bytes Server: Cleversafe/3.9.0.121 X-Clv-S3-Version: 2.5 x-amz-request-id: 9f0ca49a-ae13-4d2d-925b-117b157cf5c3 ETag: "3ca744fa96cb95e92081708887f63de5" Content-Length: 0

### **Sample request using SSE-C**

PUT /example-bucket/queen-bee HTTP/1.1 Authorization: {authorization-string} x-amz-date: 20160825T183001Z x-amz-content-sha256: 309721641329cf441f3fa16ef996cf24a2505f91be3e752ac9411688e3435429 x-amz-server-side-encryption-customer-algorithm: AES256 x-amz-server-side-encryption-customer-key: MjRCRTJCQTNDQjdFOTkyMzY0NjZEN0NBMDhGQTBGRUQwNzFBMjEwMkQyNjU4MjNEOEMy ODU5MkQxQ0ZEMkQ1OQ== x-amz-server-side-encryption-customer-key-MD5: HBbrEt+ZH5iIfDNeBju03w== Content-Type: text/plain; charset=utf-8 Host: 67.228.254.193

Content-Length: 533

The 'queen' bee is developed from larvae selected by worker bees and fed a substance referred to as 'royal jelly'. After a short while the 'queen' is the mother of nearly every bee in the hive, and the colony will fight fiercely to protect her.

### **Sample response**

```
HTTP/1.1 200 OK
Date: Thu, 25 Aug 2016 18:30:02 GMT
X-Clv-Request-Id: 9f0ca49a-ae13-4d2d-925b-117b157cf5c3
Accept-Ranges: bytes
Server: Cleversafe/3.9.0.121
X-Clv-S3-Version: 2.5
x-amz-request-id: 9f0ca49a-ae13-4d2d-925b-117b157cf5c3
ETag: "3ca744fa96cb95e92081708887f63de5"
x-amz-server-side-encryption-customer-algorithm: AES256
x-amz-server-side-encryption-customer-key-MD5: HBbrEt+ZH5iIfDNeBju03w==
Content-Length: 0
```
# **Upload an object using HTML forms**

A POST adds an object to a specified bucket using HTML forms. POST is an alternate form of PUT that enables browser-based uploads as a way of putting objects in buckets. Parameters that are passed to PUT through HTTP Headers are instead passed as form fields to POST in the multipart/form-data encoded message body. All objects are limited to 5TB in size. This operation does not make use of operation specific query parameters. If versioning is enabled on the bucket, objects will be versioned up to 1,000 times per object.

### **Syntax**

```
POST https://{endpoint}/{bucket-name}/{object-name} # path style
POST https://{bucket-name}.{endpoint}/{object-name} # virtual host style
```
## **Form fields**

*Table 13. Form fields*

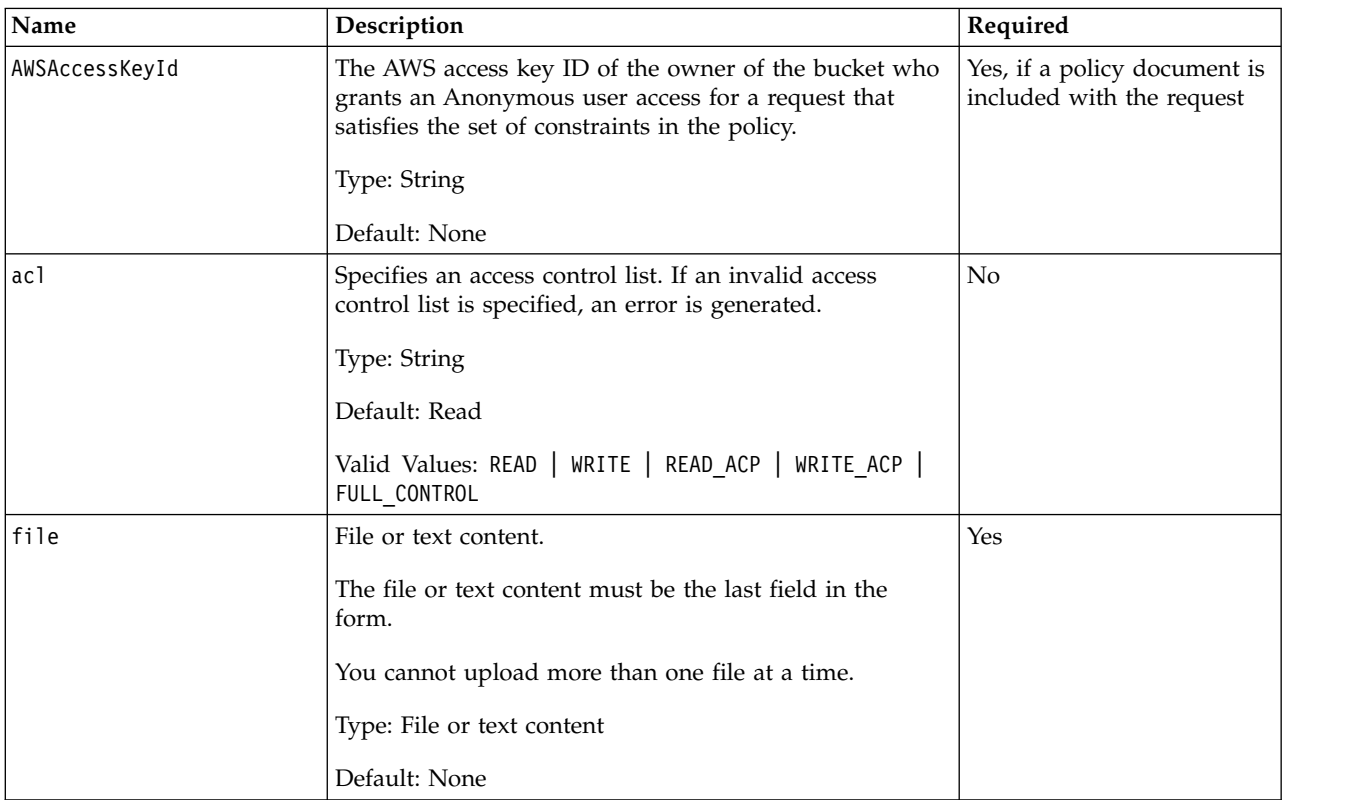

*Table 13. Form fields (continued)*

| Name                  | Description                                                                                                    | Required                                       |
|-----------------------|----------------------------------------------------------------------------------------------------|------------------------------------------------|
| key                   | The name of the uploaded key.                                                                                                    | Yes                                            |
|                       | To use the file name provided by the user, use the<br>\${filename} variable. For example, if the user Jerry<br>uploads the file mouse.jpg and you specify<br>/user/jerry/\${filename}, the key name will be<br>/user/jerry/mouse.jpg.    |                                                |
|                       | Type: String                                                                                                    |                                                |
|                       | Default: None                                                                                                    |                                                |
| policy                | Security Policy describing what is permitted in the<br>request. Requests without a security policy are<br>considered anonymous and work only on anonymously<br>writable buckets.                                                         | Yes, if the bucket is not<br>publicly writable |
|                       | Type: String                                                                                                    |                                                |
|                       | Default: None                                                                                                    |                                                |
| success_action_status | The status code returned to the client upon successful<br>upload if success_action_redirect is not specified.                                                                                                    | No                                             |
|                       | Accepts the values 200, 201, or 204 (default).                                                                                                    |                                                |
|                       | If the value is set to 200 or 204, the API returns an<br>empty document with a 200 or 204 status code.                                                                                                    |                                                |
|                       | If the value is set to 201, the API returns an XML<br>document with a 201 status code.                                                                                                    |                                                |
|                       | If the value is not set or if it is set to an invalid value,<br>the API returns an empty document with a 204 status<br>code.                                                                                                    |                                                |
|                       | Type: String                                                                                                    |                                                |
|                       | Default: None                                                                                                    |                                                |
|                       | Note                                                                                                    |                                                |
|                       | Some versions of the Adobe Flash player do not<br>properly handle HTTP responses with an empty body.<br>To support uploads through Adobe Flash, we<br>recommend setting success_action_status to 201.                                    |                                                |
| x-amz-meta-*          | Headers starting with this prefix are user-defined<br>metadata. Each one is stored and returned as a set of<br>key-value pairs. The API doesn't validate or interpret<br>user-defined metadata. For more information, see PUT<br>Object. | No                                             |
|                       | Type: String                                                                                                    |                                                |
|                       | Default: None                                                                                                    |                                                |

## **Specific headers for SSE-C**

The following headers are available for buckets using Server Side Encryption with Customer-Provided Keys (SSE-C) enabled. Any request using SSE-C headers must be sent using SSL. Note that ETag values in response headers are *not* the MD5 hash of the object, but a randomly generated 32-byte hexadecimal string. Each version of an object can have a unique customer key. For more information on how to enable SSE-C, see the Manager Administration Guide.

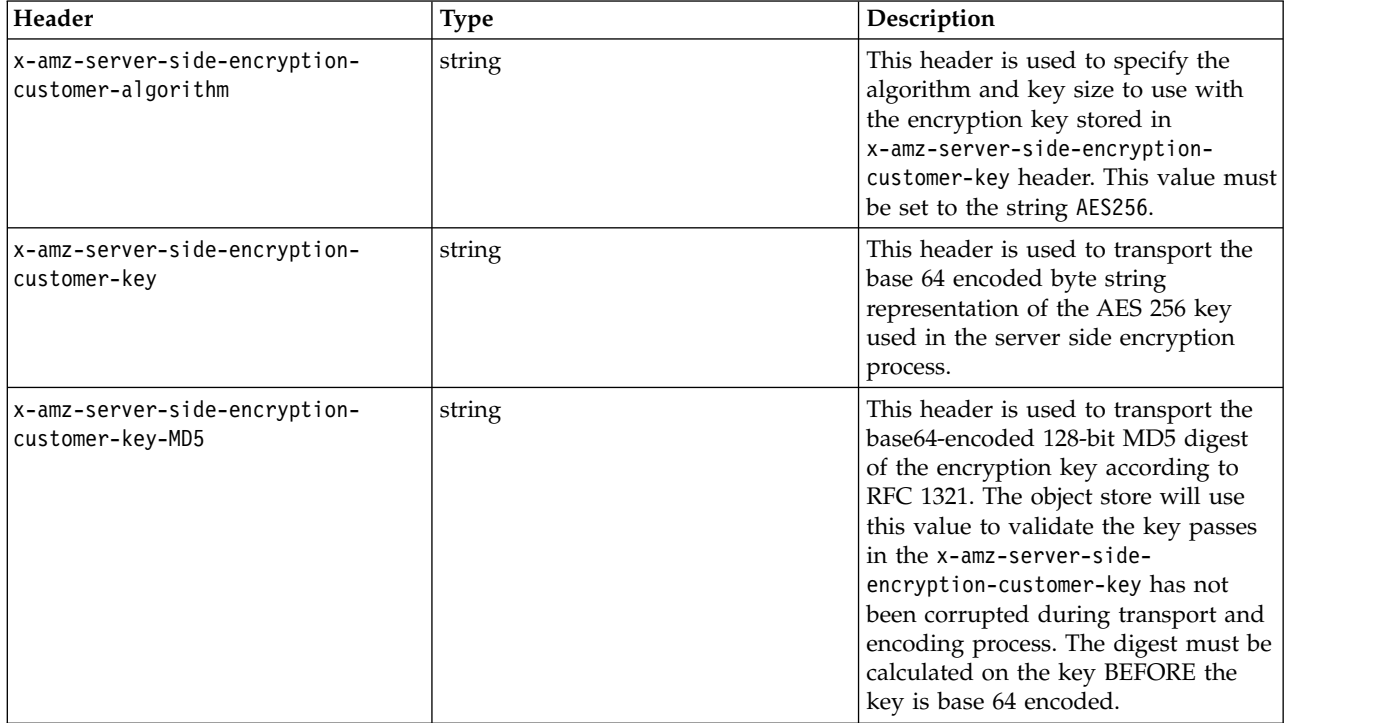

### **Sample request**

POST /example-bucket HTTP/1.1 Authorization: {authorization-string} x-amz-date: 20160825T183001Z x-amz-content-sha256: 309721641329cf441f3fa16ef996cf24a2505f91be3e752ac9411688e3435429 Content-Type: text/plain; charset=utf-8 Host: 67.228.254.193

Content-Type: multipart/form-data; boundary=---------------------------2393619733680 Content-Length: 639

-----------------------------2393619733680 Content-Disposition: form-data; name="key"

uploads/\${filename} -----------------------------2393619733680 Content-Disposition: form-data; name="Content-Type"

text/plain

-----------------------------2393619733680 Content-Disposition: form-data; name="file"; filename="queen-bee.txt" Content-Type: text/plain

The 'queen' bee is developed from larvae selected by worker bees and fed a substance referred to as 'royal jelly'. After a short while the 'queen' is the mother of nearly every bee in the hive, and the colony will fight fiercely to protect her. -----------------------------2393619733680--

### <span id="page-50-0"></span>**Sample response**

HTTP/1.1 204 No Content Date: Thu, 25 Aug 2016 18:30:02 GMT X-Clv-Request-Id: 9f0ca49a-ae13-4d2d-925b-117b157cf5c3 Accept-Ranges: bytes Server: Cleversafe/3.9.0.121 X-Clv-S3-Version: 2.5 x-amz-request-id: 9f0ca49a-ae13-4d2d-925b-117b157cf5c3 ETag: "3ca744fa96cb95e92081708887f63de5" Content-Length: 0

# **Upload an object to a protected bucket**

This enhancement of the **PUT** operation adds three new request headers: two for specifying the retention period in different ways, and one for adding a single legal hold to the new object. New errors are defined for illegal values for the new headers. If an object is under retention, it cannot be overwritten or deleted.

Objects in protected buckets that are no longer under retention (retention period has expired and the object does not have any legal holds), when overwritten, will again come under retention. The new retention period can be provided as part of the object overwrite request or the default retention time of the bucket will be given to the object.

The storage account user making a PUT Object with Retention Header request must have **WRITE\_ACP** permissions for this object. For more information, see ["Create an ACL for an object" on page 64.](#page-69-0)

AWS Signature V4 is required for this operation. It is recommended that protection headers are included in the signature and that the **x-amz-content-sha256** header is set to STREAMING-AWS4-HMAC-SHA256-PAYLOAD (chunked upload) or the payload checksum (single chunk upload with signed payload). It is recommended that users do not use **UNSIGNED-PAYLOAD** in the V4 signature calculation. If a **x-amz-content-sha256** header is not included in the V4 signature, then a Content-MD5 header is required for this operation.

### **Requests**

## **Syntax**

PUT /BucketName/ObjectName HTTP/1.1 Host: myBucket.mydsNet.corp.com Date: Wed, 8Feb 201717:50:00GMT Authorization: {authorization-string} Content-Type: text/plain Retention-Period: 220752000 Retention-Legal-Hold-Id: SomeLegalHold2012

**Note:** The syntax only shows the new request headers.

## **Request headers**

*Table 14. Protection request headers*

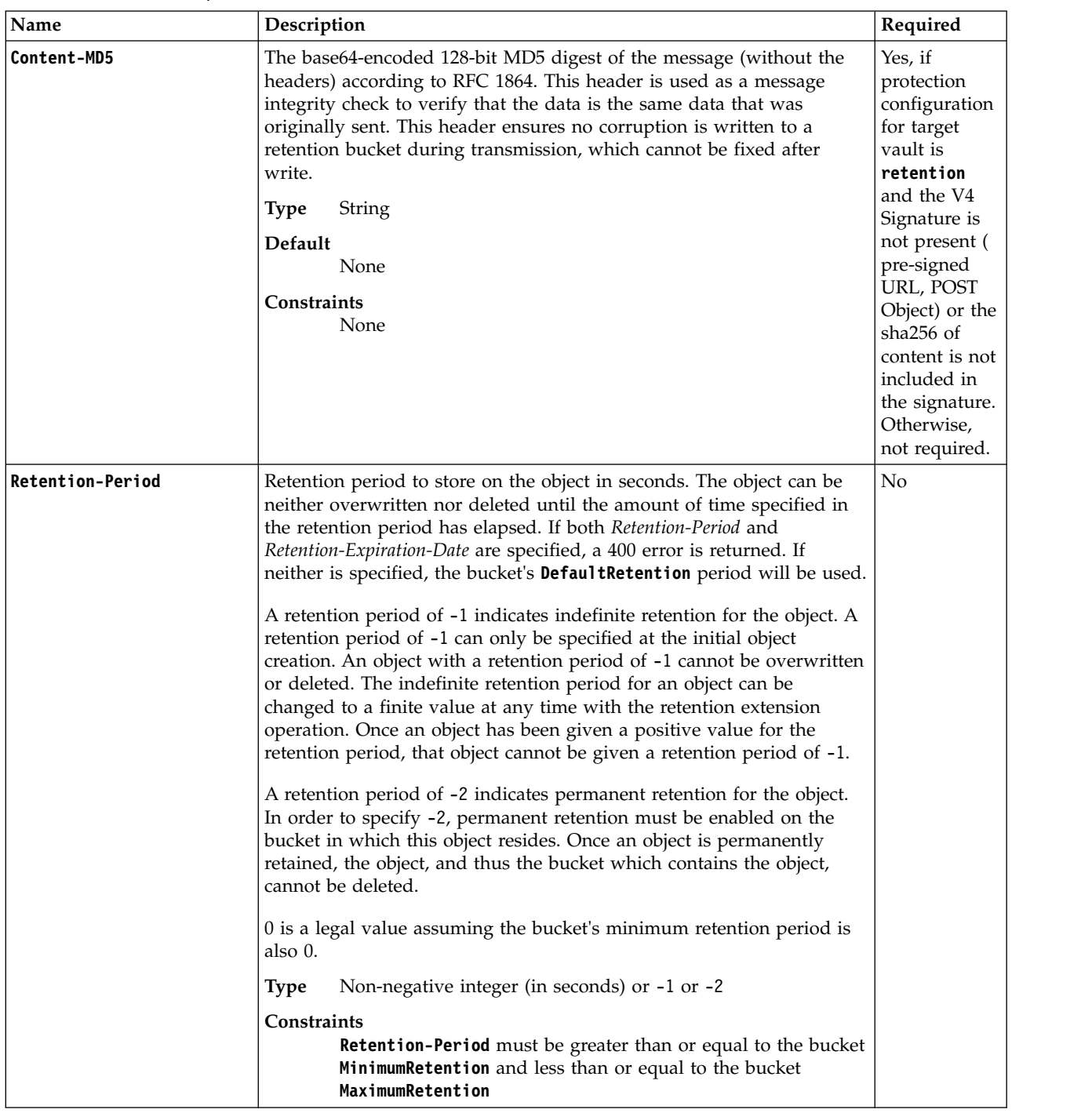

*Table 14. Protection request headers (continued)*

| Name                      | Description                                                                                                    | Required       |
|---------------------------|----------------------------------------------------------------------------------------------------|----------------|
| Retention-Expiration-Date | Date on which it is possible to delete or modify the object. You can<br>only specify this or the Retention-Period header. If both are specified a<br>400 error will be returned. If neither is specified the bucket's<br>DefaultRetention period will be used.<br>This header should be used to calculate a retention period in seconds<br>and then stored in that manner. | N <sub>o</sub> |
|                           | Date (ISO 8601 Format)<br><b>Type</b>                                                                                                    |                |
|                           | <b>Constraints</b><br>The Retention-Expiration-Date must be greater than or<br>equal to (current time + bucket MinimumRetention) and less<br>than or equal to (current time + bucket Maximum Retention)                                                                                                    |                |
| Retention-Legal-Hold-ID   | A single legal hold to apply to the object. A legal hold is a Y character<br>long string. The object cannot be overwritten or deleted until all legal<br>holds associated with the object are removed.                                                                                                    | N <sub>o</sub> |
|                           | String<br>Type                                                                                                    |                |

### **Specific headers for SSE-C**

The following headers are available for buckets using Server Side Encryption with Customer-Provided Keys (SSE-C) enabled. Any request using SSE-C headers must be sent using SSL. Note that ETag values in response headers are *not* the MD5 hash of the object, but a randomly generated 32-byte hexadecimal string. Each version of an object can have a unique customer key. For more information on how to enable SSE-C, see the Manager Administration Guide.

Attention: SSE-C headers can be used to write or write objects from a protected bucket. However, it should be noted that SSE-C keys cannot be rotated for objects in a protected bucket.

| Header                                              | <b>Type</b> | Description                                                                                                    |
|-----------------------------------------------------|-------------|----------------------------------------------------------------------------------------------------|
| x-amz-server-side-encryption-<br>customer-algorithm | string      | This header is used to specify the<br>algorithm and key size to use with<br>the encryption key stored in<br>x-amz-server-side-encryption-<br>customer-key header. This value must<br>be set to the string AES256.                                                                                                    |
| x-amz-server-side-encryption-<br>customer-key       | string      | This header is used to transport the<br>base 64 encoded byte string<br>representation of the AES 256 key<br>used in the server side encryption<br>process.                                                                                                    |
| x-amz-server-side-encryption-<br>customer-key-MD5   | string      | This header is used to transport the<br>base64-encoded 128-bit MD5 digest<br>of the encryption key according to<br>RFC 1321. The object store will use<br>this value to validate the key passes<br>in the x-amz-server-side-<br>encryption-customer-key has not<br>been corrupted during transport and<br>encoding process. The digest must be<br>calculated on the key BEFORE the<br>key is base 64 encoded. |

*Table 15. Specific headers for SSE-C*

# **Upload an object to a protected bucket using HTML webforms**

Specify retention periods and add a single legal hold to a protected object using webforms.

This enhancement of the **POST** operation adds three new form fields to the submitted webform: two for specifying the retention period in different ways, and one for adding a single legal hold to the new protected object. Errors are defined for illegal values for the headers, and if an object is under retention any overwrites are failed.

Protection headers included in a **POST** object request are ignored. Bucket retention values or, if specified in the webform, values in webform fields are used instead.

#### **Related reference**:

["Delete an object" on page 57](#page-62-0)

A DELETE given a path to an object deletes an object. This operation does not make use of operation specific query parameters (besides versioning), headers, or payload elements.

["Get the headers of an object" on page 50](#page-55-0)

A HEAD given a path to an object retrieves that object's headers. This operation does not make use of operation specific query parameters (besides versioning) or payload elements.

### **Requests**

### **Syntax**

POST Object

POST /BucketName/ObjectName HTTP/1.1 Host: myBucket.mydsNet.corp.com Date: Wed, 8Feb 201717:50:00GMT Authorization: authorization string Content-Type: text/plain Retention-Period: 220752000 Retention-Legal-Hold-Id: SomeLegalHold2012

**Note:** The syntax shows just the new headers.

#### **Request Parameters**

This implementation of the operation does not allow for these fields to be specified in the request headers. If these items are specified in the request headers, then they will be ignored.

#### **Request Headers**

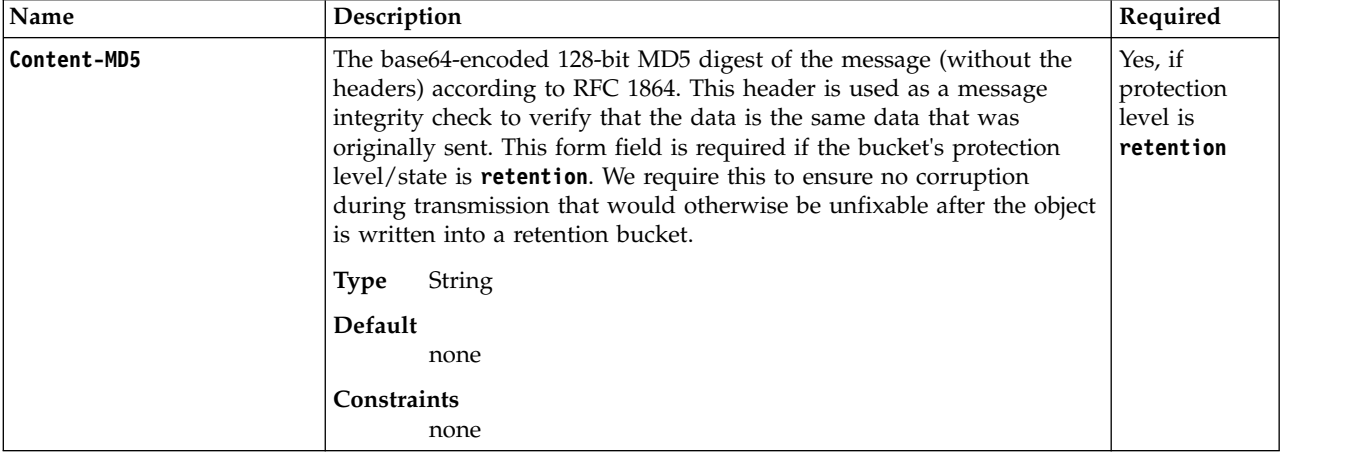

*Table 16. POST Object (webforms) - request headers*

*Table 16. POST Object (webforms) - request headers (continued)*

| Name                      | Description                                                                                                    | Required |
|---------------------------|----------------------------------------------------------------------------------------------------|----------|
| <b>Retention-Period</b>   | Retention period to store on the object in seconds. The object can be<br>neither overwritten nor deleted until the amount of time specified in<br>the retention period has elapsed. If this field and Retention-<br>Expiration-Date are specified a 400 error is returned. If neither is<br>specified the bucket's DefaultRetention period will be used.                                                                                                    | No       |
|                           | A retention period of -1 indicates indefinite retention for the object. A<br>retention period of -1 can only be specified at the initial object<br>creation. An object with a retention period of -1 cannot be overwritten<br>or deleted. The indefinite retention period for an object can be<br>changed to a finite value at any time with the retention extension<br>operation. Once an object has been given a positive value for the<br>retention period, that object cannot be given a retention period of -1. |          |
|                           | A retention period of -2 indicates permanent retention for the object.<br>In order to specify -2, permanent retention must be enabled on the<br>bucket in which this object resides. Once an object is permanently<br>retained, the object, and thus the bucket which contains the object,<br>cannot be deleted.                                                                                                    |          |
|                           | 0 is a legal value assuming the bucket's minimum retention period is<br>also 0.                                                                                                    |          |
|                           | <b>Type</b><br>Non-negative integer (in seconds) or -1 or -2                                                                                                    |          |
|                           | Constraints<br><b>Retention-Period</b> must be greater than or equal to the bucket<br>MinimumRetention and less than or equal to the bucket<br>MaximumRetention                                                                                                    |          |
| Retention-Expiration-Date | Date on which it will be legal to delete or modify the object. Clients<br>may only specify this or the Retention-Period header. If both are<br>specified a 400 error will be returned. If neither is specified the<br>bucket's DefaultRetention period will be used.                                                                                                    | No       |
|                           | This header should be used to calculate a retention period in seconds<br>and then stored in that manner.                                                                                                    |          |
|                           | Date (ISO 8601 Format)<br>Type                                                                                                    |          |
|                           | Constraints<br>The <b>Retention-Expiration-Date</b> must be greater than or<br>equal to (current time + bucket MinimumRetention) and less<br>than or equal to (current time + bucket MaximumRetention)                                                                                                    |          |
| Retention-Legal-Hold-ID   | A single legal hold to apply to the object. A legal hold is a Y character<br>long string. A legal hold can only consist of US Alpha Numeric<br>Characters (a-z, A-Z, 0-9) and the following symbols:<br>$!$ . * ' ( ) -                                                                                                    | No       |
|                           | String<br>Type                                                                                                    |          |
|                           |                                                                                                    |          |

## **Request Elements**

This enhancement to the operation does not use request elements.

## <span id="page-55-0"></span>**Responses**

### **Response Headers**

This enhancement to the operation uses only response headers that are [common](#page-12-0) to most responses.

### **Response Elements**

This enhancement to the operation does not change any response elements.

# **Get the headers of an object**

A HEAD given a path to an object retrieves that object's headers. This operation does not make use of operation specific query parameters (besides versioning) or payload elements.

## **Syntax**

```
HEAD https://{endpoint}/{bucket-name}/{object-name} # path style
HEAD https://{bucket-name}.{endpoint}/{object-name} # virtual host style
```
## **Optional headers**

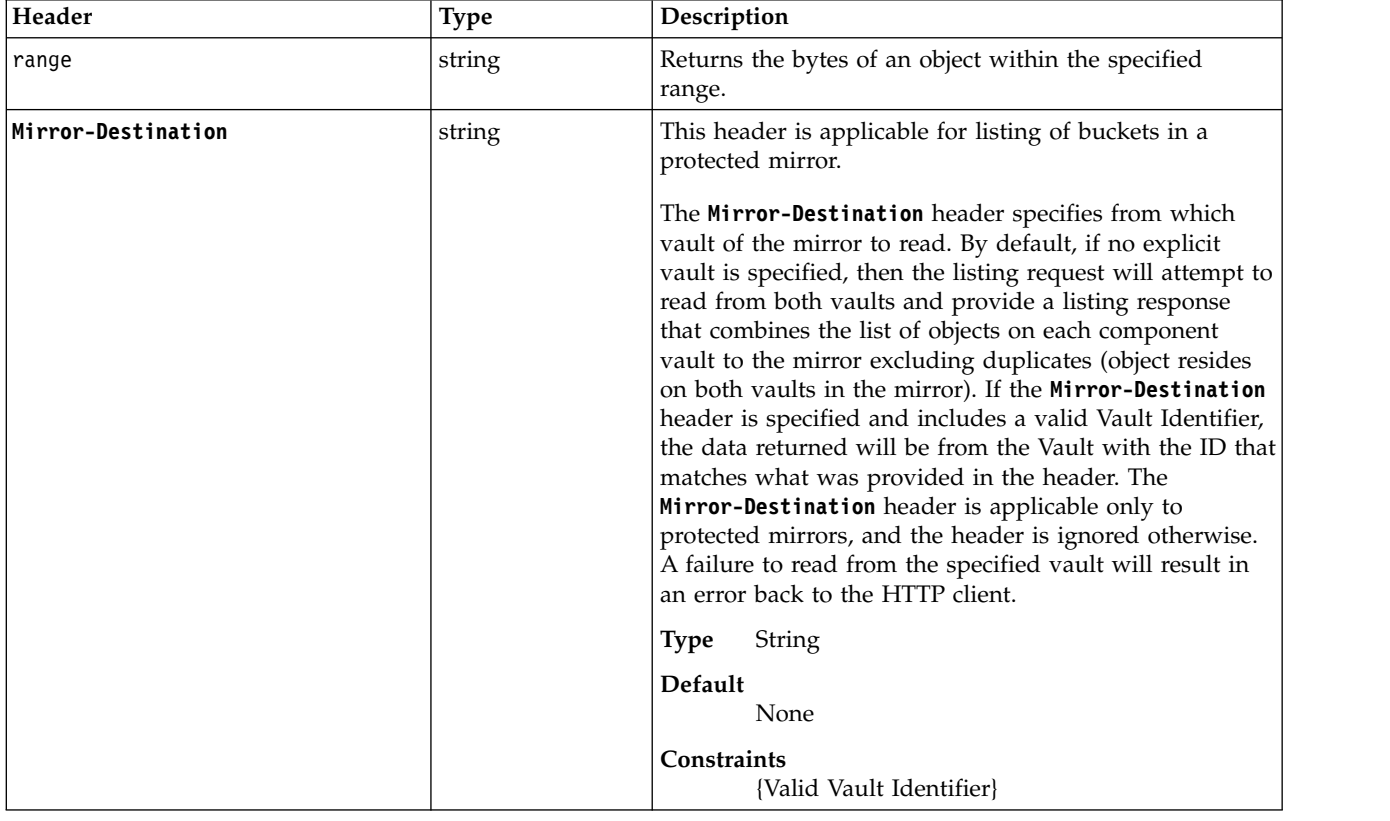

## **Specific headers for SSE-C**

The following headers are available for buckets using Server Side Encryption with Customer-Provided Keys (SSE-C) enabled. Anyrequest using SSE-C headers must be sent using SSL. Note that ETag values in response headers are *not* the MD5 hash of the object, but a randomly generated 32-byte hexadecimal string. Each version of an object can have a unique customer key. For more information on how to enable SSE-C, see the Manager Administration Guide.

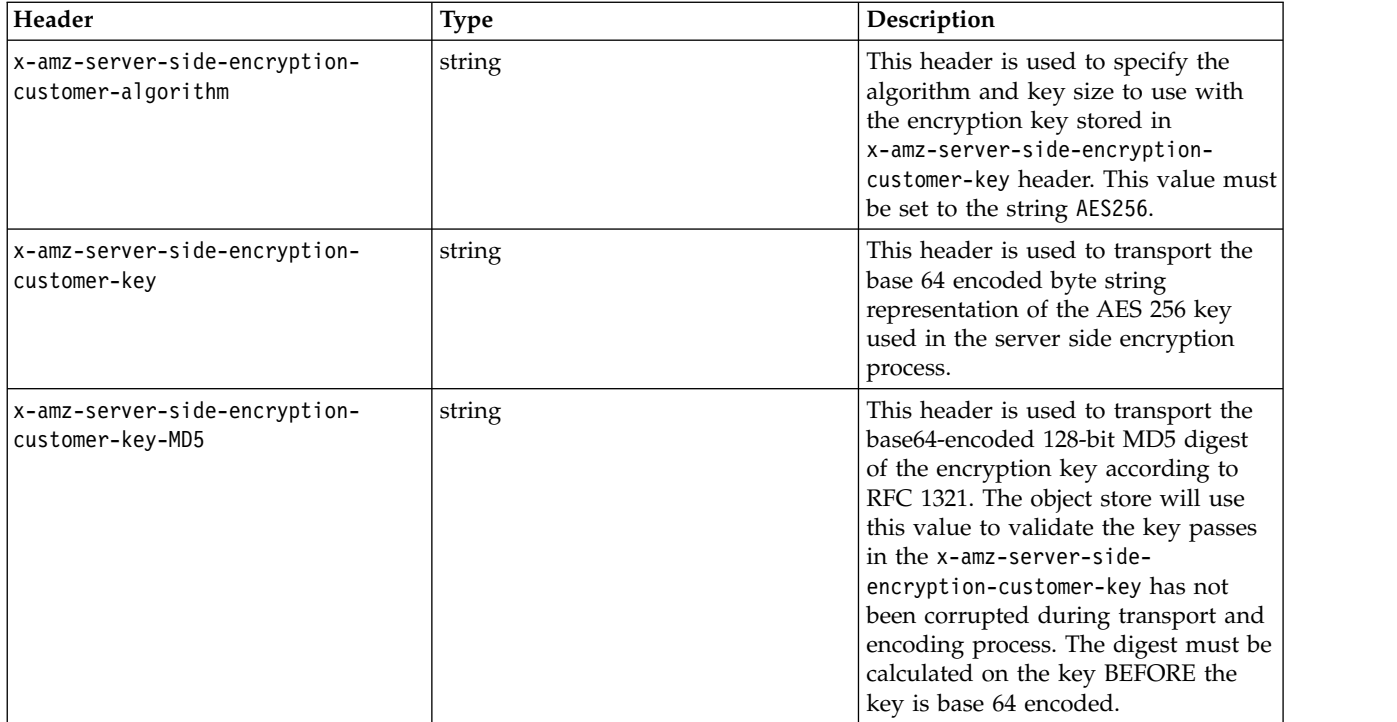

### **Sample request**

HEAD /example-bucket/soldier-bee HTTP/1.1 Authorization: {authorization-string} x-amz-date: 20160825T183244Z Host: 67.228.254.193

#### **Sample response**

HTTP/1.1 200 OK Date: Thu, 25 Aug 2016 18:32:44 GMT X-Clv-Request-Id: da214d69-1999-4461-a130-81ba33c484a6 Accept-Ranges: bytes Server: Cleversafe/3.9.0.121 X-Clv-S3-Version: 2.5 x-amz-request-id: da214d69-1999-4461-a130-81ba33c484a6 ETag: "37d4c94839ee181a2224d6242176c4b5" Content-Type: text/plain; charset=UTF-8 Last-Modified: Thu, 25 Aug 2016 17:49:06 GMT Content-Length: 11

# **Get the headers of a protected object**

A HEAD given a path to a protected object retrieves that object's headers. This operation does not make use of operation specific query parameters (besides versioning) or payload elements.

## **Optional headers**

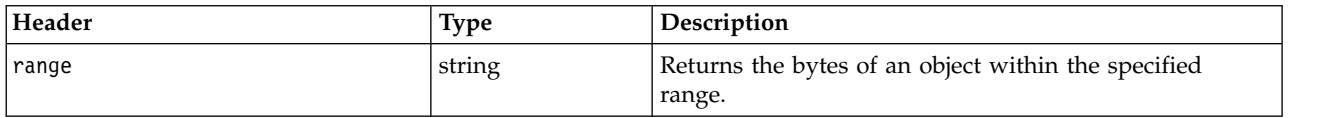

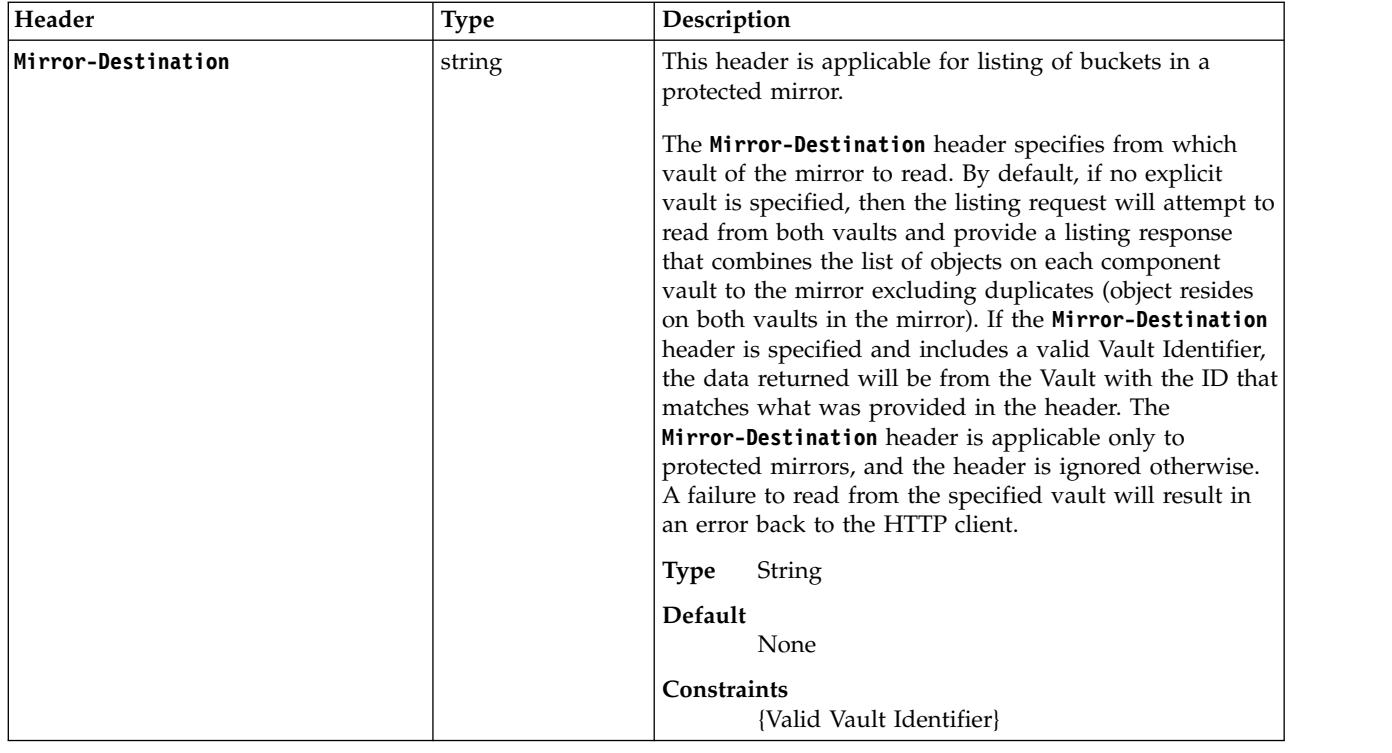

## **Specific headers for SSE-C**

The following headers are available for buckets using Server Side Encryption with Customer-Provided Keys (SSE-C) enabled. Anyrequest using SSE-C headers must be sent using SSL. Note that ETag values in response headers are *not* the MD5 hash of the object, but a randomly generated 32-byte hexadecimal string. Each version of an object can have a unique customer key. For more information on how to enable SSE-C, see the Manager Administration Guide.

**Attention:** SSE-C headers can be used to write or write objects from a protected bucket. However, it should be noted that SSE-C keys cannot be rotated for objects in a protected bucket.

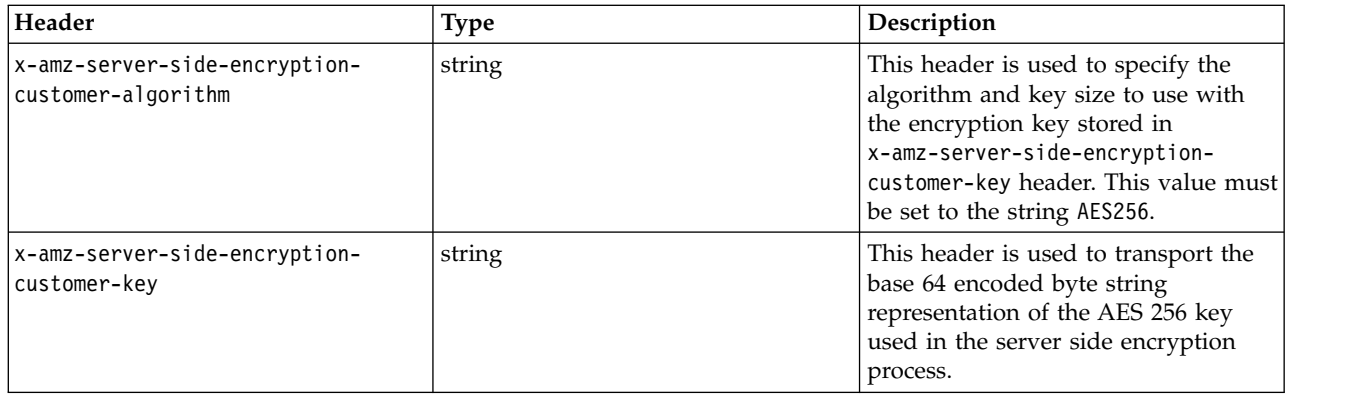

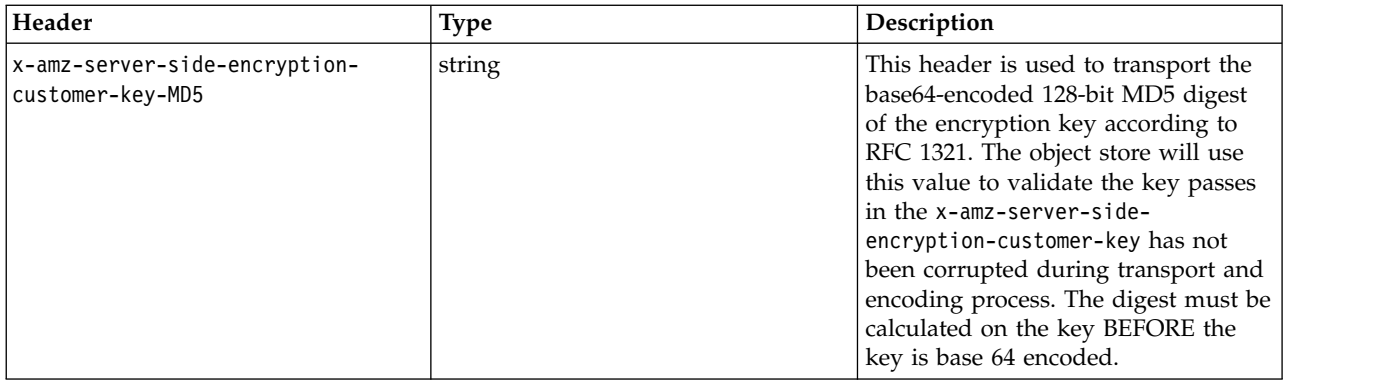

### **Response headers**

This enhancement to the operation add these new headers.

*Table 17. Response headers*

| Name                           | Description                                                                                                    | Required |
|--------------------------------|----------------------------------------------------------------------------------------------------|----------|
| <b>Retention-Period</b>        | Retention period of the object in seconds. The object can be neither<br>overwritten or deleted until the amount of time specified in the<br>retention period has elapsed. If there is no retention period on the<br>object this header is not returned.                                                                                                    | No       |
|                                | A retention period of -1 indicates indefinite retention for the object. A<br>retention period of -1 can only be specified at the initial object<br>creation. An object with a retention period of -1 cannot be overwritten<br>or deleted. The indefinite retention period for an object can be<br>changed to a finite value at any time with the retention extension<br>operation. Once an object has been given a positive value for the<br>retention period, that object cannot be given a retention period of -1.<br>A retention period of -2 indicates permanent retention for the object.<br>In order to specify -2, permanent retention must be enabled on the<br>bucket in which this object resides. Once an object is permanently<br>retained, the object, and thus the bucket which contains the object,<br>cannot be deleted. |          |
|                                | Non-negative integer (in seconds) or -1 or -2<br><b>Type</b>                                                                                                    |          |
| Retention-Legal-Hold-<br>Count | Returns the count of legal holds on the object.<br>Non-negative integer<br><b>Type</b>                                                                                                    | No       |
| Retention-Expiration-Date      | Computed date on which the retention period will expire. Calculated<br>from object last-modified-time + retention period. If there is no<br>retention period on the object, or the retention period is set to<br>indefinite or permanent, this header is not returned.                                                                                                    | No       |
|                                | Date (ISO 8601 Format)<br><b>Type</b>                                                                                                    |          |

# **Download an object**

A GET given a path to an object downloads the object. This operation does not make use of operation specific query parameters (besides versioning) or payload elements.

## **Syntax**

```
GET https://{endpoint}/{bucket-name}/{object-name} # path style
GET https://{bucket-name}.{endpoint}/{object-name} # virtual host style
```
### **Optional headers**

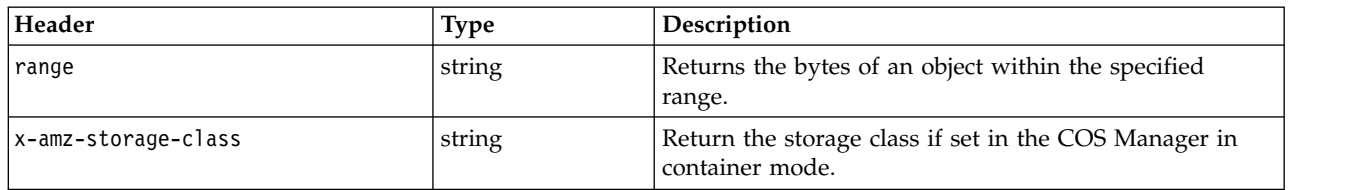

## **Specific headers for SSE-C**

The following headers are available for buckets using Server Side Encryption with Customer-Provided Keys (SSE-C) enabled. Any request using SSE-C headers must be sent using SSL. Note that ETag values in response headers are *not* the MD5 hash of the object, but a randomly generated 32-byte hexadecimal string. Each version of an object can have a unique customer key. For more information on how to enable SSE-C, see the Manager Administration Guide.

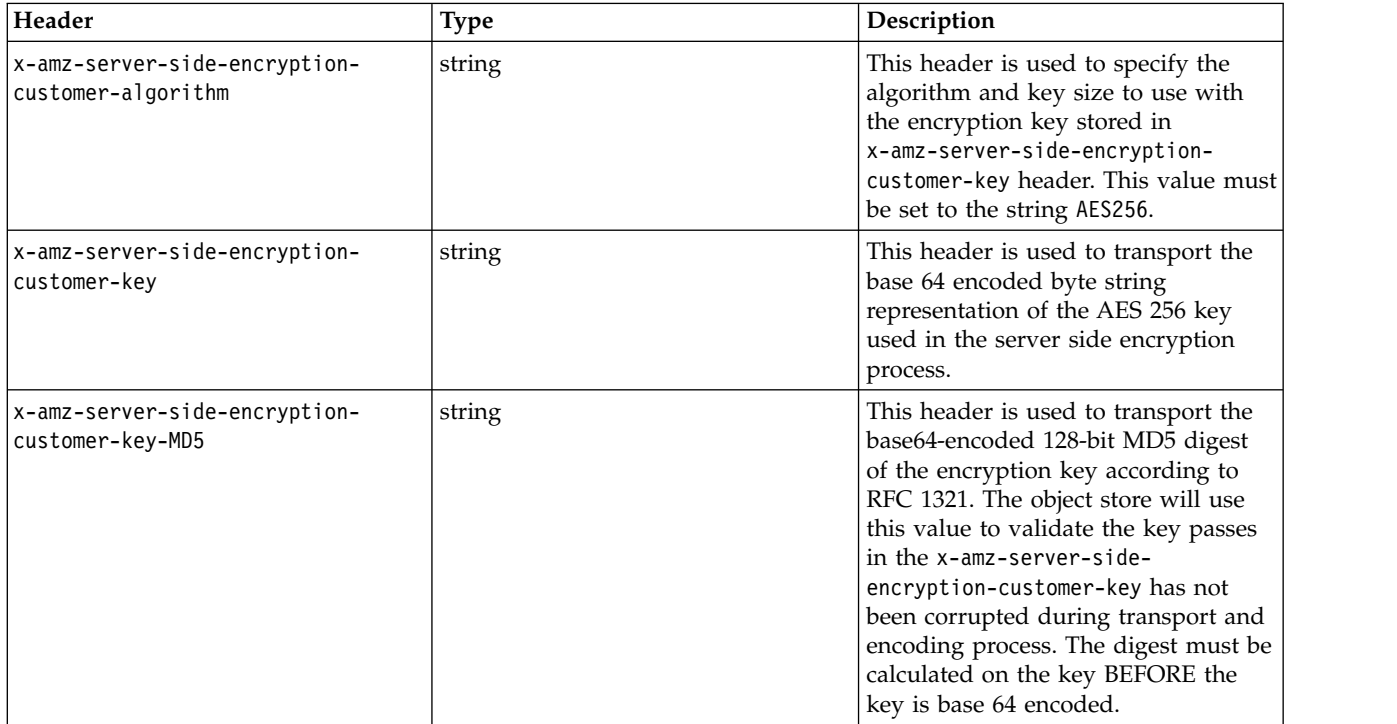

### **Sample request**

GET /example-bucket/worker-bee HTTP/1.1 Authorization: {authorization-string} x-amz-date: 20160825T183244Z Host: 67.228.254.193

#### **Sample response**

HTTP/1.1 200 OK Date: Thu, 25 Aug 2016 18:34:25 GMT X-Clv-Request-Id: 116dcd6b-215d-4a81-bd30-30291fa38f93 Accept-Ranges: bytes Server: Cleversafe/3.9.0.121 X-Clv-S3-Version: 2.5 ETag: "d34d8aada2996fc42e6948b926513907" Content-Type: text/plain; charset=UTF-8 Last-Modified: Thu, 25 Aug 2016 17:46:53 GMT

Content-Length: 467

Female bees that are not fortunate enough to be selected to be the 'queen' while they were still larvae become known as 'worker' bees. These bees lack the ability to reproduce and instead ensure that the hive functions smoothly, acting almost as a single organism in fulfilling their purpose.

# **Download a protected object**

This enhancement of the **GET** operations adds new response headers.

The storage account user making this request must have certain permissions for this object. In Vault Mode, if restrictive ACL is enabled then the storage account user must have READ ACP permissions for the object. If restrictive ACL is not enabled, the storage account user must have READ\_ACP permissions for the bucket. In Container Mode, the storage account user must have READ\_ACP permissions on the object. For more information, see ["Create an ACL for an object" on page 64.](#page-69-0)

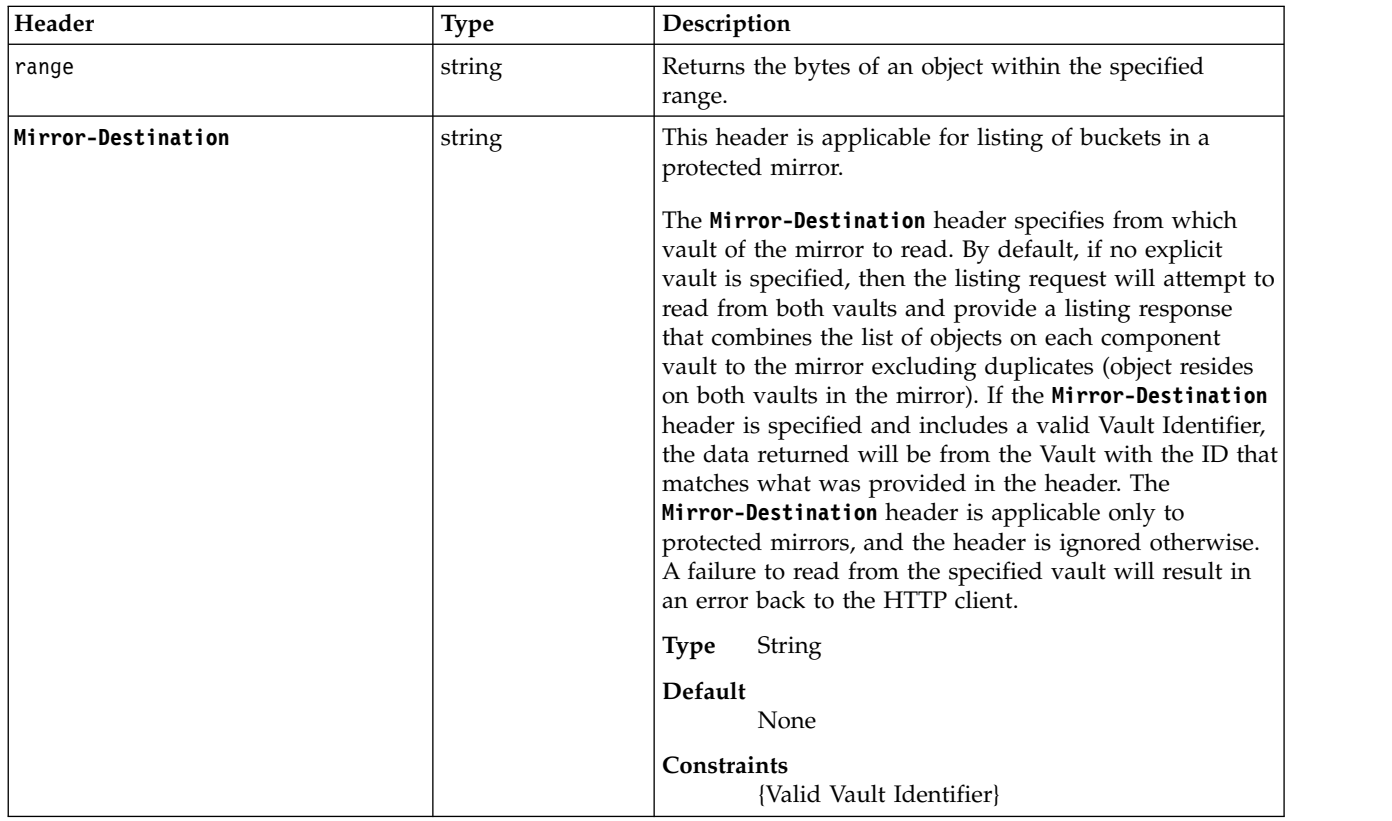

### **Optional request header**

### **Specific headers for SSE-C**

The following headers are available for buckets using Server Side Encryption with Customer-Provided Keys (SSE-C) enabled. Any request using SSE-C headers must be sent using SSL. Note that ETag values in response headers are *not* the MD5 hash of the object, but a randomly generated 32-byte hexadecimal string. Each version of an object can have a unique customer key. For more information on how to enable SSE-C, see the Manager Administration Guide.

Attention: SSE-C headers can be used to write or write objects from a protected bucket. However, it should be noted that SSE-C keys cannot be rotated for objects in a protected bucket.

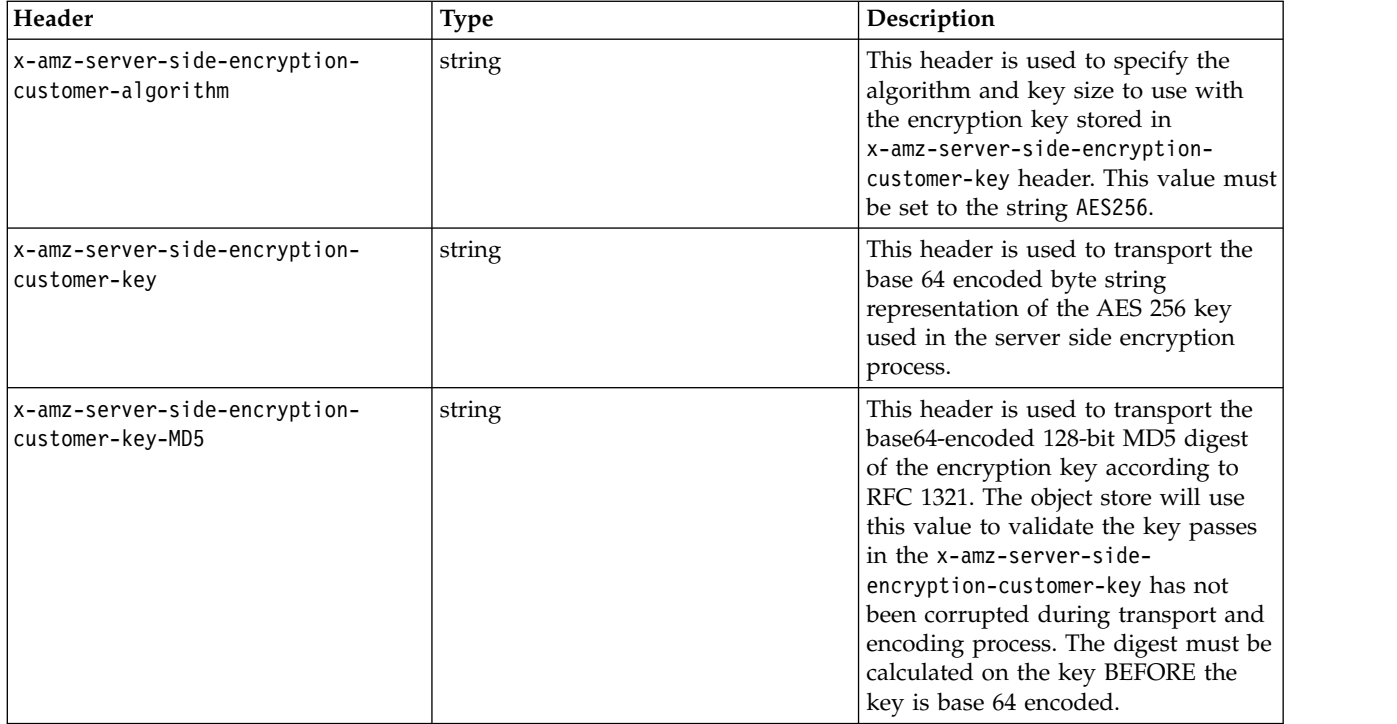

## **Responses**

## **Response headers**

This enhancement to the operation add these new headers.

*Table 18. Response headers*

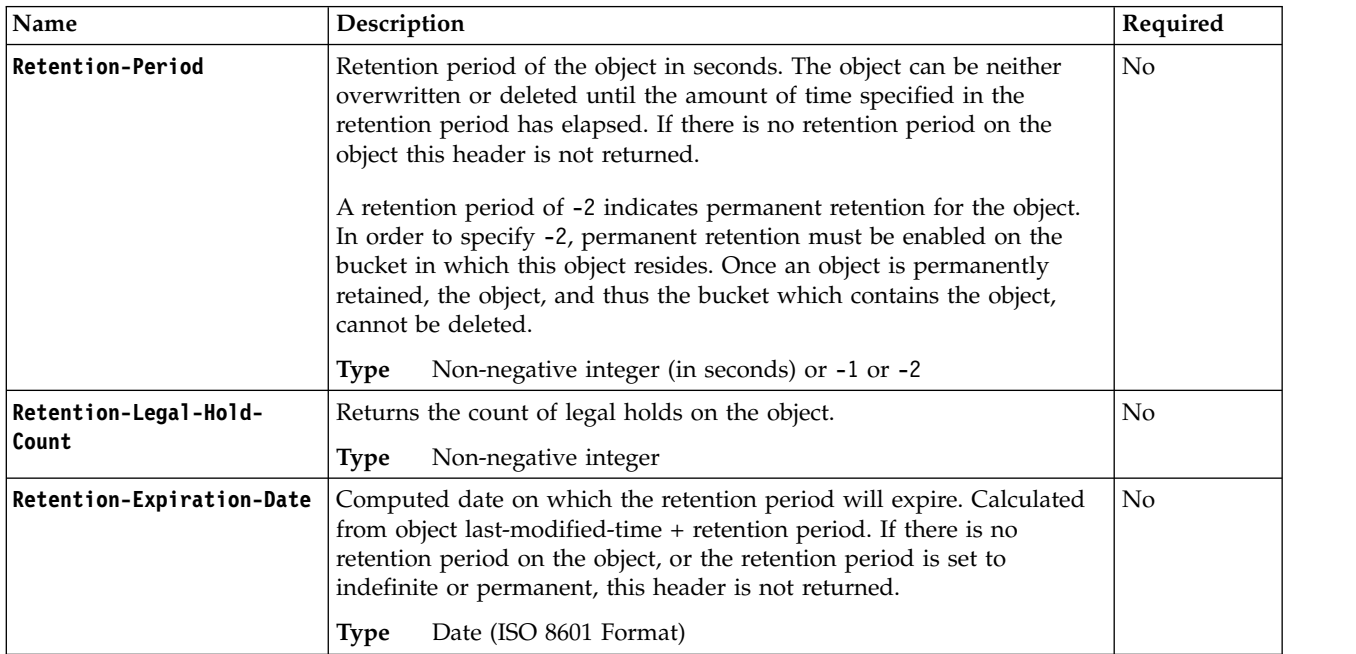

## <span id="page-62-0"></span>**Examples**

#### **Sample request**

GET /BucketName/ObjectName HTTP/1.1 Host: myBucket.mydsNet.corp.com Date: Sat, 11 Feb 2017 17:09:00 GMT Authorization: {authorization-string}

#### **Sample response**

```
HTTP/1.1 200 OK
x-amz-id-2: eftixk72aD6Ap51TnqcoF8eFidJG9Z/2mkiDFu8yU9AS1ed4OpIszj7UDNEHGran
x-amz-request-id: 318BC8BC148832E5
Date: Sat, 11 Feb 2017 17:10:00 GMT
Last-Modified: Thu, 2 Sep 2016 21:33:08 GMT
ETag: "fba9dede5f27731c9771645a39863328"
Retention-Period: 220752000
Retention-Expiration-Date: Fri, 1 Sep 2023 21:33:08 GMT
Retention-Legal-Hold-Count: 1
Content-Length: 434234
[434234 bytes of object data]
```
# **Delete an object**

A DELETE given a path to an object deletes an object. This operation does not make use of operation specific query parameters (besides versioning), headers, or payload elements.

### **Syntax**

```
DELETE https://{endpoint}/{bucket-name}/{object-name} # path style
DELETE https://{bucket-name}.{endpoint}/{object-name} # virtual host style
```
### **Sample request**

```
DELETE /example-bucket/soldier-bee HTTP/1.1
Authorization: {authorization-string}
Host: 67.228.254.193
```
### **Sample response**

```
HTTP/1.1 204 No Content
Date: Thu, 25 Aug 2016 17:44:57 GMT
X-Clv-Request-Id: 8ff4dc32-a6f0-447f-86cf-427b564d5855
Accept-Ranges: bytes
Server: Cleversafe/3.9.0.121
X-Clv-S3-Version: 2.5
```
# **Delete a protected object**

This enhancement of the DELETE operation adds a new error status. If an object is protected, it cannot be deleted and a 451 Unavailable for Legal Reasons is returned.

AWS Signature V4 is required for this operation.

## **Deleting multiple objects**

A POST given a path to an bucket and proper parameters will delete a specified set of objects. This requires a Content-MD5 header in addition to the x-amz-content-sha256 header. This operation does not make use of operation specific query parameters (besides versioning), headers, or payload elements.

## **Syntax**

```
POST https://{endpoint}/{bucket-name}/{object-name}?delete= # path style
POST https://{bucket-name}.{endpoint}/{object-name}?delete= # virtual host style
```
## **Sample request**

```
POST /example?delete= HTTP/1.1
Authorization: {authorization-string}
Host: 67.228.254.193
x-amz-date: 20161205T231624Z
x-amz-content-sha256: 3ade096cd9471017539ede10c4d8aa05a1ecd015a16f4f090e9fcee92a816cf4
Content-MD5: zhi+TmIAhD2U3GfoYayyTQ==
Content-Type: text/plain; charset=utf-8
<?xml version="1.0" encoding="UTF-8"?>
<Delete>
   <Object>
         <Key>surplus-bee</Key>
   </Object>
    <Object>
         <Key>unnecessary-bee</Key>
    </Object>
</Delete>
```
### **Sample response**

```
HTTP/1.1 200 OK
Date: Wed, 30 Nov 2016 18:54:53 GMT
X-Clv-Request-Id: a6232735-c3b7-4c13-a7b2-cd40c4728d51
Accept-Ranges: bytes
Server: Cleversafe/3.9.0.137
X-Clv-S3-Version: 2.5
x-amz-request-id: a6232735-c3b7-4c13-a7b2-cd40c4728d51
Content-Type: application/xml
Content-Length: 207
<?xml version="1.0" encoding="UTF-8" standalone="yes"?>
<DeleteResult xmlns="http://s3.amazonaws.com/doc/2006-03-01/">
    <Deleted>
         <Key>surplus-bee</Key>
    </Deleted>
    <Deleted>
         <Key>unnecessary-bee</Key>
    </Deleted>
</DeleteResult>
```
# **Copy an object**

A PUT given a path to a new object creates a new copy of another object specified by the x-amz-copy-source header. Unless otherwise altered the metadata remains the same, although any ACL is reset to private for the account creating the copy. This operation does not make use of operation specific query parameters (besides versioning) or payload elements.

## **Syntax**

PUT https://{endpoint}/{bucket-name}/{object-name} # path style PUT https://{bucket-name}.{endpoint}/{object-name} # virtual host style

## **Optional headers**

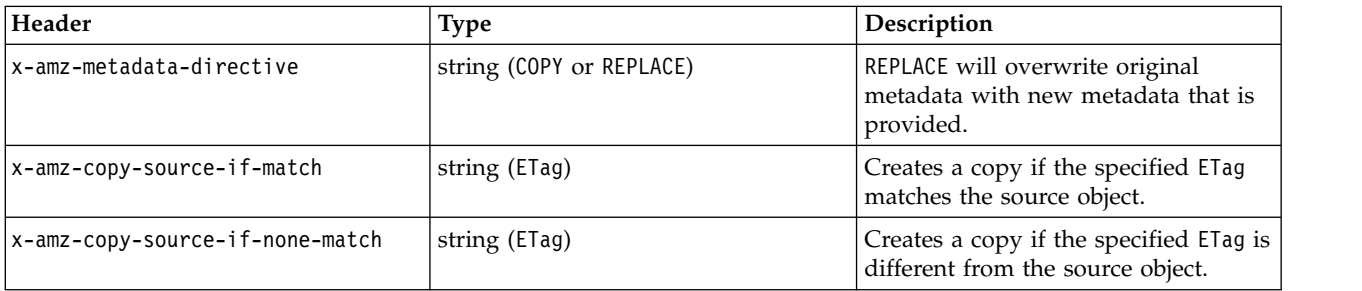

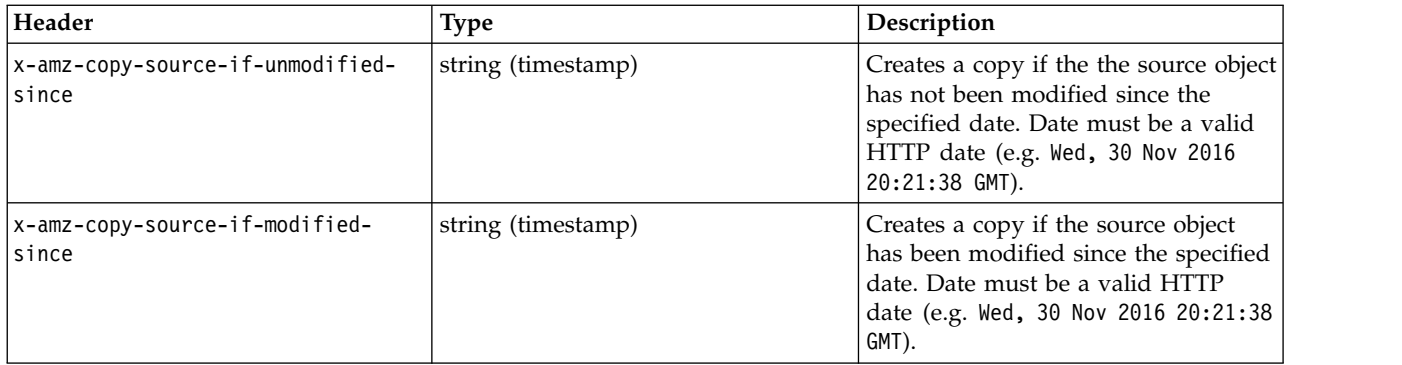

## **Specific headers for SSE-C**

The following headers are available for objects being copied into buckets that have Server Side Encryption with Customer-Provided Keys (SSE-C) enabled. Any PUT request using SSE-C headers must be sent using SSL. Note that ETag values in response headers are *not* the MD5 hash of the object, but a randomly generated 32-byte hexadecimal string. For more information on how to enable SSE-C, see the Manager Administration Guide.

The specific SSE-C headers used to initially upload objects are required if the copy operation will encrypt the copy of the data at the target destination. If the original/source object was encrypted using SSE-C, the specific headers used for copying objects will need to be present to decrypt the object source. Copies of objects do not need to be encrypted with the same key.

**Attention:** SSE-C headers can be used to write or write objects from a protected bucket. However, it should be noted that SSE-C keys cannot be rotated for objects in a protected bucket.

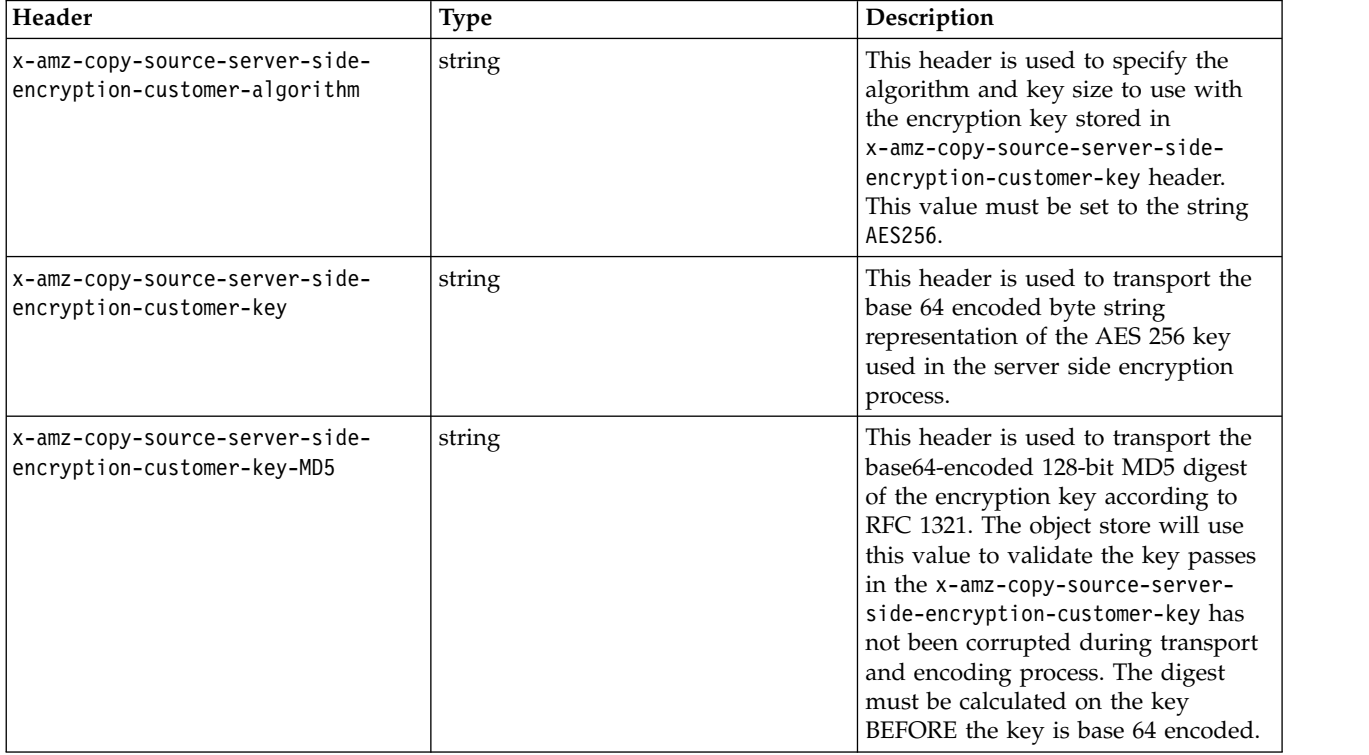

## **Sample request**

This basic example takes the bee object from the garden bucket, and creates a copy in the example bucket with the new key wild-bee.

```
PUT /example-bucket/wild-bee HTTP/1.1
Authorization: {authorization-string}
x-amz-date: 20161130T195251Z
x-amz-copy-source: /garden/bee
Host: 67.228.254.193
```
### **Sample response**

```
HTTP/1.1 200 OK
Date: Wed, 30 Nov 2016 19:52:52 GMT
X-Clv-Request-Id: 72992a90-8f86-433f-b1a4-7b1b33714bed
Accept-Ranges: bytes
Server: Cleversafe/3.9.0.137
X-Clv-S3-Version: 2.5
x-amz-request-id: 72992a90-8f86-433f-b1a4-7b1b33714bed
ETag: "853aab195ce770b0dfb294a4e9467e62"
Content-Type: application/xml
Content-Length: 240
<CopyObjectResult xmlns="http://s3.amazonaws.com/doc/2006-03-01/">
  <LastModified>2016-11-30T19:52:53.125Z</LastModified>
  <ETag>"853aab195ce770b0dfb294a4e9467e62"</ETag>
</CopyObjectResult>
```
# **Copy a protected object or copy an object to a protected bucket**

This extension to the **PUT Object (Copy)** operation allows copying an object into another vault and changing the Protection settings on the copy.

If the destination vault is not protected, then the Protection headers of the object are not copied. If the destination vault is protected, then there three options: copy the existing protected state of the object (assuming the Protection period is not outside the range of the destination vaults min and max Protection period), apply new Protection settings, or allow the bucket's defaults to apply. If the source object is indefinitely retained (a retention period of -1), the retention period is copied as -1 to the target protected bucket, irrespective of the minimum retention of the target bucket.

**Note:** The *Content MD-5* header is not required for a **PUT-COPY** request on a protected object.

The request header *Retention-Directive* has two values:

- v **COPY**: The *Retention-Period* and *Retention-Legal-Hold-ID* state are copied from the source object
- v **REPLACE**: You specify the *Retention-Period* and *Retention-Legal-Hold-ID* headers. If they are not specified, the destination bucket's defaults apply.

When copying an object, the new object's creation date is set to the time of the copy operation. When copying the legal holds for an object, the time of the copy will be used for the timestamp on each legal hold.

If copying from a non-protected bucket to a protected bucket, and *Retention-Directive* is set to **COPY**, then the operation is treated as a **REPLACE** with no other headers specified, and the destination object inherits the bucket settings.

A *Retention-Directive* of **REPLACE** with a retention period of -1 is valid, as long as the object does not already exist as protected object on the target.

The **PUT-COPY** operation uses the fastest vault as the source of the copy if the source is a protected mirror.

Objects in protected buckets that are no longer under retention (retention period has expired and the object does not have any legal holds), when overwritten, will again come under retention. The new retention period can be provided as part of the object overwrite request or the default retention time of the bucket will be given to the object.

AWS Signature V4 is required for this operation. It is recommended that protection headers are included in the signature and that the **x-amz-content-sha256** header is set to STREAMING-AWS4-HMAC-SHA256-PAYLOAD (chunked upload) or the payload checksum (single chunk upload with signed payload).

### **Requests**

### **Request headers**

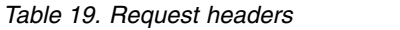

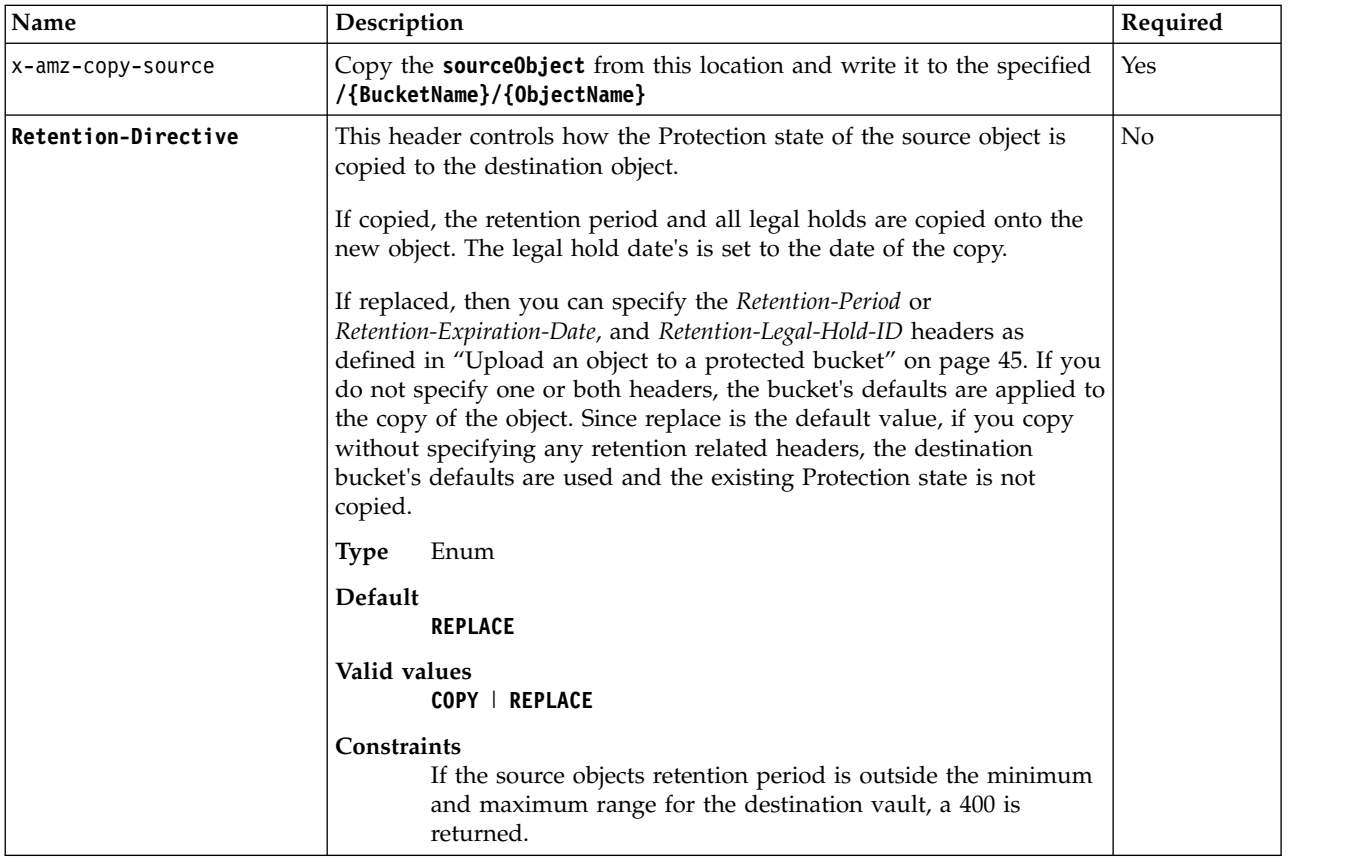

*Table 19. Request headers (continued)*

| Name                      | Description                                                                                                    | Required |
|---------------------------|----------------------------------------------------------------------------------------------------|----------|
| <b>Retention-Period</b>   | Retention period to store on the object in seconds. The object can be<br>neither overwritten nor deleted until the amount of time specified in<br>the retention period has elapsed. If this field and Retention-Expiration-<br>Date are specified, a 400 error is returned. If neither is specified the<br>bucket's DefaultRetention period is used.                                                                                                    | No       |
|                           | A retention period of -1 indicates indefinite retention for the object. A<br>retention period of -1 can only be specified at the initial object<br>creation. An object with a retention period of -1 cannot be overwritten<br>or deleted. The indefinite retention period for an object can be<br>changed to a finite value at any time with the retention extension<br>operation. Once an object has been given a positive value for the<br>retention period, that object cannot be given a retention period of -1.<br>A retention period of -2 indicates permanent retention for the object.<br>In order to specify -2, permanent retention must be enabled on the<br>bucket in which this object resides. Once an object is permanently<br>retained, the object, and thus the bucket which contains the object, |          |
|                           | cannot be deleted.<br>0 is a legal value assuming the bucket's minimum retention period is<br>also 0.                                                                                                    |          |
|                           | Non-negative integer (in seconds) or -1 or -2<br><b>Type</b>                                                                                                    |          |
| Retention-Expiration-Date | Date on which it will be legal to delete or modify the object. You can<br>only specify this or the Retention-Period header. If both are specified, a<br>400 error is returned. If neither is specified, the bucket's<br>DefaultRetention period is used.                                                                                                    | No       |
|                           | This header should be used to calculate a retention period in seconds<br>and then stored in that manner.                                                                                                    |          |
|                           | Date (ISO 8601 Format)<br><b>Type</b>                                                                                                    |          |
| Retention-Legal-Hold-ID   | A single legal hold to apply to the object. A legal hold is a Y character<br>long string.                                                                                                    | No       |
|                           | <b>Type</b><br>String                                                                                                    |          |

### **Specific headers for SSE-C**

The following headers are available for objects being copied into buckets that have Server Side Encryption with Customer-Provided Keys (SSE-C) enabled. Any PUT request using SSE-C headers must be sent using SSL. Note that ETag values in response headers are *not* the MD5 hash of the object, but a randomly generated 32-byte hexadecimal string. For more information on how to enable SSE-C, see the Manager Administration Guide.

The specific SSE-C headers used to initially upload objects are required if the copy operation will encrypt the copy of the data at the target destination. If the original/source object was encrypted using SSE-C, the specific headers used for copying objects will need to be present to decrypt the object source. Copies of objects do not need to be encrypted with the same key.

**Attention:** SSE-C headers can be used to write or write objects from a protected bucket. However, it should be noted that SSE-C keys cannot be rotated for objects in a protected bucket.

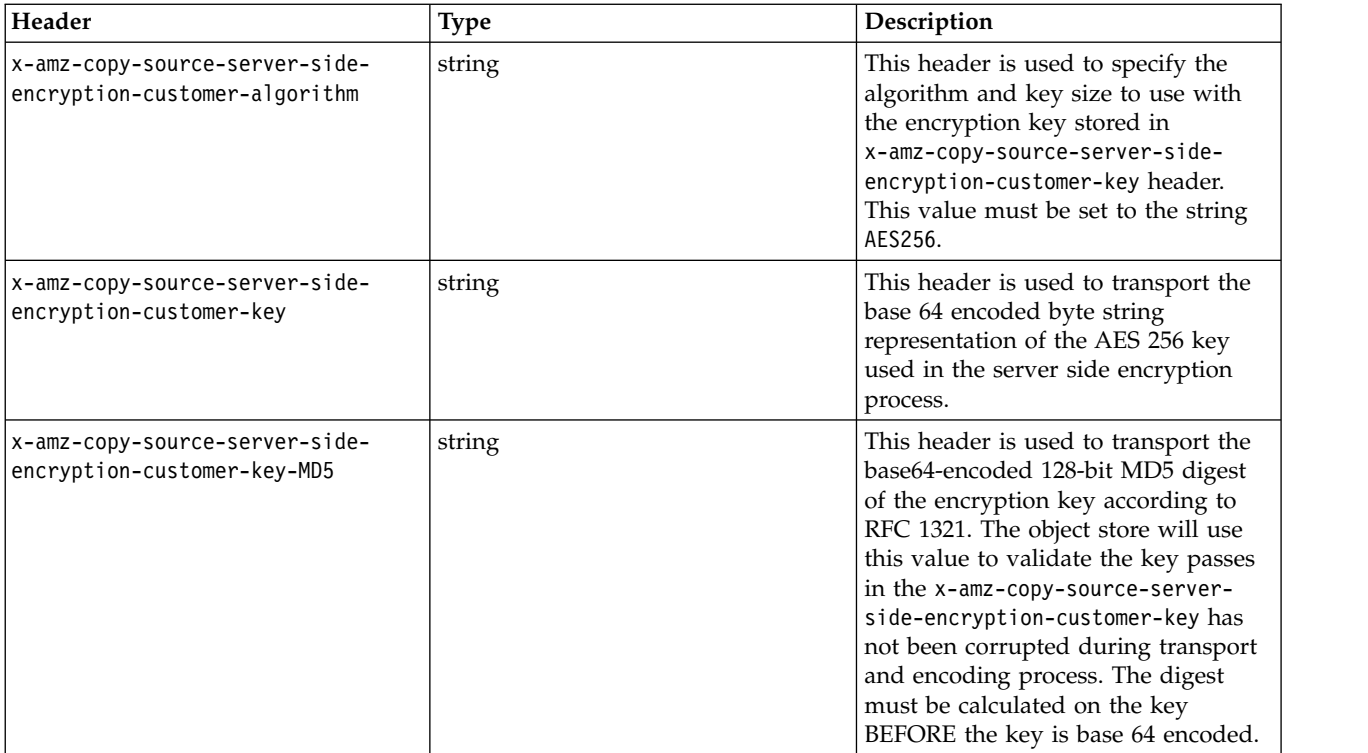

# **Retrieve an object's ACL**

A GET given a path to an object given the parameter ?acl= retrieves the access control list for the object. This operation does not make use of operation specific headers, additional query parameters (besides versioning) or payload elements.

## **Syntax**

```
GET https://{endpoint}/{bucket-name}/{object-name}?acl= # path style
GET https://{bucket-name}.{endpoint}/{object-name}?acl= # virtual host style
```
## **Sample request**

```
GET /example-bucket/queen-bee?acl= HTTP/1.1
Authorization: {authorization-string}
x-amz-date: 20161207T155945Z
Host: 67.228.254.193
```
## **Sample response**

```
HTTP/1.1 200 OK
Date: Wed, 07 Dec 2016 15:59:46 GMT
X-Clv-Request-Id: 78541562-29bf-4800-9eb3-0c360f0a037a
Accept-Ranges: bytes
Server: Cleversafe/3.9.0.137
X-Clv-S3-Version: 2.5
x-amz-request-id: 78541562-29bf-4800-9eb3-0c360f0a037a
Content-Type: application/xml
Content-Length: 550
<AccessControlPolicy xmlns="http://s3.amazonaws.com/doc/2006-03-01/">
  <Owner><ID>{owner-storage-account-uuid}</ID>
    <DisplayName>{owner-storage-account-uuid}</DisplayName>
  </Owner>
  <AccessControlList>
    <Grant>
```

```
<Grantee xmlns:xsi="http://www.w3.org/2001/XMLSchema-instance" xsi:type="CanonicalUser">
        <ID>{owner-storage-account-uuid}</ID>
        <DisplayName>{owner-storage-account-uuid}</DisplayName>
     </Grantee>
      <Permission>FULL_CONTROL</Permission>
    </Grant>
  </AccessControlList>
</AccessControlPolicy>
```
# **Create an ACL for an object**

A PUT issued to an object with the proper parameters creates an access control list (ACL) for that object. Access control lists allow for granting different sets of permissions to different storage accounts using the account's ID, or by using a pre-made ACL.

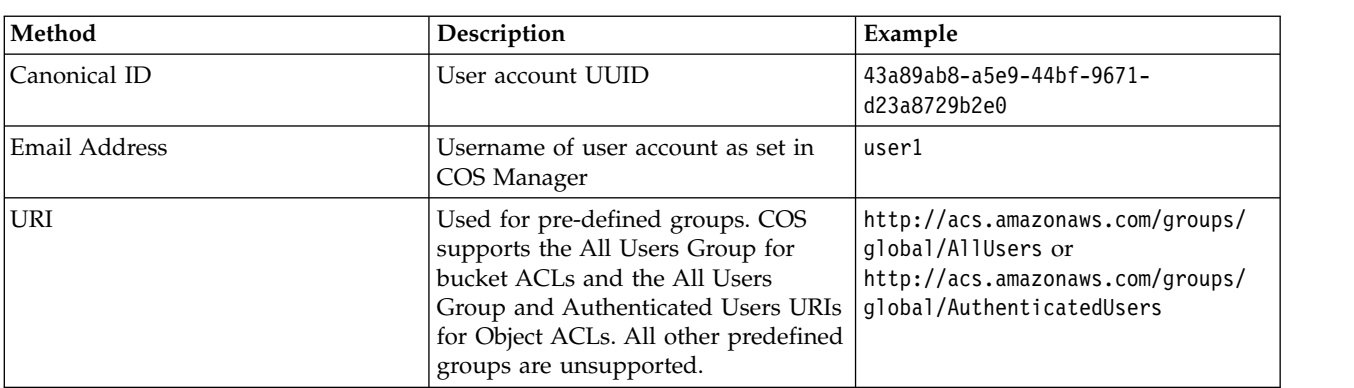

ACL grantees can be specified using any of the following methods:

The assigned permissions behave as follows:

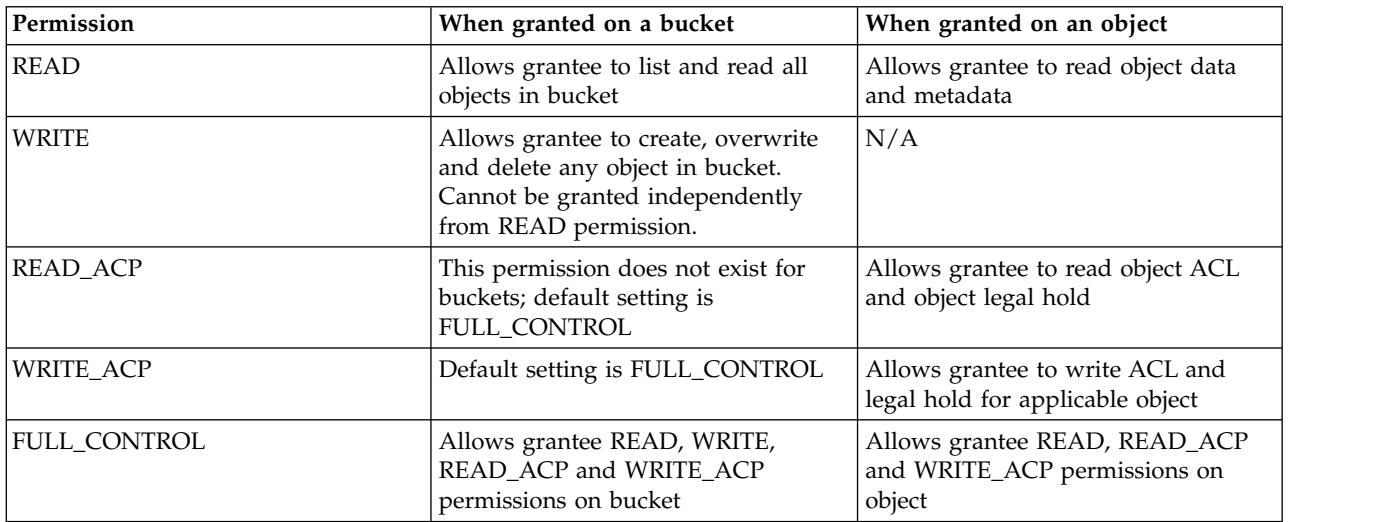

### The following canned ACLs are supported by IBM COS. Values not listed below are not supported.

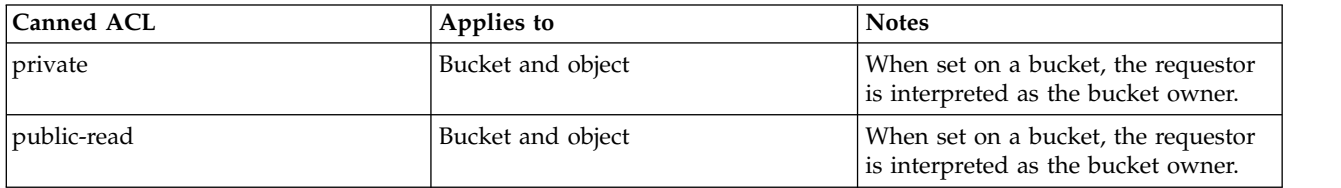

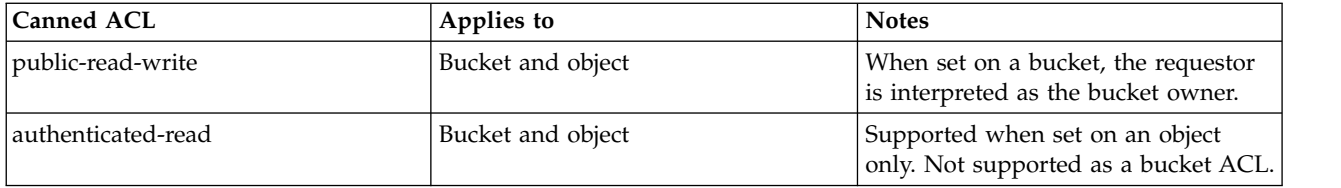

## **Syntax**

PUT https://{endpoint}/{bucket-name}/{object-name}?acl= # path style PUT https://{bucket-name}.{endpoint}/{object-name}?acl= # virtual host style

#### **Sample request (canned ACL)**

```
PUT /example-bucket/queen-bee?acl= HTTP/1.1
Authorization: {authorization-string}
x-amz-date: 20161207T162842Z
x-amz-acl: public-read
Host: 67.228.254.193
```
### **Sample response**

```
HTTP/1.1 200 OK
Date: Wed, 07 Dec 2016 16:28:42 GMT
X-Clv-Request-Id: b8dea44f-af20-466d-83ec-2a8563f1617b
Accept-Ranges: bytes
Server: Cleversafe/3.9.0.137
X-Clv-S3-Version: 2.5
x-amz-request-id: b8dea44f-af20-466d-83ec-2a8563f1617b
Content-Length: 0
```
### **Sample request (canned ACL in header)**

It is also possible to assign a canned ACL directly when uploading an object by passing the x-amz-acl header and a canned ACL value. This example makes the queen-bee object publicly and anonymously accessible.

```
PUT /example-bucket/queen-bee HTTP/1.1
Authorization: {authorization-string}
x-amz-date: 20161207T162842Z
x-amz-acl: public-read
Host: 67.228.254.193
```
#### **Sample response**

HTTP/1.1 200 OK Date: Wed, 07 Dec 2016 16:28:42 GMT X-Clv-Request-Id: b8dea44f-af20-466d-83ec-2a8563f1617b Accept-Ranges: bytes Server: Cleversafe/3.9.0.137 X-Clv-S3-Version: 2.5 x-amz-request-id: b8dea44f-af20-466d-83ec-2a8563f1617b Content-Length: 0

#### **Sample request (custom ACL)**

This is an example of specifying a custom ACL to allow for another account to view the ACL for the "queen-bee" object, but not to access object itself. Additionally, a third account is given full access to the same object as another element of the same ACL.

```
PUT /example-bucket/queen-bee?acl= HTTP/1.1
Authorization: {authorization-string}
x-amz-date: 20161207T163315Z
Content-Type: text/plain
Host: 67.228.254.193
Content-Length: 564
<?xml version="1.0" encoding="UTF-8"?>
<AccessControlPolicy xmlns="http://s3.amazonaws.com/doc/2006-03-01/">
  <Owner>
    <ID>{owner-storage-account-uuid}</ID>
    <DisplayName>OwnerDisplayName</DisplayName>
  </Owner>
  <AccessControlList>
    <Grant>
      <Grantee xmlns:xsi="http://www.w3.org/2001/XMLSchema-instance" xsi:type="CanonicalUser">
        <ID>{first-grantee-storage-account-uuid}</ID>
        <DisplayName>Grantee1DisplayName</DisplayName>
      </Grantee>
      <Permission>READ_ACP</Permission>
    </Grant>
    <Grant>
      <Grantee xmlns:xsi="http://www.w3.org/2001/XMLSchema-instance" xsi:type="CanonicalUser">
        <ID>{second-grantee-storage-account-uuid}</ID>
        <DisplayName>Grantee2DisplayName</DisplayName>
      </Grantee>
      <Permission>FULL_CONTROL</Permission>
    </Grant>
  </AccessControlList>
</AccessControlPolicy>
```
#### **Sample response**

```
HTTP/1.1 200 OK
Date: Wed, 07 Dec 2016 17:11:51 GMT
X-Clv-Request-Id: ef02ea42-6fa6-4cc4-bec4-c59bc3fcc9f7
Accept-Ranges: bytes
Server: Cleversafe/3.9.0.137
X-Clv-S3-Version: 2.5
x-amz-request-id: ef02ea42-6fa6-4cc4-bec4-c59bc3fcc9f7
Content-Length: 0
```
# **Check an object's CORS configuration**

An OPTIONS given a path to an object along with an origin and request type checks to see if that object is accessible from that origin using that request type. Unlike all other requests, an OPTIONS request does not require the authorization or x-amx-date headers. For protected mirrors, the OPTIONS uses the CORS configuration from the fastest vault of the protected mirror.

### **Syntax**

OPTIONS https://{endpoint}/{bucket-name}/{object-name} # path style OPTIONS https://{bucket-name}.{endpoint}/{object-name} # virtual host style

### **Sample request**

OPTIONS /example-bucket/queen-bee HTTP/1.1 Access-Control-Request-Method: PUT Origin: http://ibm.com Host: 67.228.254.193

### **Sample response**

HTTP/1.1 200 OK Date: Wed, 07 Dec 2016 16:23:14 GMT X-Clv-Request-Id: 9a2ae3e1-76dd-4eec-a8f2-1a7f60f63483 Accept-Ranges: bytes Server: Cleversafe/3.9.0.137
```
X-Clv-S3-Version: 2.5
x-amz-request-id: 9a2ae3e1-76dd-4eec-a8f2-1a7f60f63483
Access-Control-Allow-Origin: *
Access-Control-Allow-Methods: PUT
Access-Control-Allow-Credentials: true
Vary: Origin, Access-Control-Request-Headers, Access-Control-Allow-Methods
Content-Length: 0
```
# **Add or remove a legal hold to or from a protected object**

This implementation of the POST operation uses the **legalHold** subresource and **add** and **remove** query parameters to add or remove a single legal hold from a protected object in a protected vault.

- The object can support 100 legal holds
- v A legal hold identifier is a string of maximum length 64 characters and a minimum length of 1 character. Valid characters are letters, numbers,  $!, \_ , \_ , * , ', ( , ),$  and -.
- v If the addition of the given legal hold exceeds 100 total legal holds on the object, the new legal hold will not be added, a 400 error will be returned.
- v If an identifier is too long it will not be added to the object and a 400 error is returned.
- v If an identifier contains invalid characters, it will not be added to the object and a 400 error is returned.
- v If an identifier is already in use on an object, the existing legal hold is not modified and the response indicates the identifier was already in use with a 409 error.
- v If an object does not have retention period metadata, a 400 error is returned and adding or removing a legal hold is not allowed.

The legal hold identifiers are stored in the object metadata along with the timestamp of when they are added to the object. The presence of any legal hold identifiers prevents the modification or deletion of the object data, even if the retention period has expired. The object must be in a protected bucket.

The storage account user making a **POST ?legalHold** request must have **WRITE\_ACP** permissions for this object. For more information, see ["Create an ACL for an object" on page 64.](#page-69-0)

AWS Signature V4 is required for this operation.

This operation does not make use of operation specific payload elements.

## **Requests**

### **Syntax**

```
POST https://{endpoint}/{bucket-name}/{object-name}?legalHold&add={legal-hold-ID}= #path style
POST https://{bucket-name}.{endpoint}/{object-name}?legalHold&add={legal-hold-ID}= # virtual host style
```

```
POST https://{endpoint}/{bucket-name}/{object-name}?legalHold&remove={legal-hold-ID}= #path style
POST https://{bucket-name}.{endpoint}/{object-name}?legalHold&remove={legal-hold-ID}= # virtual host style
```
### **Request parameters**

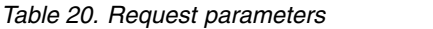

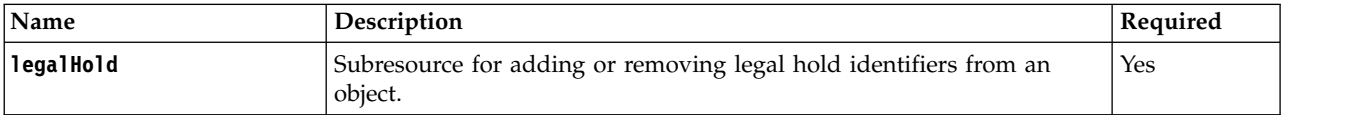

*Table 20. Request parameters (continued)*

| Name   | Description                                                                                                    | Required                                |
|--------|----------------------------------------------------------------------------------------------------|-----------------------------------------|
| add    | Client specified identifier for a legal hold, this is a string of at most 64<br>characters. Valid characters are letters, numbers, $!, \, , \, , \, , \, , \, , \, , \, , \, , \, , \,$<br>-. This legal hold identifier will be added to the object's existing set of<br>legal hold identifiers. Only a single legal Hold may be added to the<br>object at a time. add and remove cannot be both specified. | Yes (unless)<br>remove is<br>specified) |
|        | String<br>Type                                                                                                    |                                         |
|        | Length $\leq -64$                                                                                                    |                                         |
| remove | Client specified identifier for a legal hold, this is a string of at most 64<br>characters. Valid characters are letters, numbers, !, $\frac{1}{2}$ , ., *, $\frac{1}{2}$ , (, ), and<br>-. This identifier will be removed from the object if present. Only a<br>single legalHold may be removed from the object at a time. add and<br>remove can not be both specified.                                    | Yes (unless<br>add is<br>specified)     |
|        | String<br><b>Type</b>                                                                                                    |                                         |
|        | Length $\leq$ =64                                                                                                    |                                         |

## **Examples**

## **Sample request**

Post Object Legal Hold

POST /BucketName/ObjectName?legalHold&add=legalHoldID HTTP/1.1 Host: myBucket.mydsNet.corp.com Date: Wed, 8 Feb 2017 17:50:00 GMT Authorization: authorization string Content-Type: text/plain

### **Sample Response**

POST Object Legal Hold Response HTTP/1.1 200 OK Date: Wed, 8 Feb 2017 17:51:00 GMT Connection: close

## <span id="page-73-0"></span>**Extend the retention period of a protected object**

This implementation of the **POST** operation uses the **extendRetention** sub-resource to extend the retention period of a protected object in a protected bucket.

- v The retention period of an object can only be extended. It cannot be decreased from the currently configured value.
- The retention expansion value can be set in one of four ways:
	- Additional time from the current value
	- New retention period in seconds
	- New retention expiry date of the object
	- Extend retention period from current time
	- The total retention period of the object, after the retention extension, must be less than or equal to the System Maximum Duration

The current retention period stored in the object metadata is either increased by the given additional time or replaced with the new value, depending on the parameter that is set in the **POST /bucket/**

**object?extendRetention** request. In all cases, the extend retention parameter is checked against the current retention period and the extended parameter is only accepted if the following conditions are true:

- The retention period cannot be extended into the past.
- The retention period cannot be reduced.
- v The retention extension must be less than the maximum retention period of the bucket.

The storage account user making a **POST /bucket/object?extendRetention** request must have the following permissions:

- Vault Mode
	- Restrictive ACLs disabled: WRITE\_ACP permissions for this bucket
	- Reistritive ACLs enabled: WRITE\_ACP permissions for this object
- Container Mode: WRITE\_ACP permissions for this object

For more information, see ["Create an ACL for an object" on page 64.](#page-69-0)

### **Requests**

### **Syntax**

POST Object Extend Retention POST /BucketName/ObjectName?extendRetention HTTP/1.1 Additional-Retention-Period: 31470552

#### **Request parameters**

This implementation of the operation does not use request parameters.

### **Request headers**

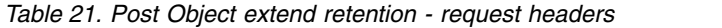

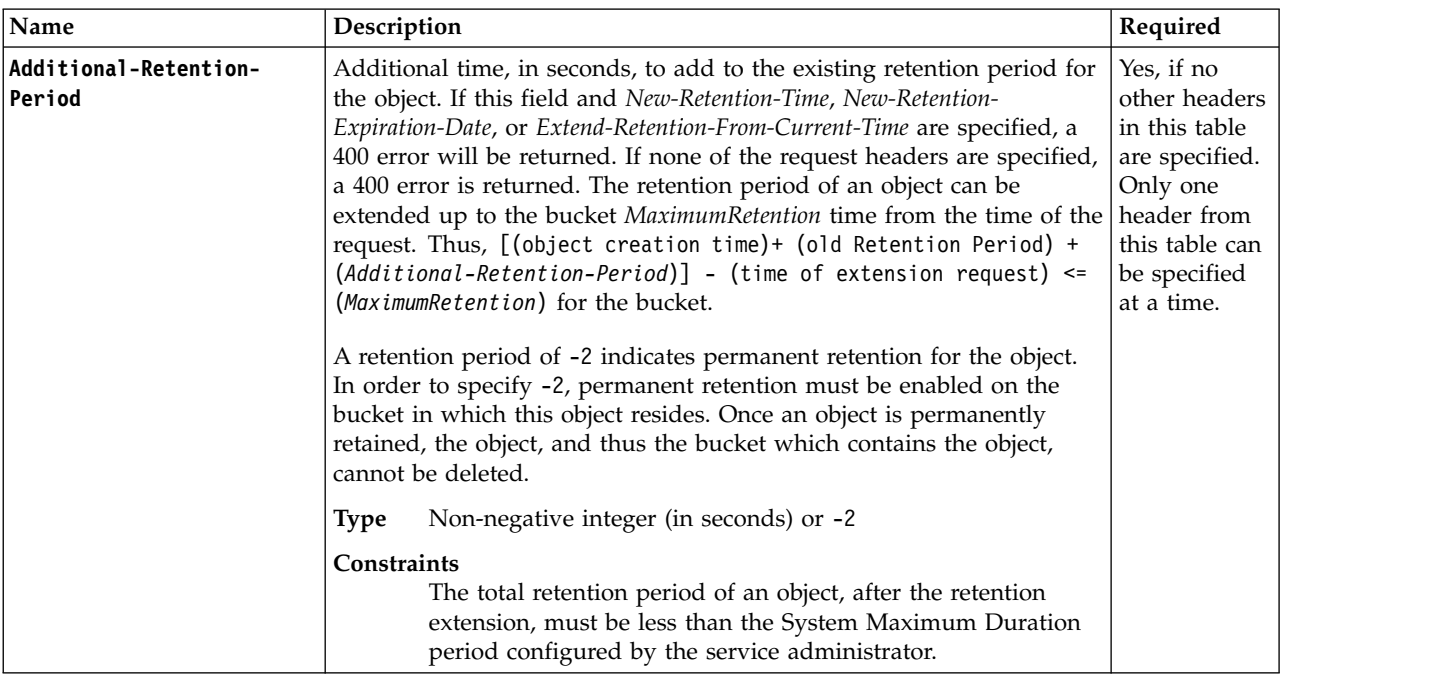

*Table 21. Post Object extend retention - request headers (continued)*

| Name                              | Description                                                                                                    | Required                                                                                                    |
|-----------------------------------|----------------------------------------------------------------------------------------------------|----------------------------------------------------------------------------------------------------|
| New-Retention-Period              | Retention period, in seconds, to use for the object in place of the<br>existing retention period stored for the object. If this value is less than<br>the existing value stored for the object, a 400 error is returned. If this<br>field and Additional-Retention-Period or New-Retention-Expiration-Date or<br>Extend-Retention-From-Current-Time are specified, a 400 error is<br>returned. If none of the request headers are specified, a 400 error is<br>returned. The retention period of an object can be extended up to the<br>bucket <i>MaximumRetention</i> time from the time of the request. Thus,<br>[(object creation time) + (New-Retention-Period)] - (time of<br>extension request) $\leq$ (Maximum Retention) for the bucket.<br>A retention period of -2 indicates permanent retention for the object.<br>In order to specify -2, permanent retention must be enabled on the<br>bucket in which this object resides. Once an object is permanently<br>retained, the object, and thus the bucket which contains the object,<br>cannot be deleted. | Yes, if no<br>other headers<br>in this table<br>are specified.<br>Only one<br>header from<br>this table can<br>be specified<br>at a time. |
|                                   | Non-negative integer (in seconds) or -2<br><b>Type</b>                                                                                                    |                                                                                                    |
|                                   | Constraints<br>The total retention period of an object, after the retention<br>extension, must be less than the system maximum retention<br>period configured by the service administrator.                                                                                                    |                                                                                                    |
| New-Retention-Expiration-<br>Date | A new retention date to use for the object in place of the existing<br>retention date. If this value is less than the existing value stored for<br>the object, a 400 error is returned. If this field and<br>Additional-Retention-Period or New-Retention-Period or<br>Extend-Retention-From-Current-Time are specified, a 400 error is<br>returned. If none of the request headers are specified, a 400 error is<br>returned. The retention period of an object can be extended up to the<br>bucket MaximumRetention time from the time of the request. Thus,<br>(New-Retention-Expiration-Date) - (time of extension request) <=<br>(MaximumRetention) for the bucket.                                                                                                    | Yes, if no<br>other headers<br>in this table<br>are specified.<br>Only one<br>header from<br>this table can<br>be specified<br>at a time. |
|                                   | Date (ISO 8601 Format)<br><b>Type</b>                                                                                                    |                                                                                                    |
|                                   | Constraints<br>The total retention period of an object, after the retention<br>extension, must be less than the system maximum retention<br>period configured by the service administrator.                                                                                                    |                                                                                                    |

*Table 21. Post Object extend retention - request headers (continued)*

| Name                                   | Description                                                                                                    | Required                                                                                                    |
|----------------------------------------|----------------------------------------------------------------------------------------------------|----------------------------------------------------------------------------------------------------|
| Extend-Retention-From-<br>Current-Time | Retention period, in seconds. The retention period is enforced from<br>object the creation time until the current time plus the value specified<br>in this header. This value has to be within the ranges defined for the<br>bucket. If this field and Additional-Retention-Period,<br>New-Retention-Period, or New-Retention-Expiration-Date are specified, a<br>400 error is returned. If none of the request headers are specified, a<br>400 error is returned to the user. The retention period of an object may<br>be extended up to the bucket MaximumRetention time from the time of<br>the request. Thus, $(Extend-Retention-From-Current-Time)$ <=<br>(MaximumRetention) for the bucket.<br>A retention period of -2 indicates permanent retention for the object.<br>In order to specify -2, permanent retention must be enabled on the<br>bucket in which this object resides. Once an object is permanently<br>retained, the object, and thus the bucket which contains the object,<br>cannot be deleted. | Yes, if no<br>other headers<br>in this table<br>are specified.<br>Only one<br>header from<br>this table can<br>be specified<br>at a time. |
|                                        | Non-negative integer (in seconds) or -2<br>Type                                                                                                    |                                                                                                    |
|                                        | Constraints<br>The total retention period of an object, after the retention<br>extension, must be less than the system maximum retention<br>period configured by the service administrator.                                                                                                    |                                                                                                    |

### **Request elements**

This implementation of the operation does not use request elements.

### **Responses**

#### **Response headers**

This implementation of the operation uses only response headers that are [common](#page-12-0) to most responses.

### **Response Elements**

This implementation of the operation does not use response elements

### **Examples**

### **Sample request**

Post Object Extend Retention POST /BucketName/ObjectName?extendRetention HTTP/1.1 Host: myBucket.mydsNet.corp.com Date: Wed, 8Feb 201717:50:00GMT Authorization: authorization string Content-Type: text/plain Additional-Retention-Period: 31470552

#### **Sample response**

HTTP/1.1 200 OK Date: Wed, 8Feb 201717:51:00GMT Connection: close

# **List legal holds on a protected object**

This implementation of the GET operation uses the **legalHold** sub-resource to return the list of legal holds on an object and related retention state in an XML response body.

- Object creation date
- Object retention period in seconds (our chosen unit of time for S3 API retention periods)
- v Calculated retention expiration date based on the period and creation date
- List of legal holds
	- Legal hold identifier
	- Time stamp when legal hold was applied

If there are no legal holds on the object, an empty **LegalHoldSet** is returned.

If the object's retention period is indefinite or permanent, the retention expiration date returned in the response is not applicable. However, to maintain backwards compatibility, a date is returned. This date can be ignored, and is calculated as follows: Object Expiration Date = Object Creation Date + System Maximum Retention.

If there is no retention period specified on the object, a 404 error is returned.

The storage account user making a **GET ?legalHold** request must have **READ\_ACP** permissions for this object. For more information, see ["Create an ACL for an object" on page 64.](#page-69-0)

This operation does not make use of operation specific query parameters, headers, or payload elements.

## **Requests**

#### **Syntax**

```
GET https://{endpoint}/{bucket-name}/{object-name}?legalHold
GET https://{bucket-name}.{endpoint}/{object-name}?legalHold
```
## **Optional request header**

*Table 22. Request header*

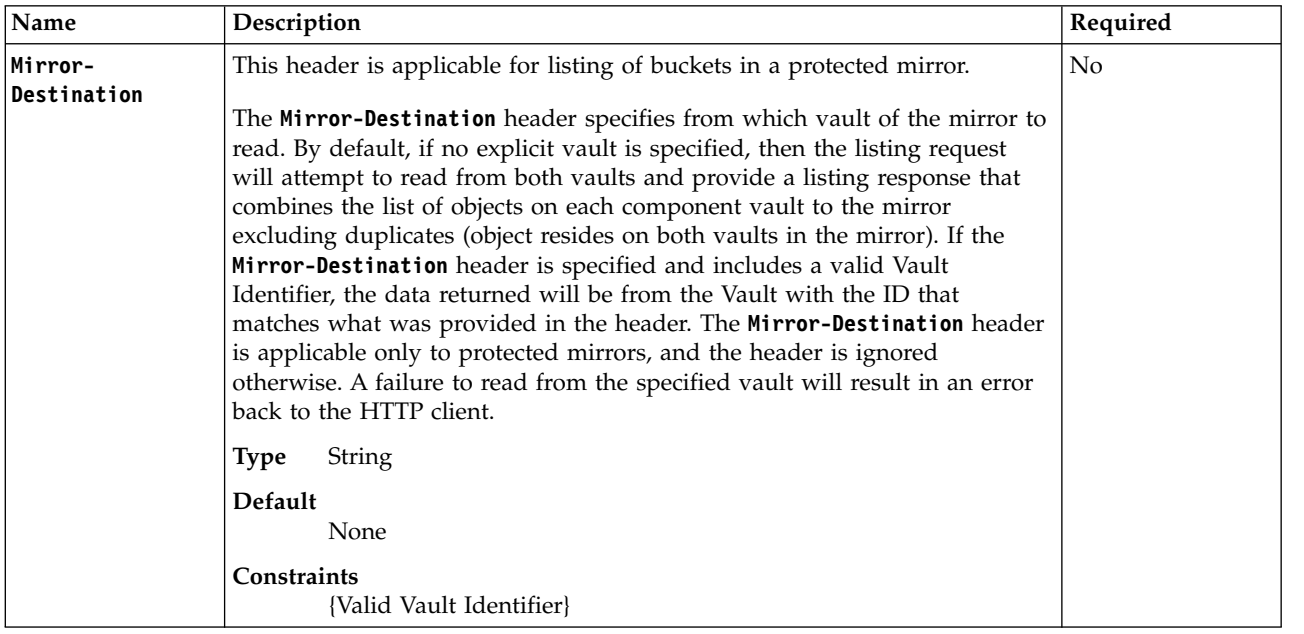

## **Responses**

## **Response elements**

*Table 23. Response elements*

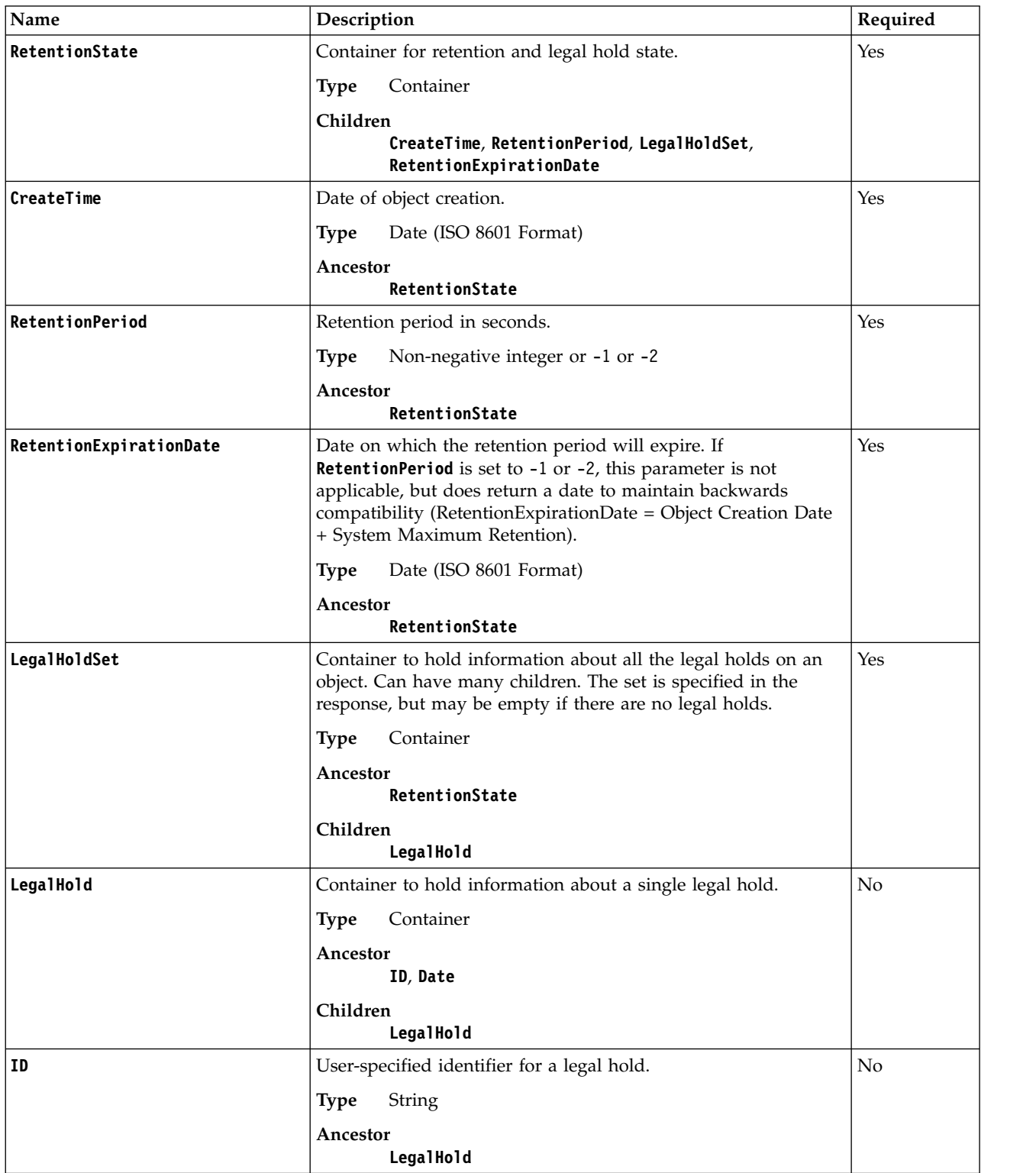

*Table 23. Response elements (continued)*

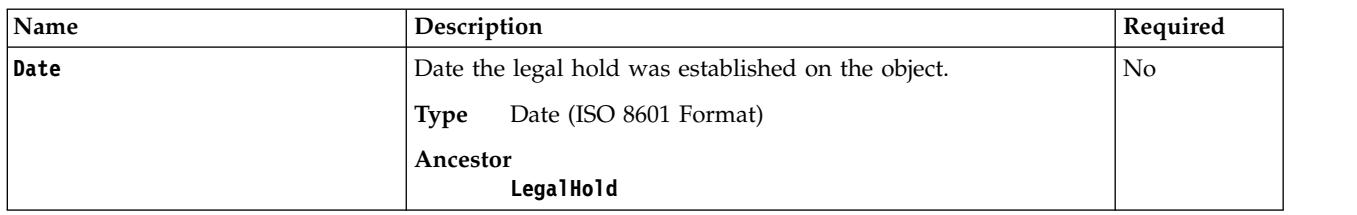

## **Examples**

## **Sample request**

GET /BucketName/ObjectName?legalHold HTTP/1.1 Host: myBucket.mydsNet.corp.com Date: Wed, 8 Feb 2017 17:50:00 GMT Authorization: {authorization-string} Content-Type: text/plain

## **Sample response**

```
HTTP/1.1 200 OK
Date: Wed, 8 Feb 2017 17:51:00 GMT
Connection: close
<?xml version="1.0" encoding="UTF-8"?>
<RetentionState>
<CreateTime>Thu, 2 Sep 2016 21:33:08 GMT</CreateTime>
<RetentionPeriod>220752000</RetentionPeriod>
<RetentionExpirationDate>Fri, 1 Sep 2023 21:33:08
GMT</RetentionExpirationDate>
<LegalHoldSet>
<LegalHold>
<ID>SomeLegalHoldID</ID>
<Date>Thu, 15 Sep 2016 23:13:18 GMT</Date>
</LegalHold>
<LegalHold>
...
</LegalHold>
```

```
</LegalHoldSet>
</RetentionState>
```
# **Uploading objects in multiple parts**

When working with larger objects, multipart upload operations are recommended to write objects into IBM COS. An upload of a single object can be performed as a set of parts and these parts can be uploaded independently in any order and in parallel. Upon upload completion, IBM COS then presents all parts as a single object. This provides many benefits: network interruptions do not cause large uploads to fail, uploads can be paused and restarted over time, and objects can be uploaded as they are being created.

Multipart uploads are only available for objects larger than 5MB. For objects smaller than 50GB, 500 parts sized 20MB to 100MB is recommended for optimum performance. For larger objects, part size can be increased without significant performance impact. Multipart uploads are limited to no more than 10,000 parts of 5GB each and a maximum object size of 5TB.

Due to the additional complexity involved, it is recommended that developers make use of S3 API libraries that provide multipart upload support.

Incomplete multipart uploads do persist until the object is deleted or the multipart upload is aborted with AbortIncompleteMultipartUpload. If an incomplete multipart upload is not aborted, the partial upload continues to use resources. Interfaces should be designed with this point in mind, and clean up incomplete multipart uploads.

There are three phases to uploading an object in multiple parts:

- 1. The upload is initiated and an UploadId is created.
- 2. Individual parts are uploaded specifying their sequential part numbers and the UploadId for the object.
- 3. When all parts are finished uploading, the upload is completed by sending a request with the UploadId and an XML block that lists each part number and it's respective Etag value.

## **Initiate a multipart upload**

A POST issued to an object with the query parameter upload creates a new UploadId value, which is then be referenced by each part of the object being uploaded.

## **Syntax**

```
POST https://{endpoint}/{bucket-name}/{object-name}?uploads= # path style
POST https://{bucket-name}.{endpoint}/{object-name}?uploads= # virtual host style
```
## **Specific headers for SSE-C**

The following headers are available for buckets using Server Side Encryption with Customer-Provided Keys (SSE-C) enabled. Any request using SSE-C headers must be sent using SSL. Note that ETag values in response headers are *not* the MD5 hash of the object, but a randomly generated 32-byte hexadecimal string. Each version of an object can have a unique customer key. For more information on how to enable SSE-C, see the Manager Administration Guide. *These headers must be identical to those provided for each part of the multipart upload.*

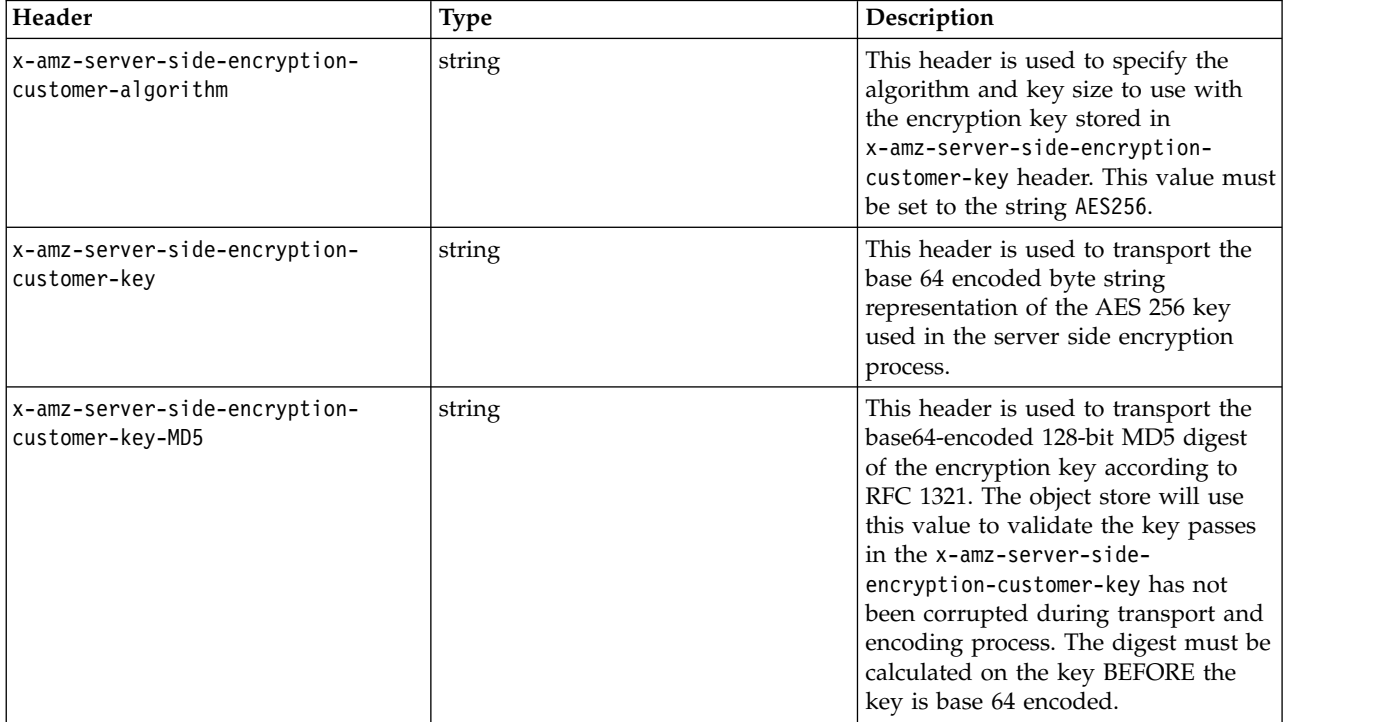

## **Sample request**

POST /some-bucket/multipart-object-123?uploads= HTTP/1.1 Authorization: {authorization-string} x-amz-date: 20170303T203411Z Host: 67.228.254.193

## **Sample response**

```
HTTP/1.1 200 OK
Date: Fri, 03 Mar 2017 20:34:12 GMT
X-Clv-Request-Id: 258fdd5a-f9be-40f0-990f-5f4225e0c8e5
Accept-Ranges: bytes
Server: Cleversafe/3.9.1.114
X-Clv-S3-Version: 2.5
Content-Type: application/xml
Content-Length: 276
<InitiateMultipartUploadResult xmlns="http://s3.amazonaws.com/doc/2006-03-01/">
  <Bucket>some-bucket</Bucket>
  <Key>multipart-object-123</Key>
  <UploadId>0000015a-95e1-4326-654e-a1b57887784f</UploadId>
</InitiateMultipartUploadResult>
```
# **Upload a part**

A PUT request issued to an object with query parameters partNumber and uploadId will upload one part of an object. The parts may be uploaded serially or in parallel, but must be numbered in order.

## **Syntax**

```
PUT https://{endpoint}/{bucket-name}/{object-name}?partNumber={sequential-integer}&uploadId={uploadId}= # path style
PUT https://{bucket-name}.{endpoint}/{object-name}?partNumber={sequential-integer}&uploadId={uploadId}= # virtual host style
```
## **Specific headers for SSE-C**

The following headers are available for buckets using Server Side Encryption with Customer-Provided Keys (SSE-C) enabled. Any request using SSE-C headers must be sent using SSL. Note that ETag values in response headers are *not* the MD5 hash of the object, but a randomly generated 32-byte hexadecimal string. Each version of an object can have a unique customer key. For more information on how to enable SSE-C, see the Manager Administration Guide. *These headers must be identical to those provided when the multipart operation was initiated.*

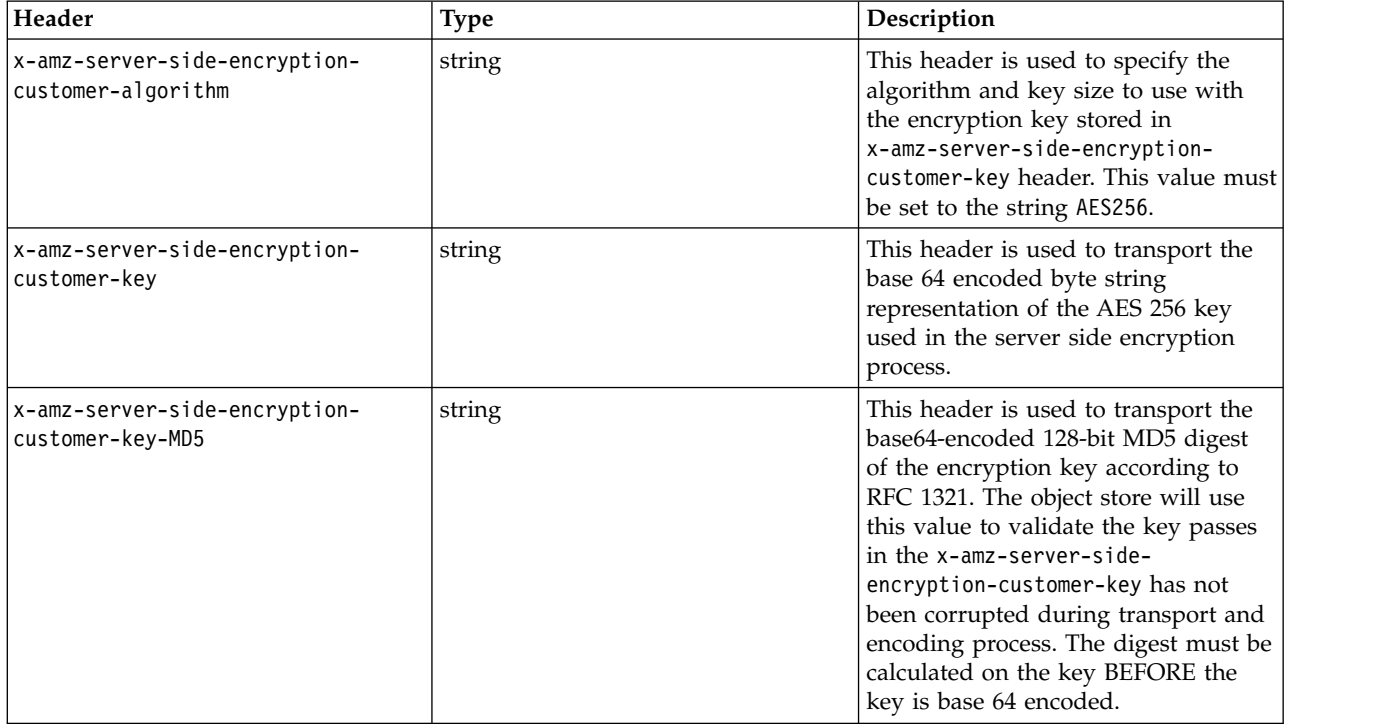

## **Sample request**

PUT /some-bucket/multipart-object-123?partNumber=1&uploadId=0000015a-df89-51d0-2790-dee1ac994053 HTTP/1.1 Authorization: {authorization-string} x-amz-date: 20170318T035641Z Content-Type: application/pdf Host: 67.228.254.193 Content-Length: 13374550

## **Sample response**

HTTP/1.1 200 OK Date: Sat, 18 Mar 2017 03:56:41 GMT X-Clv-Request-Id: 17ba921d-1c27-4f31-8396-2e6588be5c6d Accept-Ranges: bytes Server: Cleversafe/3.9.1.114 X-Clv-S3-Version: 2.5 ETag: "7417ca8d45a71b692168f0419c17fe2f" Content-Length: 0

## **Upload a part for protected objects**

This enhancement of the **UPLOAD PART** requires that a Content MD-5 header is included with each part that is uploaded if the V4 Signature does not include the sha256 of the content. However, the Content MD-5 header is not required for **UPLOAD PART-COPY** requests. The Content MD-5 header and V4 Signature signing are not required for **INITIATE MULTI PART UPLOAD** requests.

If an **UPLOAD PART**/ **UPLOAD PART-COPY**/ **INITIATE MULTI PART UPLOAD** request is sent with retention headers present in it, they are ignored and the normal operation continues.

Objects in protected buckets that are no longer under retention (retention period has expired and the object does not have any legal holds), when overwritten, will again come under retention. The new retention period can be provided as part of the object overwrite request or the default retention time of the bucket will be given to the object.

The UPLOAD PART-COPY uses the fastest vault as the source of the copy if the source is a protected mirror.

AWS Signature V4 is required for this operation. It is recommended that protection headers are included in the signature and that the **x-amz-content-sha256** header is set to STREAMING-AWS4-HMAC-SHA256-PAYLOAD (chunked upload) or the payload checksum (single chunk upload with signed payload). This operation does not make use of additional query parameters or payload elements.

## **Requests**

## **Request headers**

This implementation of the operation requires that the Content MD-5 header or V4 signing are included with each part that is uploaded.

*Table 24. Request headers*

| Name<br>Description                                              | Required         |
|------------------------------------------------------------------|------------------|
| The base64-encoded 128-bit MD5 digest of the message (without    | Yes, if          |
| Content-MD5                                                      | protection       |
| the headers) according to RFC 1864. This header is used as a     | configuration is |
| message integrity check to verify that the data is the same data | retention and    |
| that was originally sent. It is required to ensure no corruption | the V4           |
| during transmission that would otherwise be unfixable after the  | Signature is not |
| object is written into a retention bucket.                       | present (        |
| String                                                           | Pre-signed       |
| <b>Type</b>                                                      | URL, POST        |
| Default                                                          | Object) or the   |
| None                                                             | sha256 of        |
| <b>Constraints</b>                                               | content is not   |
| None                                                             | included in the  |
| Otherwise, not                                                   | signature.       |

## **Specific headers for SSE-C**

The following headers are available for buckets using Server Side Encryption with Customer-Provided Keys (SSE-C) enabled. Any request using SSE-C headers must be sent using SSL. Note that ETag values in response headers are *not* the MD5 hash of the object, but a randomly generated 32-byte hexadecimal string. Each version of an object can have a unique customer key. For more information on how to enable SSE-C, see the Manager Administration Guide. *These headers must be identical to those provided when the multipart operation was initiated.*

Attention: SSE-C headers can be used to write or write objects from a protected bucket. However, it should be noted that SSE-C keys cannot be rotated for objects in a protected bucket.

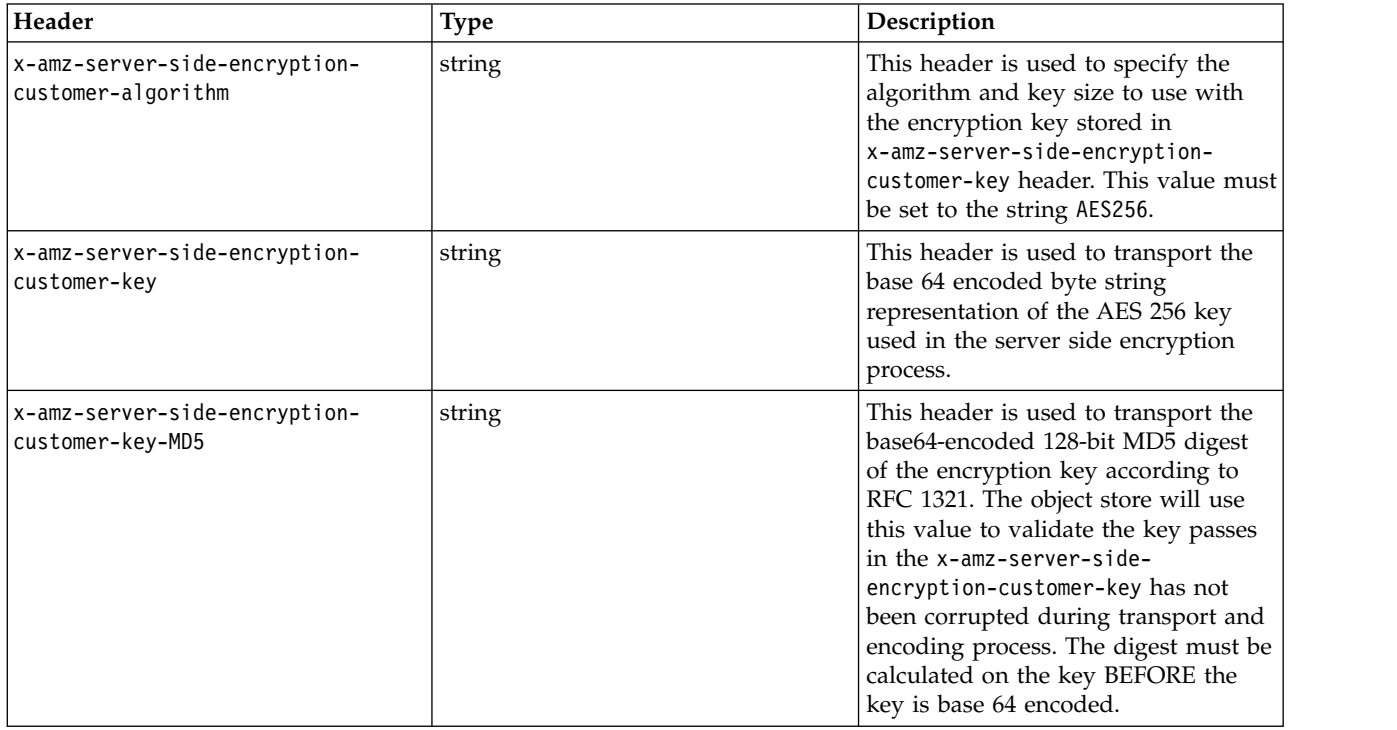

# **Complete a multipart upload**

A POST request issued to an object with query parameter uploadId and the appropriate XML block in the body will complete a multipart upload.

## **Syntax**

```
POST https://{endpoint}/{bucket-name}/{object-name}?uploadId={uploadId}= # path style
POST https://{bucket-name}.{endpoint}/{object-name}?uploadId={uploadId}= # virtual host style
<CompleteMultipartUpload>
  <Part>
    <PartNumber>{sequential part number}</PartNumber>
    <ETag>{ETag value from part upload response header}</ETag>
  </Part>
</CompleteMultipartUpload>
```
## **Sample request**

```
POST /some-bucket/multipart-object-123?uploadId=0000015a-df89-51d0-2790-dee1ac994053 HTTP/1.1
Authorization: {authorization-string}
x-amz-date: 20170318T035641Z
Content-Type: text/plain; charset=utf-8
Host: 67.228.254.193
Content-Length: 257
<CompleteMultipartUpload>
  <Part>
    <PartNumber>1</PartNumber>
    <ETag>"7417ca8d45a71b692168f0419c17fe2f"</ETag>
  </Part>
 <Part>
    <PartNumber>2</PartNumber>
    <ETag>"7417ca8d45a71b692168f0419c17fe2f"</ETag>
  </Part>
</CompleteMultipartUpload>
```
## **Sample response**

```
HTTP/1.1 200 OK
Date: Fri, 03 Mar 2017 19:18:44 GMT
X-Clv-Request-Id: c8be10e7-94c4-4c03-9960-6f242b42424d
Accept-Ranges: bytes
Server: Cleversafe/3.9.1.114
X-Clv-S3-Version: 2.5
ETag: "765ba3df36cf24e49f67fc6f689dfc6e-2"
Content-Type: application/xml
Content-Length: 364
<CompleteMultipartUploadResult xmlns="http://s3.amazonaws.com/doc/2006-03-01/">
  <Location>http://67.228.254.193/example-bucket/multipart-object-123</Location>
  <Bucket>some-bucket</Bucket>
  <Key>multipart-object-123</Key>
  <ETag>"765ba3df36cf24e49f67fc6f689dfc6e-2"</ETag>
</CompleteMultipartUploadResult>
```
# **Complete a multipart upload for protected objects**

This enhancement of the **Complete Multipart Upload** operation adds three new request headers: two for specifying the retention period in different ways, and one for adding a single legal hold to the new object. This operation returns the same errors as the **PUT/POST Object** operation.

Objects in protected buckets that are no longer under retention (retention period has expired and the object does not have any legal holds), when overwritten, will again come under retention. The new retention period can be provided as part of the object overwrite request or the default retention time of the bucket will be given to the object.

AWS Signature V4 is required for this operation. It is recommended that protection headers are included in the signature and that the **x-amz-content-sha256** header is set to STREAMING-AWS4-HMAC-SHA256-PAYLOAD (chunked upload) or the payload checksum (single chunk upload with signed payload). It is recommended that users do not use **UNSIGNED-PAYLOAD** in the V4 signature calculation. If a **x-amz-content-sha256** header is not included in the V4 signature, then a Content-MD5 header is required for this operation.

This operation does not make use of operation specific query parameters or payload elements.

## **Requests**

## **Syntax**

```
POST /BucketName/ObjectName?uloadId=uploadId HTTP/1.1
Host: myBucket.mydsNet.corp.com
Date: Wed, 8Feb 201717:50:00GMT
Authorization: authorization string
Content-Type: text/plain
Retention-Period: 220752000
Retention-Legal-Hold-Id: SomeLegalHold2012
<CompleteMultipartUpload>
 <Part>
   <PartNumber>PartNumber</PartNumber>
   <ETag>ETag</ETAG>
 </Part>
  ...
</CompleteMultiPartUpload>
```
**Note:** The syntax above only shows the new request headers

## **Request headers**

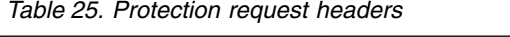

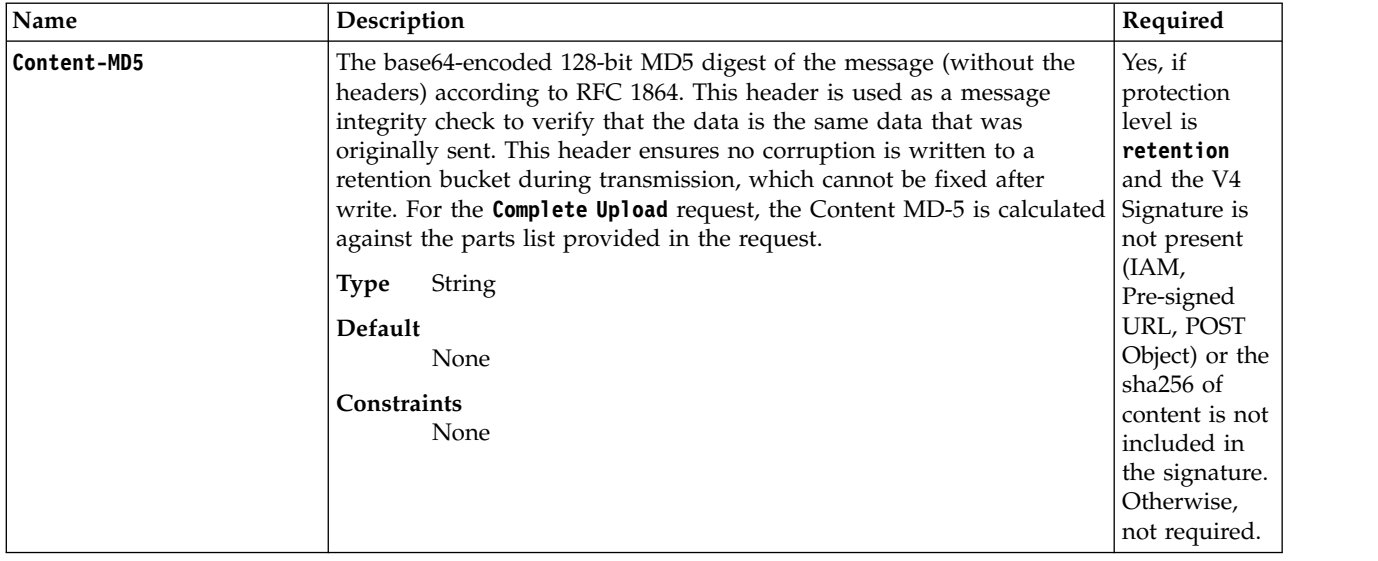

*Table 25. Protection request headers (continued)*

| Name                             | Description                                                                                                    | Required |
|----------------------------------|----------------------------------------------------------------------------------------------------|----------|
| <b>Retention-Period</b>          | Retention period to store on the object in seconds. The object can be<br>neither overwritten nor deleted until the amount of time specified in<br>the retention period has elapsed. If both Retention-Period and<br><i>Retention-Expiration-Date</i> are specified, a 400 error is returned. If<br>neither is specified, the bucket's <b>DefaultRetention</b> period will be used.                                                                                                    | No       |
|                                  | A retention period of -1 indicates indefinite retention for the object. A<br>retention period of -1 can only be specified at the initial object<br>creation. An object with a retention period of -1 cannot be overwritten<br>or deleted. The indefinite retention period for an object can be<br>changed to a finite value at any time with the retention extension<br>operation. Once an object has been given a positive value for the<br>retention period, that object cannot be given a retention period of -1. |          |
|                                  | A retention period of -2 indicates permanent retention for the object.<br>In order to specify -2, permanent retention must be enabled on the<br>bucket in which this object resides. Once an object is permanently<br>retained, the object, and thus the bucket which contains the object,<br>cannot be deleted.                                                                                                    |          |
|                                  | 0 is a legal value assuming the bucket's minimum retention period is<br>also 0.                                                                                                    |          |
|                                  | Non-negative integer (in seconds) or -1 or -2<br>Type                                                                                                    |          |
|                                  | Constraints<br><b>Retention-Period</b> must be greater than or equal to the bucket<br>MinimumRetention and less than or equal to the bucket<br>MaximumRetention                                                                                                    |          |
| <b>Retention-Expiration-Date</b> | Date on which it will be legal to delete or modify the object. You can<br>only specify this or the <i>Retention-Period</i> header. If both are specified a<br>400 error will be returned. If neither is specified the bucket's<br><b>DefaultRetention</b> period will be used.                                                                                                    | No       |
|                                  | This header should be used to calculate a retention period in seconds<br>and then stored in that manner.                                                                                                    |          |
|                                  | Date (ISO 8601 Format)<br>Type                                                                                                    |          |
|                                  | Constraints<br>The Retention-Expiration-Date must be greater than or<br>equal to (current time + bucket MinimumRetention) and less<br>than or equal to (current time + bucket Maximum Retention)                                                                                                    |          |
| Retention-Legal-Hold-ID          | A single legal hold to apply to the object. A legal hold is a Y character<br>long string.                                                                                                    | No       |
|                                  | Type<br>String                                                                                                    |          |

## **Abort incomplete multipart uploads**

A DELETE request issued to an object with query parameter uploadId will delete all unfinished parts of a multipart upload.

## **Sample request**

```
DELETE /some-bucket/multipart-object-123?uploadId=0000015a-df89-51d0-2790-dee1ac994053 HTTP/1.1
Authorization: {authorization-string}
x-amz-date: 20170318T035641Z
Host: 67.228.254.193
```
## **Sample response**

HTTP/1.1 204 No Content Date: Thu, 16 Mar 2017 22:07:48 GMT X-Clv-Request-Id: 06d67542-6a3f-4616-be25-fc4dbdf242ad Accept-Ranges: bytes Server: Cleversafe/3.9.1.114 X-Clv-S3-Version: 2.5

# **Notices**

This information was developed for products and services offered in the US. This material might be available from IBM® in other languages. However, you may be required to own a copy of the product or product version in that language in order to access it.

IBM may not offer the products, services, or features discussed in this document in other countries. Consult your local IBM representative for information on the products and services currently available in your area. Any reference to an IBM product, program, or service is not intended to state or imply that only that IBM product, program, or service may be used. Any functionally equivalent product, program, or service that does not infringe any IBM intellectual property right may be used instead. However, it is the user's responsibility to evaluate and verify the operation of any non-IBM product, program, or service.

IBM may have patents or pending patent applications covering subject matter described in this document. The furnishing of this document does not grant you any license to these patents. You can send license inquiries, in writing, to:

*IBM Director of Licensing IBM Corporation North Castle Drive Armonk, NY 10504-1785 U.S.A.*

For license inquiries regarding double-byte character set (DBCS) information, contact the IBM Intellectual Property Department in your country or send inquiries, in writing, to:

*Intellectual Property Licensing Legal and Intellectual Property Law IBM Japan, Ltd. 19-21, Nihonbashi-Hakozakicho, Chuo-ku Tokyo 103-8510, Japan*

INTERNATIONAL BUSINESS MACHINES CORPORATION PROVIDES THIS PUBLICATION "AS IS" WITHOUT WARRANTY OF ANY KIND, EITHER EXPRESS OR IMPLIED, INCLUDING, BUT NOT LIMITED TO, THE IMPLIED WARRANTIES OF NON-INFRINGEMENT, MERCHANTABILITY OR FITNESS FOR A PARTICULAR PURPOSE. Some jurisdictions do not allow disclaimer of express or implied warranties in certain transactions, therefore, this statement may not apply to you.

This information could include technical inaccuracies or typographical errors. Changes are periodically made to the information herein; these changes will be incorporated in new editions of the publication. IBM may make improvements and/or changes in the product(s) and/or the program(s) described in this publication at any time without notice.

Any references in this information to non-IBM websites are provided for convenience only and do not in any manner serve as an endorsement of those websites. The materials at those websites are not part of the materials for this IBM product and use of those websites is at your own risk.

IBM may use or distribute any of the information you provide in any way it believes appropriate without incurring any obligation to you.

Licensees of this program who wish to have information about it for the purpose of enabling: (i) the exchange of information between independently created programs and other programs (including this one) and (ii) the mutual use of the information which has been exchanged, should contact:

*IBM Director of Licensing IBM Corporation North Castle Drive, MD-NC119 Armonk, NY 10504-1785 US*

Such information may be available, subject to appropriate terms and conditions, including in some cases, payment of a fee.

The licensed program described in this document and all licensed material available for it are provided by IBM under terms of the IBM Customer Agreement, IBM International Program License Agreement or any equivalent agreement between us.

The performance data discussed herein is presented as derived under specific operating conditions. Actual results may vary.

Information concerning non-IBM products was obtained from the suppliers of those products, their published announcements or other publicly available sources. IBM has not tested those products and cannot confirm the accuracy of performance, compatibility or any other claims related to non-IBM products. Questions on the capabilities of non-IBM products should be addressed to the suppliers of those products.

Statements regarding IBM's future direction or intent are subject to change or withdrawal without notice, and represent goals and objectives only.

All IBM prices shown are IBM's suggested retail prices, are current and are subject to change without notice. Dealer prices may vary.

This information is for planning purposes only. The information herein is subject to change before the products described become available.

This information contains examples of data and reports used in daily business operations. To illustrate them as completely as possible, the examples include the names of individuals, companies, brands, and products. All of these names are fictitious and any similarity to the names and addresses used by an actual business enterprise is entirely coincidental.

#### COPYRIGHT LICENSE:

This information contains sample application programs in source language, which illustrate programming techniques on various operating platforms. You may copy, modify, and distribute these sample programs in any form without payment to IBM, for the purposes of developing, using, marketing or distributing application programs conforming to the application programming interface for the operating platform for which the sample programs are written. These examples have not been thoroughly tested under all conditions. IBM, therefore, cannot guarantee or imply reliability, serviceability, or function of these programs. The sample programs are provided "AS IS", without warranty of any kind. IBM shall not be liable for any damages arising out of your use of the sample programs.

If you are viewing this information softcopy, the photographs and color illustrations may not appear.

## **Trademarks**

IBM, the IBM logo, and ibm.com<sup>®</sup> are trademarks or registered trademarks of International Business Machines Corp., registered in many jurisdictions worldwide. Other product and service names might be trademarks of IBM or other companies. A current list of IBM trademarks is available on the web at Copyright and trademark information at [www.ibm.com/legal/copytrade.shtml.](http://www.ibm.com/legal/copytrade.shtml)

Accesser®, Cleversafe®, ClevOS™, Dispersed Storage®, dsNet®, IBM Cloud Object Storage Accesser®, IBM Cloud Object Storage Dedicated™, IBM Cloud Object Storage Insight™, IBM Cloud Object Storage  $\mathsf{Manager}^{\mathsf{™}}$ , IBM Cloud Object Storage Slicestor®, IBM Cloud Object Storage Standard™, IBM Cloud Object Storage System™, IBM Cloud Object Storage Vault™, SecureSlice™, and Slicestor® are trademarks or registered trademarks of Cleversafe, an IBM Company and/or International Business Machines Corp.

Other product and service names might be trademarks of IBM or other companies.

## **Homologation statement**

This product may not be certified in your country for connection by any means whatsoever to interfaces of public telecommunications networks. Further certification may be required by law prior to making any such connection. Contact an IBM representative or reseller for any questions.

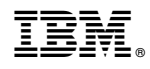

Printed in USA